# **UNIVERSIDAD POLITÉCNICA SALESIANA SEDE QUITO**

## **CARRERA:**

## **INGENIERÍA DE SISTEMAS**

**Trabajo de titulación previo a la obtención del título de:**

**Ingenieros de Sistemas**

#### **TEMA:**

## **DISEÑO Y DESARROLLO DE UNA PLATAFORMA WEB PARA PROMOCIONAR SITIOS TURÍSTICOS COMUNITARIOS EN ECUADOR**

#### **AUTORES:**

## **JOSEPH ALEXANDER ARIAS SOTO DANIEL ALEXANDER BERMEO PANCHI**

#### **TUTORA:**

## **LINA PATRICIA ZAPATA MOLINA**

**Quito, agosto del 2021**

## **CESIÓN DE DERECHOS DE AUTOR**

Nosotros Joseph Alexander Arias Soto, Daniel Alexander Bermeo Panchi, con documento de identificación Nº 1725058844 y N° 1724300213, manifestamos nuestra voluntad y cedemos a la Universidad Politécnica Salesiana la titularidad sobre los derechos patrimoniales en virtud de que somos autores del trabajo de titulación intitulado: DISEÑO Y DESARROLLO DE UNA PLATAFORMA WEB PARA PROMOCIONAR SITIOS TURÍSTICOS COMUNITARIOS EN ECUADOR, mismo que ha sido desarrollado para optar por el título de: Ingenieros de sistemas, en la Universidad Politécnica Salesiana, quedando la Universidad facultada para ejercer plenamente los derechos cedidos anteriormente.

En aplicación a lo determinado en la Ley de Propiedad Intelectual, en nuestra condición de autores nos reservamos los derechos morales de la obra antes citada. En concordancia, suscribimos este documento en el momento que hacemos entrega del trabajo final en formato digital a la Biblioteca de la Universidad Politécnica Salesiana.

Junt

Joseph Alexander Arias Soto Daniel Alexander Bermeo Panchi 1725058844 1724300213

Quito, agosto del 2021

## **DECLARATORIA DE COAUTORÍA DEL DOCENTE TUTOR**

Yo declaro que bajo mi dirección y asesoría fue desarrollado el Proyecto Técnico, con el tema: DISEÑO Y DESARROLLO DE UNA PLATAFORMA WEB PARA PROMOCIONAR SITIOS TURÍSTICOS COMUNITARIOS EN ECUADOR, realizado por Joseph Alexander Arias Soto y Daniel Alexander Bermeo Panchi, obteniendo un producto que cumple con todos los requisitos estipulados por la Universidad Politécnica Salesiana, para ser considerado como trabajo final de titulación.

Quito, agosto 2021.

Lina Patricia Zapata Molina C. I: 0501877278

-

#### **DEDICATORIA**

Dedicamos este proyecto primeramente a Dios por ayudarnos con la fortaleza necesaria para poder culminarlo, a nuestras familias por habernos forjado como las personas que somos en la actualidad, por habernos creído en nosotros brindándonos un ejemplo de superación, honestidad, humildad y responsabilidad, por su perseverancia y dedicación al incentivarnos cada día de nuestra carrera universitaria y así poder crecer profesionalmente, por darnos ese incentivo de ser mejores cada día poniendo como prioridad todos los valores éticos que han forjado a lo largo de nuestra vida. Cada uno de ellos han contribuido en el camino de este logro. Esperamos siempre contar con su apoyo.

Daniel Alexander Bermeo Panchi

Joseph Alexander Arias Soto

# ÍNDICE GENERAL

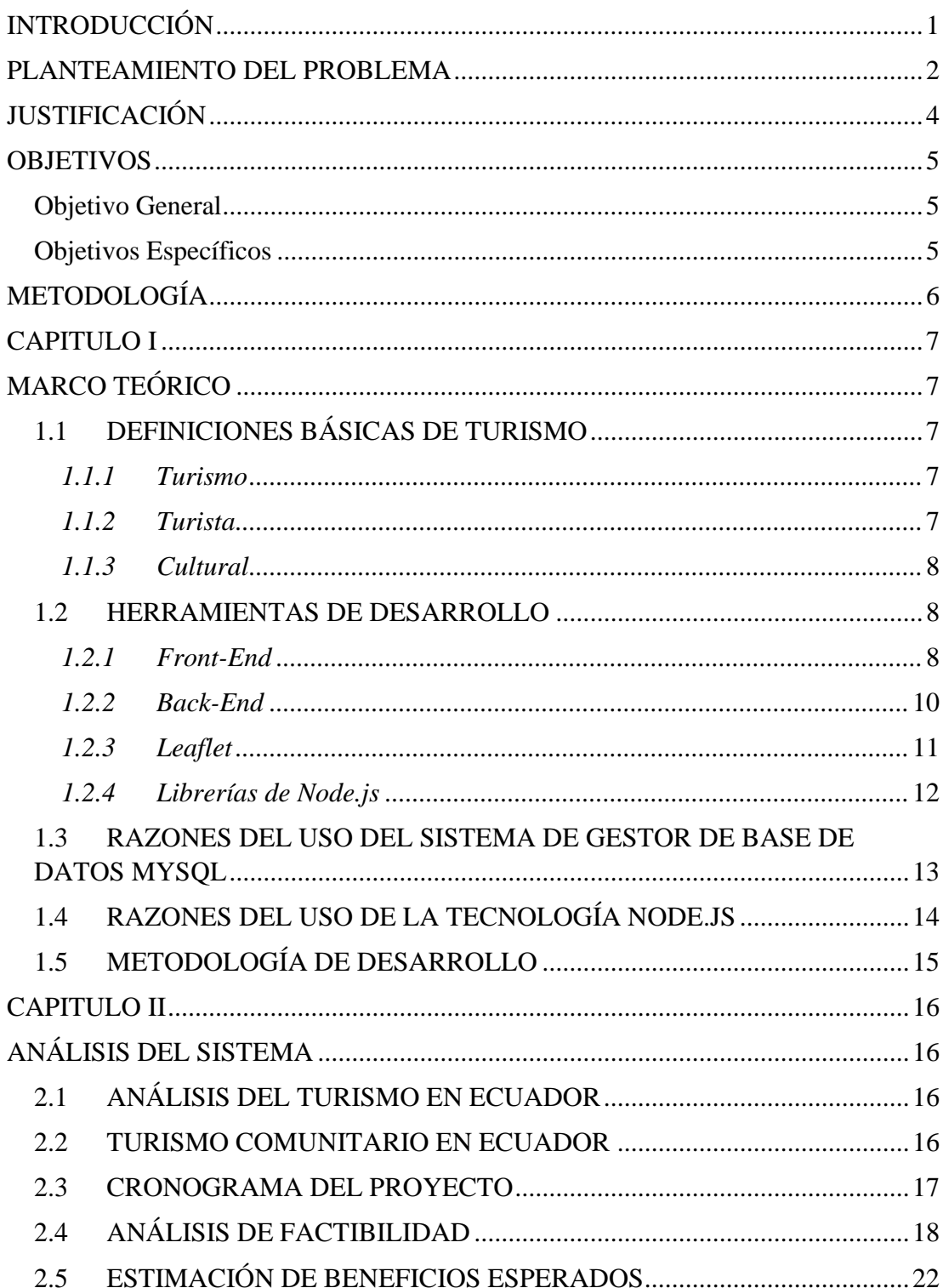

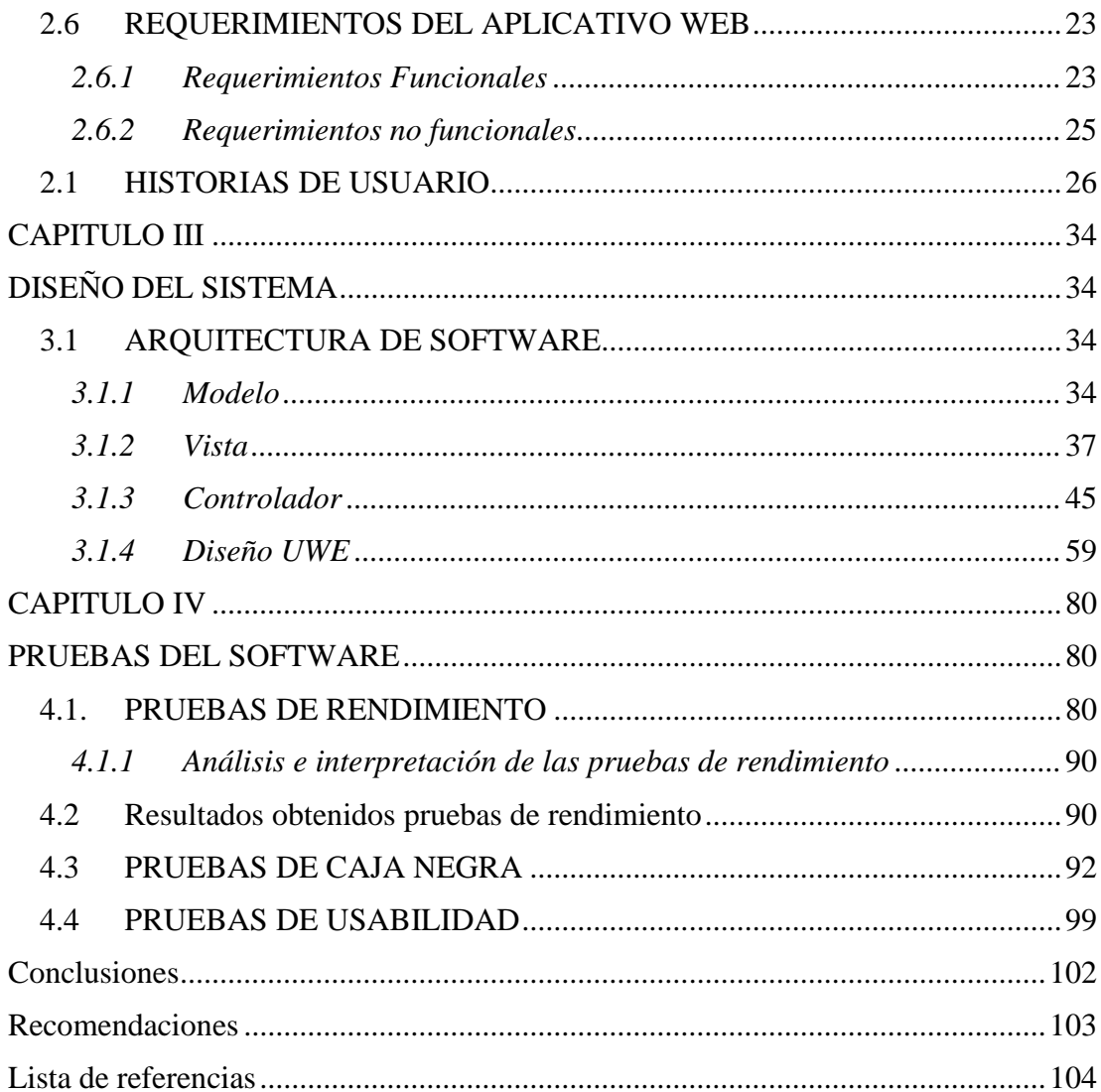

# **ÍNDICE DE TABLAS**

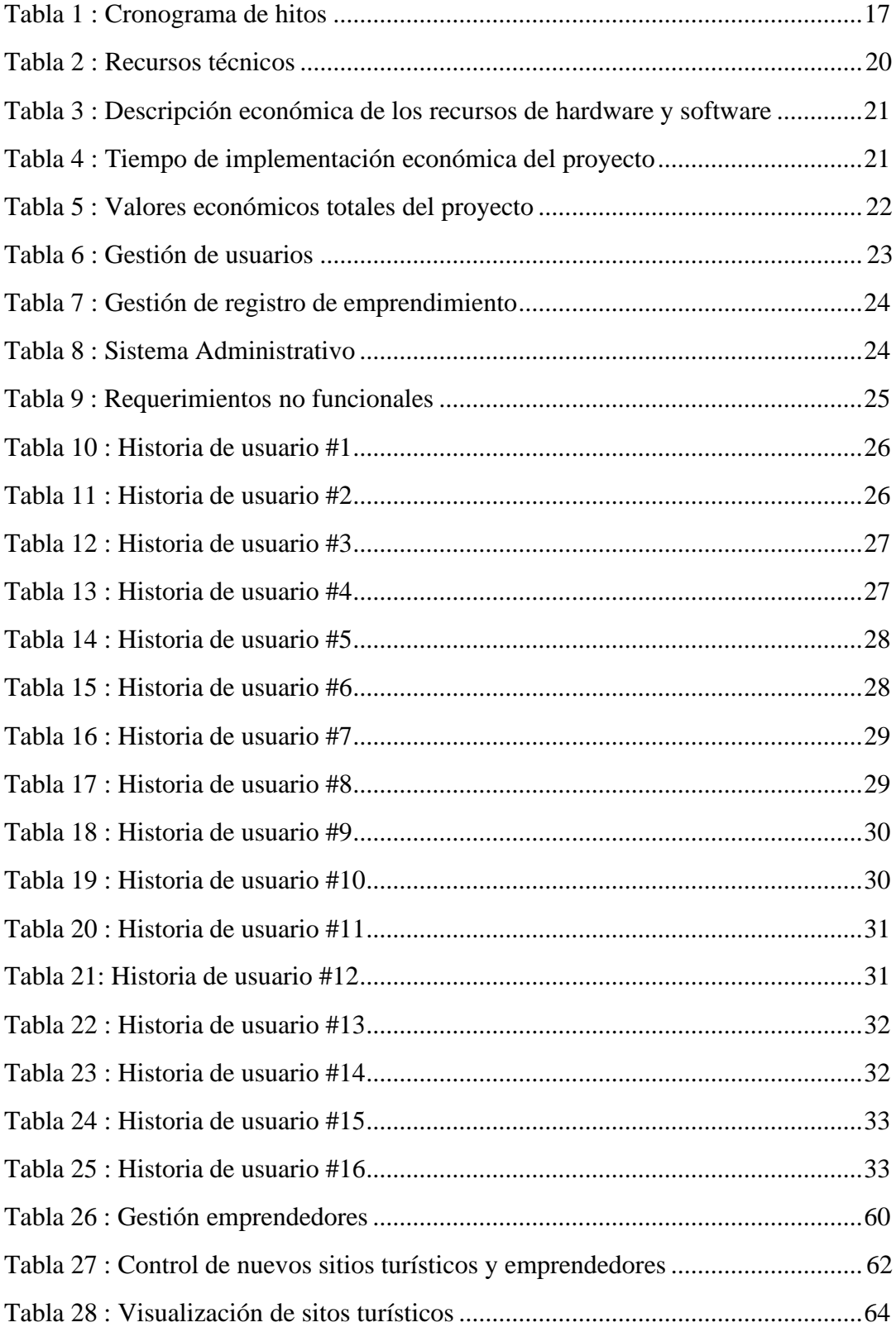

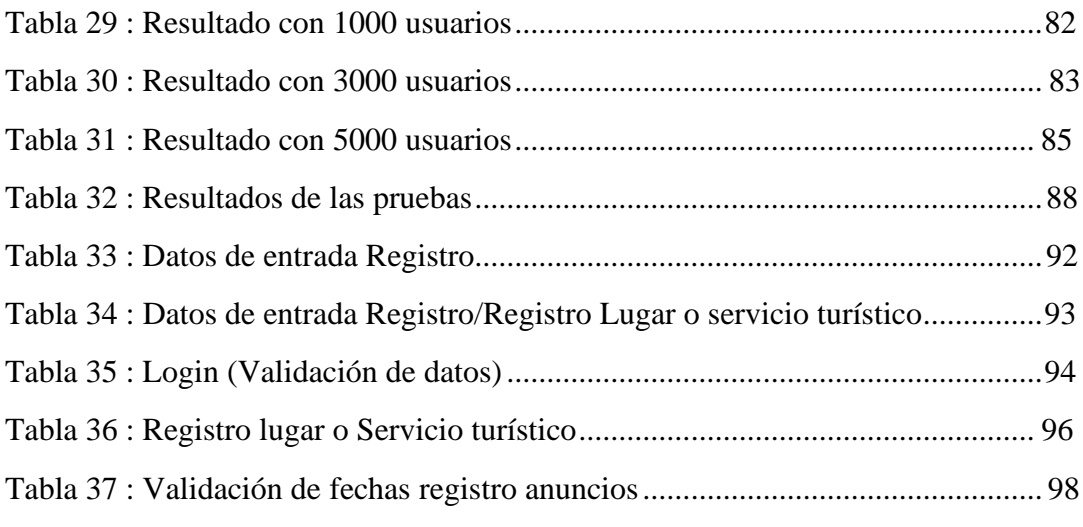

# **ÍNDICE DE FIGURAS**

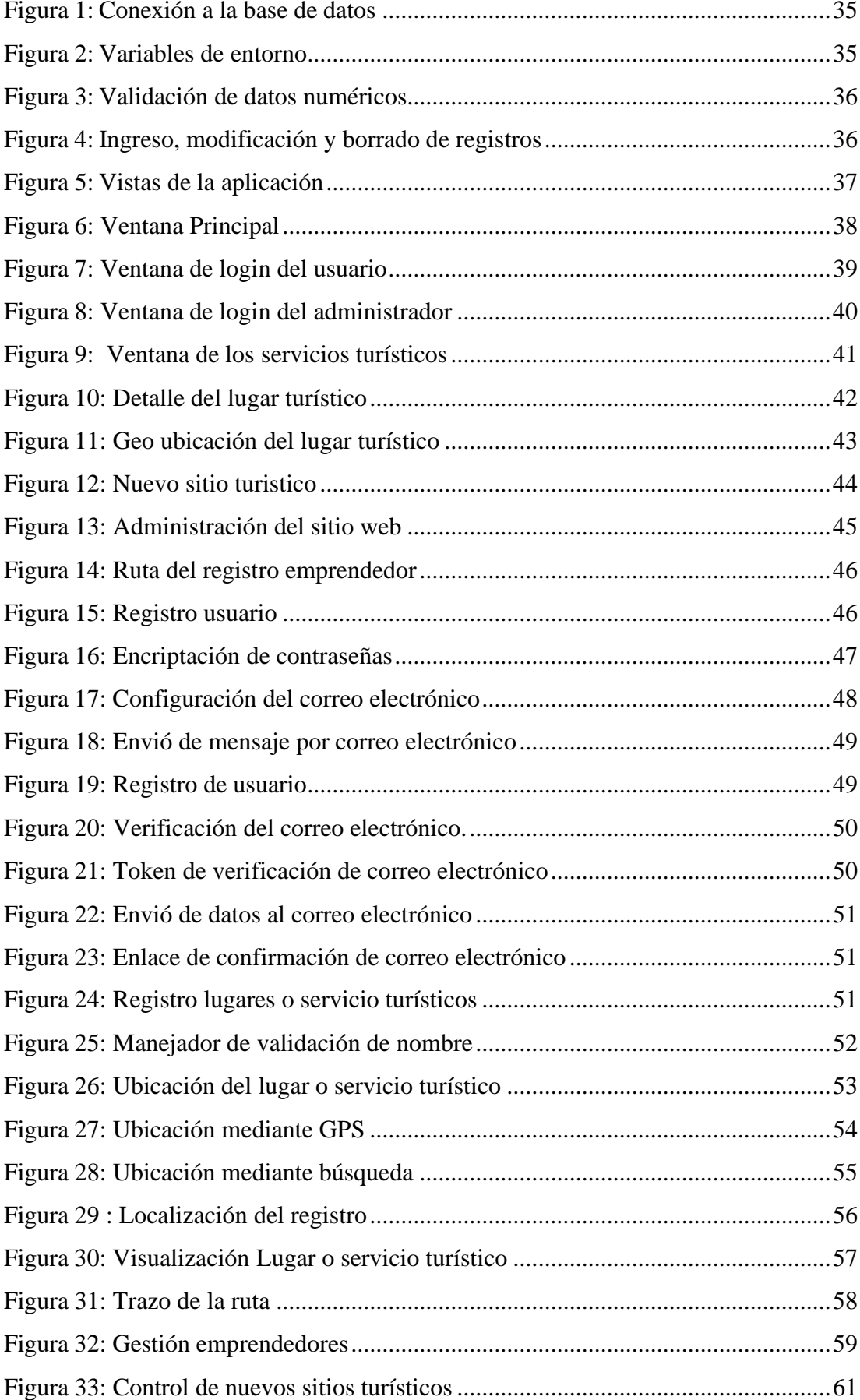

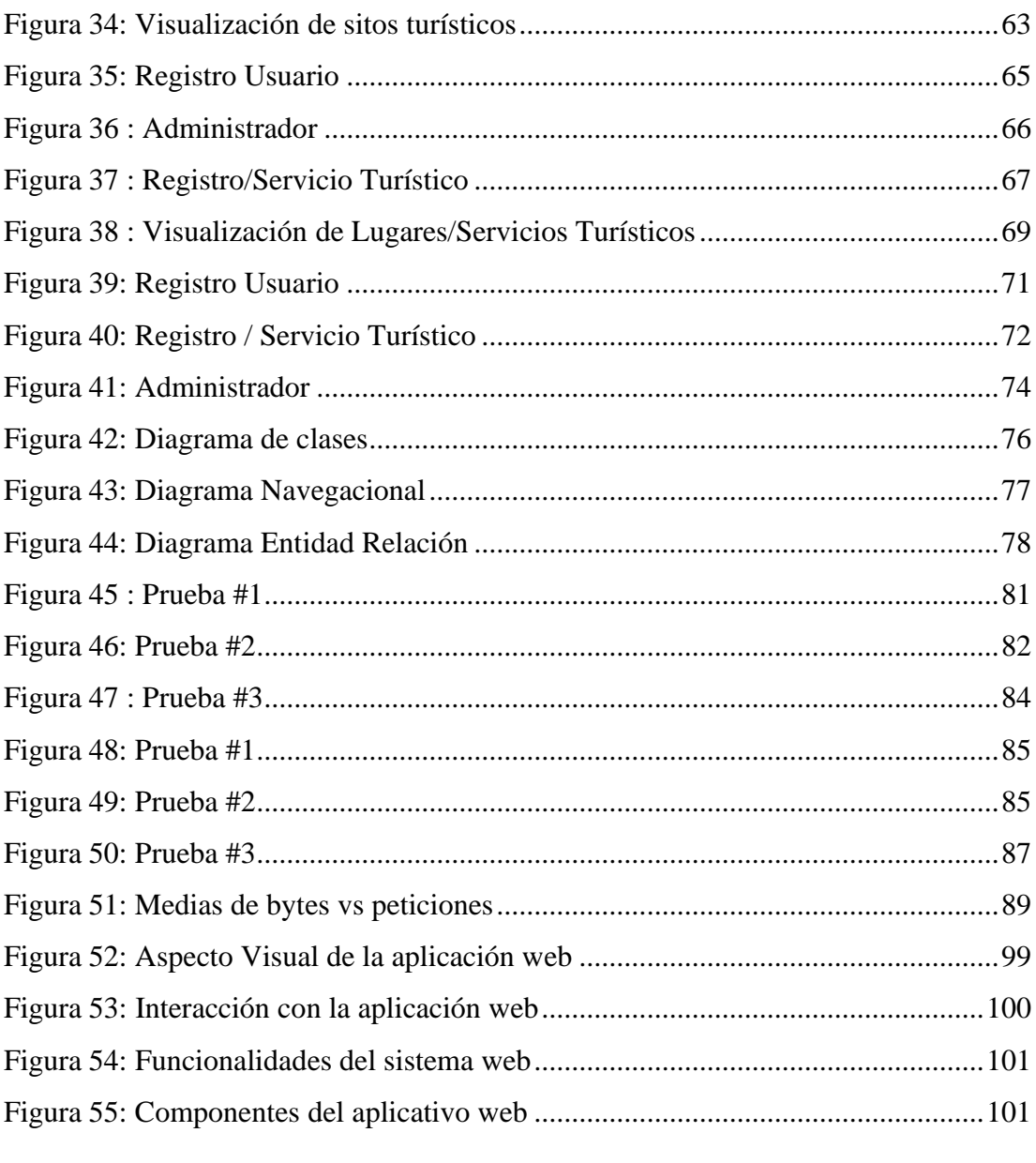

#### **RESUMEN**

El objetivo del presente proyecto técnico tiene como finalidad el desarrollo de una página web en la cual se dará a conocer los diferentes lugares y servicios orientados al turismo comunitario en Ecuador, ofertando diferentes opciones al turista. Esta propuesta está orientada en potenciar los diferentes lugares y servicios turísticos de la provincia especificada ya que algunos lugares son poco promocionados o desconocidos para los turistas. La aplicación ofrece al usuario la posibilidad de registrar diferentes lugares turísticos, los cuales serán publicados dentro de la misma aplicación, de esta manera el sistema dará a conocer la ubicación y trazará rutas para poder llegar al destino turístico. Además, se podrá registrar y publicar servicios turísticos (Alimenticios, hospedaje, actividades) como potenciadores de los atractivos turísticos. La aplicación cuenta con herramientas que facilitará llevar una gestión adecuada del registro, a la vez que la interacción con el mismo será de manera amigable con el usuario. Con esta propuesta planteada se aspira resolver el vacío tecnológico que ayudará al turista a obtener información sobre dicho lugar turístico y al emprendedor a dar a conocer su lugar o servicio turístico.

#### **ABSTRACT**

The objective of this technical project is to develop a web page which will make known the different places and services oriented to community tourism in the province of Cotopaxi, offering different options to tourists. This proposal is aimed at enhancing the different tourist places and services in the specified province since some places are little promoted or unknown to tourists. The application offers the user the possibility of registering different tourist places, which will be published within the same application, in this way the system will announce the location and trace routes to reach the tourist destination. In addition, it will be possible to register and publish tourist services (Food, lodging, activities) as enhancers of tourist attractions. The application has tools that facilitate proper management of the registry, while the interaction with it will be user-friendly. With this proposed proposal, the aim is to resolve the technological gap that will help the tourist to obtain information about said tourist place and the entrepreneur to publicize his place or tourist service.

## **INTRODUCCIÓN**

<span id="page-12-0"></span>En la actualidad la tecnología ha conformado una parte esencial de nuestro diario vivir, gracias a esta herramienta se han facilitado diferentes necesidades del ser humano como la búsqueda, educación, descarga multimedia, entre otros servicios. El internet que es complementado con diferentes servicios siendo uno de ellos las páginas web han fomentado la potenciación de diferentes organizaciones al ofrecer sus servicios beneficiándose financieramente y de igual manera promocionando sus servicios a través del internet , diferentes organizaciones ofrecen servicios a través de esta herramienta, en Ecuador grandes organizaciones han optado por la implementación de sus propias páginas web para ofrecer sus diferentes servicios a todo el mundo de una forma sencilla y sin altos costes publicitarios.

Por esta razón el propósito de este proyecto está dirigido hacia el turismo comunitario en Ecuador, en el cual se desarrollará una página web que ayude a ubicar los diferentes lugares y servicios orientados al turismo comunitario y así dar a conocer una gran variedad de características tradicionales y naturales con aspiraciones de generar ingresos económicos y sociales.

#### **PLANTEAMIENTO DEL PROBLEMA**

<span id="page-13-0"></span>El turismo comunitario representa una opción para el desarrollo económico y social de las zonas rurales de Ecuador en general, habitadas por pueblos indígenas, y representa una alternativa para el desarrollo económico y social de las zonas rurales donde convergen el territorio, los actores sociales y el medio ambiente como elementos fundamentales de la actividad y la participación de las comunidades anfitrionas. Se trata de comunidades que, dentro de distintas formas de aprovechamiento colectivo de sus recursos naturales, han generado emprendimientos manejados por los propios actores y contribuyen, junto a otras actividades, a su desarrollo social y económico.

En el turismo comunitario, los emprendimientos ofertan actividades relacionadas a ecoturismo, turismo de aventura y rural, aunque las actividades predominantes son aquellas relacionadas con el ecoturismo, así, por ejemplo, la caminata y la observación de los paisajes y componentes naturales son las principales actividades ecoturísticas. En cuanto al turismo de aventura, las actividades más destacadas son los paseos en bicicleta, la pesca recreativa y la cabalgata. El turismo rural se encuentra vinculado fundamentalmente con las actividades artesanales, las vivencias místicas y a la recolección de especies vegetales silvestres (frutos, semillas y hongos) de consumo humano y con fines ornamentales en espacios naturales. (Palomino Villavicencio et al., 2016)

Uno de los problemas que tienen las empresas de turismo comunitario es la falta de herramientas tecnológicas (plataformas informáticas), que sirva como medios para promocionar sus atractivos, actividades y servicios, así como canal de comercialización y cierre de ventas. En un país como el nuestro, el turismo es una de las fuentes de mayor ingreso económico. Según los datos del Ministerio de Turismo, en promedio anual de llegadas de extranjeros, al país, creció un 4% desde enero a noviembre del año 2019 en el cual se registró el ingreso de 1.381.726 personas al país (Ministerio de Turismo, 2019).

## **JUSTIFICACIÓN**

<span id="page-15-0"></span>Teniendo en cuenta el apogeo de las tecnologías de la información y su impacto dentro de la sociedad de manera profunda y su capacidad de llegar a las personas en diferentes contextos. Se desarrollará una plataforma web que permitirá dar a conocer las diferentes características turísticas de las regiones Sierra, Costa, Amazonia e Islas de las Galápagos, a fin de apoyar de manera significativa el turismo comunitario para que puedan abrirse camino en el segmento turístico altamente competido. Así como también, difundir la existencia de empresas comunitarias paraqué contribuyan al desarrollo económico y social comunitario.

En esta investigación se utilizó los conceptos y categorías relativos al objeto de estudio, en el que señala específicamente las características que debe tener la aplicación, la forma de diseñarla y hacerla operativa. En el plano social, se desea apoyar a los pobladores de los diferentes cantones, parroquias y recintos de Ecuador, turísticamente desconocidos, pero que tienen todo el potencial de atraer visitantes de diferentes partes del país y el mundo. En el ámbito práctico, permitirá aplicar los conocimientos adquiridos a lo largo de la formación académica, con un producto útil y novedoso para la sociedad.

#### **OBJETIVOS**

#### <span id="page-16-1"></span><span id="page-16-0"></span>**Objetivo General**

• Desarrollar una aplicación web, para la promoción de atractivos turísticos en Ecuador, identificando los servicios existentes, las mejores rutas, mediante la geolocalización de estos.

### <span id="page-16-2"></span>**Objetivos Específicos**

- Diseñar una interfaz para la búsqueda e información de los diferentes destinos turísticos, así como también los servicios ofrecidos por cada uno de ellos.
- Geolocalizar rutas posibles de los servicios disponibles para los sitios turísticos, generados por la indagación del usuario, puntos intermedios con otros destinos turísticos a lo largo de la ruta a seguir.
- Integrar nuevos sitios turísticos por parte de los emprendedores que permitan al turista disfrutar de una extensa variedad de atractivos turísticos.

## **METODOLOGÍA**

<span id="page-17-0"></span>El presente trabajo de investigación corresponde al proyecto técnico titulado "DISEÑO Y DESARROLLO DE UNA PLATAFORMA WEB PARA PROMOCIONAR SITIOS TURÍSTICOS COMUNITARIOS EN ECUADOR", por ende, está encaminado en la resolución de vacíos tecnológicos, en el cual se presenta el siguiente tipo de estudio.

#### **Tipo de investigación**

El tipo de investigación aplicada para este proyecto técnico de titulación es el de investigación y desarrollo tecnológico, identificando como el más optimo, a la vez que se complementa con diferentes aspectos necesarios para cumplir con los objetivos planteados en el plan propuesto.

"La investigación aplicada se caracteriza por formar parte de un conjunto de actividades que tiene como objetivo el descubrir o aplicar conocimientos científicos que puedan adecuarse a un producto o servicio". (Cegarra Sánchez, 2012, p. 3)

#### **CAPITULO I**

## **MARCO TEÓRICO**

## <span id="page-18-2"></span><span id="page-18-1"></span><span id="page-18-0"></span>**1.1 DEFINICIONES BÁSICAS DE TURISMO**

#### <span id="page-18-3"></span>*1.1.1 Turismo*

El turismo es un fenómeno social que consiste en el desplazamiento voluntario y temporal de individuos o grupos de personas que, fundamentalmente con motivo de recreación, descanso, cultura o salud, se trasladan de su lugar de residencia habitual a otro, en el que no ejercen ninguna actividad lucrativa ni remunerada, generando múltiples interrelaciones de importancia social, económica y cultural. (Gurría, 1997, p. 14)

#### <span id="page-18-4"></span>*1.1.2 Turista*

Visitante temporal que permanece cuando menos 24 horas en el país visitado y cuyo propósito de viaje puede ser clasificado bajo uno de los siguientes parámetros o rubros. (Gurría, 1997, p. 15)

- Tiempo libre (recreo, vacaciones, salud, estudio, religión, deportes).
- Negocios, familia, misiones o reuniones.

Persona o grupo de personas que de manera temporal visita al menos 24 horas al lugar turístico cuyo objetivo de viaje se establece bajo uno de los siguientes criterios:

- Tiempo de descanso (académico, ideología religiosa, deportivo, vacacional).
- Familiar, integración o reunión, negocio.

#### <span id="page-19-0"></span>*1.1.3 Cultural*

Este concepto es más antiguo que el turismo, pero se encuentran relacionados entre sí ya que implica que aun sin un propósito por aprender la cultura del lugar visitado el viajero adquiere conocimientos, y conoce las costumbres propias de país o lugar visitado. Se interesa por su historia, entrando así en un propósito educativo, adquiriendo así temporal o permanentemente nuevas formas de conducta. (Gurría, 1997, p. 19)

#### <span id="page-19-1"></span>**1.2 HERRAMIENTAS DE DESARROLLO**

Para el desarrollo de la aplicación web se tendrá como eje fundamental diferentes tecnologías las cuales nos ayudarán de manera eficiente el cumplimiento de los diferentes requerimientos, de igual manera es necesario identificar diferentes conceptos que proporcionan una óptica más efectiva para el proceso de elaboración del software.

#### <span id="page-19-2"></span>*1.2.1 Front-End*

Son aquellas que se utilizan en el lado cliente, que se utilizan en los diferentes dispositivos utilizados para conectarse con el servidor a través de internet. Esta tecnología y lenguajes de programación vienen implementados en los distintos navegadores web que existen, que son interpretadores por medio de estos códigos. (Ribas, 2017)

• **HTML5:** Provee básicamente tres características: estructura, estilo y funcionalidad. Nunca fue declarado oficialmente, pero, incluso cuando algunas APIs (Interface de Programación de Aplicaciones) y la especificación de CSS3 por completo no son parte de este, HTML5 es considerado el producto de la combinación de HTML, CSS y JavaScript. Estas tecnologías son altamente

dependientes y actúan como una sola unidad organizada bajo la especificación de HTML5. (Gauchat, 2012, p. 1)

- **CSS3:** Fue siempre sobre estilo, pero ya no más. En un intento por reducir el uso de código JavaScript y para estandarizar funciones populares, CSS3 no solo cubre diseño y estilos web sino también forma y movimiento. La especificación de CSS3 es presentada en módulos que permiten a la tecnología proveer una especificación estándar por cada aspecto involucrado en la presentación visual del documento. (Gauchat, 2012, p. 63)
- **JavaScript:** Es un lenguaje interpretado usado para múltiples propósitos, pero solo considerado como un complemento hasta ahora. Una de las innovaciones que ayudó a cambiar el modo en que vemos JavaScript fue el desarrollo de nuevos motores de interpretación, creados para acelerar el procesamiento de código. (Gauchat, 2012, p. 87)

• **Bootstrap:** Es un marco de trabajo Font-end implementado por hojas de estilo, para concebir sitios que pueden ser extendidos en dispositivos móviles y en la web que sean responsivos e interactivos, este framework emplea la combinación de CSS, HTML y JavaScript, para la composición y alteración de componentes. (Huerta de los Santos, 2018, p. 18)

#### <span id="page-21-0"></span>*1.2.2 Back-End*

Son las tecnologías que se utilizan por la parte del servidor, el mismo se encarga de las peticiones de información para administrar las bases de datos que se encuentran alojadas en el servidor, una vez interpretada la información es reenviada para la visualización en el back-end. (Gauchat, 2012, p. 12)

- **MySQL:** Es un sistema de administración de base de datos notorio y empleado por su simplicidad y robusto rendimiento. A pesar de no contar con algunas características en relación con sus competidores es una alternativa para aplicaciones de uso comercial, gracias a su licencia GPL cuenta con una gran estabilidad y su rápida implementación. (Casillas et al., 2007, p. 5)
- **Node.js:** Las primordiales particularidades de Node.js permite implementar aplicaciones de red flexible, promovida por acontecimiento asíncronos, si no hay tarea por realizar Node.js permanece latente hasta que haya un vínculo para que se estimule una llamada al servicio, todo esto es potencial ya que se usa JavaScript del lado de servidor. Realizado como un ambiente de ejecución de JavaScript dirigido a circunstancias asíncronas, Node.js está esquematizado para crear aplicaciones en red flexibles. (OpenJS Foundation, 2018)

#### <span id="page-22-0"></span>*1.2.3 Leaflet*

Es una librería de JavaScript de código abierto para mapas comunicativos coincidente con artefactos móviles, dentro de sus características es bastante ligero y tiene herramientas de mapeo que los programadores necesitan. El catálogo es un bosquejo teniendo en cuenta sencillez, utilidad y simplicidad de uso. (Agafonkin, 2020)

- **Openstreetmap:** Facilita datos de mapas para varias páginas web, dispositivos móviles entre otros, en cuanto a su creación y soporte tiene una gran agrupación que realizan un soporte y contribuyen para que en los mapas salgan diferentes características que hacen que sea versátil al momento de su utilización. (OpenStreetMap, 2021)
- **Routing Machine:** Es un diseño sencillo, dúctil y empleable de incorporar direcciones o rutas a un mapa de catálogo. El empleo establecido es tan solo unas líneas de código para implementar un enrutamiento íntegro funcional. De igual manera se puede configurar para un aspecto personalizado de todas las características como la interfaz de usuario y su correlación. (Ivanov, 2015)

#### <span id="page-23-0"></span>*1.2.4 Librerías de Node.js*

- **Express:** Es un soporte de aplicaciones web Node.js exiguo y escalable que proporciona un conjunto sólido de propiedades para las aplicaciones web y móviles. (OpenJS Foundation, 2019)
- **Passport:** Es un middleware de validación para Node.js. Está diseñado para cumplir un objetivo preliminar: autenticar peticiones. Al escribir módulos, la encapsulación es una capacidad, por lo que Passport otorga todas las demás tareas a la aplicación. Esta desvinculación de inquietudes mantiene el código nítido y fácil de sustentar, y hace que Passport sea extremadamente sencillo de conformar en una aplicación. (npm.community, 2019)
- **Cloudinary:** Es una prestación en la nube que brinda una solución para el desarrollo de la administración de imágenes en un aplicativo web. Sube Imágenes sin dificultad de manera instantánea y realiza un cambio en las características de las imágenes sin la necesidad de una aplicación externa. (npm.community, 2021) Dentro de sus características cloudinary ofrece:
	- Propone una integración total con diferentes aplicativos webs ya en ejecución o en fase de desarrollo. (npm.community, 2021)
	- Suministra una API justificada en peticiones HTTP donde se relacionan en diferentes escenarios de desarrollo web. (npm.community, 2021)
	- brinda una difusión para sintetizar aún más la integración en Node.js. (npm.community, 2021)
- **Nodemailer:** Es una librería de Node.js que permite el envió de correos electrónicos de una manera sencilla. Dentro de sus principales características esta la utilización sin dependencias externas y con una gran perspectiva en cuanto a la seguridad. (Reinman, 2020)
- **Bcrypt:** Una librería que ayuda a compilar contraseñas con la contribución de diferentes parámetros obtienen números aleatorios seguros en node.js. (npm.community, 2021)
- **WBM:** Es una API para destinar mensajes colectivos por WhatsApp donde inicialmente aparecerá una nueva venta de un buscador para poder escanear el código QR a través de la aplicación de WhatsApp. (npm.community, 2021)

## <span id="page-24-0"></span>**1.3 RAZONES DEL USO DEL SISTEMA DE GESTOR DE BASE DE DATOS MYSQL**

- **Administración:** En tanto a su gestionamiento se basa en perfiles de usuarios y privilegios. (Casillas et al., 2007, p. 7)
- **Velocidad:** En relación con la mayoría de sus competidores en cuanto base de datos relacionales tiene una mayor velocidad de ejecución. (Casillas et al., 2007, p. 7)
- **Funcionalidad:** Establece varias de las actividades que exigen los programadores, y provee una alta demanda de tipos de datos. (Casillas et al., 2007, p. 7)
- **Conectividad:** Actúa en la pluralidad de los diferentes protocolos de transferencia de datos como TCP-IP. (Casillas et al., 2007, p. 7)
- **Soporte:** Asigna ejecutables para diferentes entornos al igual que esta mejorado para equipos de varios procesadores. (Casillas et al., 2007, p. 7)

## <span id="page-25-0"></span>**1.4 RAZONES DEL USO DE LA TECNOLOGÍA NODE.JS**

El primordial objetivo del uso de las tecnologías back-end, permitirá definir de manera específica, la selección de una plataforma para edificar una solución compartida que permita mejorar el turismo comunitario en Ecuador.

Las propiedades técnicas suministran elementos para:

- **Compatibilidad:** Adiciona la facultad de codificar código en JavaScript íntegramente acorde con la totalidad de los navegadores y entornos de ejecución más empleados. Esto añade la movilidad y suprime el inconveniente de incompatibilidad entre navegadores y sus entornos de ejecución de JavaScript. (OpenJS Foundation, 2018)
- Soporte: Perspectiva en el cual se toma en cuenta las obligaciones que cada entidad a cargo del incremento de la tecnología tiene la solución de incógnitas o

bugs propios de sus productos, a la vez se refiere al acceso a la documentación de Node.js. (OpenJS Foundation, 2018)

• **Funcionalidad:** Pautas que valora las propiedades requeridas para el crecimiento y desarrollo del aplicativo donde un elemento a destacar son las peticiones HTTP. (OpenJS Foundation, 2018)

## <span id="page-26-0"></span>**1.5 METODOLOGÍA DE DESARROLLO**

La interpretación detrás de las metodologías ágiles hace referencia a la entrega incremental del desarrollo del software donde el eje fundamental es la participación del cliente, y tiene una rápida adaptación al cambio. Se llevará a cabo la utilización de la metodología XP ya que se adapta mejor para el proyecto en cuanto a sus procesos y por ende el desarrollo de este.

La programación extrema (XP) es quizás el método ágil mejor conocido y más ampliamente usado. El nombre lo acuñó Beck debido a que el enfoque se desarrolló llevando a niveles "extremos" las prácticas reconocidas, como el desarrollo iterativo. Por ejemplo, en la XP muchas versiones actuales de un sistema pueden desarrollarse mediante diferentes programadores, integrarse y ponerse a prueba en un solo día. En la programación extrema, los requerimientos se expresan como escenarios , que se implementan directamente como una serie de tareas. Los programadores trabajan en pares y antes de escribir el código desarrollan pruebas para cada tarea. Todas las pruebas deben ejecutarse con éxito una vez que el nuevo código se integre en el sistema. Entre las liberaciones del sistema existe un breve lapso. (Sommerville, 2011, p. 65)

#### **CAPITULO II**

## **ANÁLISIS DEL SISTEMA**

## <span id="page-27-2"></span><span id="page-27-1"></span><span id="page-27-0"></span>**2.1 ANÁLISIS DEL TURISMO EN ECUADOR**

El promedio de extranjeros que visitaron el Ecuador progreso un 4% en lo que lleva el 2019 según el censo de Migraciones del Ministerio de Gobierno estas cantidades fueron autónomas del cuantioso registro de ciudadanos venezolanos que ingresaron al país. En medio del mes de enero y noviembre del año 2019 se inventarió 1.381.726 que incorporaron al país, este crecimiento de turismo dentro del Ecuador se debe a dispares promociones relacionadas con nuevos rumbos en el transporte aéreo. (Ministerio de Turismo, 2019)

#### <span id="page-27-3"></span>**2.2 TURISMO COMUNITARIO EN ECUADOR**

El turismo comunitario representa una opción para el desarrollo económico y social de las zonas rurales de Ecuador en general, habitadas por pueblos indígenas, y representa una alternativa para el desarrollo económico y social de las zonas rurales donde convergen el territorio, los actores sociales y el medio ambiente como elementos fundamentales de la actividad y la participación de las comunidades anfitrionas. Se trata de comunidades que, dentro de distintas formas de aprovechamiento colectivo de sus recursos naturales, han generado emprendimientos manejados por los propios actores y contribuyen, junto a otras actividades, a su desarrollo social y económico.

En el turismo comunitario, los emprendimientos ofertan actividades relacionadas a ecoturismo, turismo de aventura y rural, aunque las actividades predominantes son

aquellas relacionadas con el ecoturismo, así, por ejemplo, la caminata y la observación de los paisajes y componentes naturales son las principales actividades ecoturísticas. En cuanto al turismo de aventura, las actividades más destacadas son los paseos en bicicleta, la pesca recreativa y la cabalgata. El turismo rural se encuentra vinculado fundamentalmente con las actividades artesanales, las vivencias místicas y a la recolección de especies vegetales silvestres (frutos, semillas y hongos) de consumo humano y con fines ornamentales en espacios naturales. (Palomino Villavicencio et al., 2016)

#### <span id="page-28-1"></span><span id="page-28-0"></span>**2.3 CRONOGRAMA DEL PROYECTO**

### **Tabla 1**

*Cronograma de hitos*

## **# ENTREGABLE/SITUACIÓN FECHA**

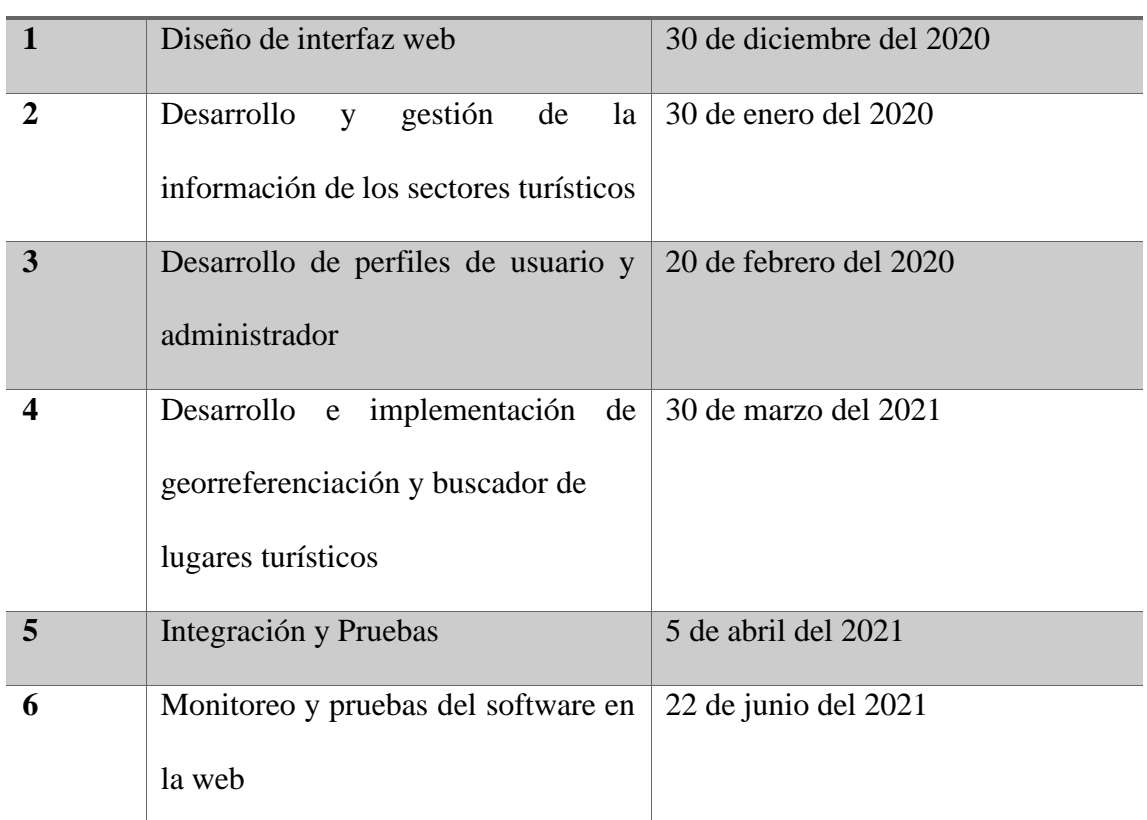

**Elaborado por:** Joseph Arias & Daniel Bermeo

Como se indica en la tabla 1 se divide el proyecto en diferentes entregables los cuales están definidos en un orden acorde al desarrollo conjuntamente con fechas de entrega establecidas.

## <span id="page-29-0"></span>**2.4 ANÁLISIS DE FACTIBILIDAD**

El presente estudio brindará las factibilidades del proyecto en diferentes contextos, el cual permitirá establecer un enfoque de medición de éxito o fracaso del proyecto.

#### • **Descripción operacional**

El objetivo de la realización del proyecto es el desarrollo de un página web para localizar lugares y servicios de turismo comunitario, por medio de su geo ubicación y así dar a conocer su lugar exacto, ya que varios lugares y emprendedores del sector turístico no cuentan con el suficiente apoyo para promocionar sus servicios por lo tanto con el desarrollo de esta página web se cubrirá esta problemática, facilitando así la navegación e investigación de diferentes usuarios que se encuentren en busca de nuevos destinos.

- **Performance:** Al ser una página web alojada en el internet el acceso y verificación de los diferentes lugares turísticos y sus emprendimientos serán los óptimos ya que se utilizarán servicios alojados en la web.
- **Información:** La información se encuentra disponible en una base de datos la cual estará disponible y gestionada para administradores y altos cargos, de igual

manera el tiempo será el óptimo dentro de nuestra página web, otra variante de tiempo será dependiendo de la conexión del usuario final al internet.

- **Control:** Al no manejar cuentas bancarias ni ningún tipo de acceso económico por parte de terceros, la página web no se encuentra expuesta a fraudes financieros. La encriptación de contraseñas será una prioridad dentro de nuestra página web ya que será el único puente de acceso a los datos de los usuarios.
- **Eficiencia:** Al ser una página web de índole comunitario las diferentes aplicaciones que hemos implementado dentro de ella es de carácter open source sin paga alguna, la cual nos da la ventaja de modificar o agregar módulos muy fácilmente optimizando recursos, tiempo y personal.
- **Servicio:** El servicio de nuestra página web al ser dirigida a la comunidad y datos recolectados por la misma la confiabilidad dependerá de los datos subidos a la plataforma de igual manera es posible consolidar de la veracidad de dichos datos por medio de la investigación de estos en el módulo administrativo.

La página web contará con la capacidad de expandirse y modificarse para poder obtener un mejor alcance sobre los diferentes lugares turísticos ya que no se encuentra delimitado con límites geográficos si no por consultas externas de la base de datos por provincia del Ecuador.

#### • **Descripción técnica**

La creación del código fuente de esta aplicación se cumplió con requerimientos planteados en los análisis y así lograr el objetivo que es ser llevado a cabo satisfactoriamente con el menor riesgo posible, se basará en la evaluación de los recursos disponibles que se mencionan en la tabla 2 , los cuales son detallados a continuación:

## <span id="page-31-0"></span>**Tabla 2**

*Recursos técnicos*

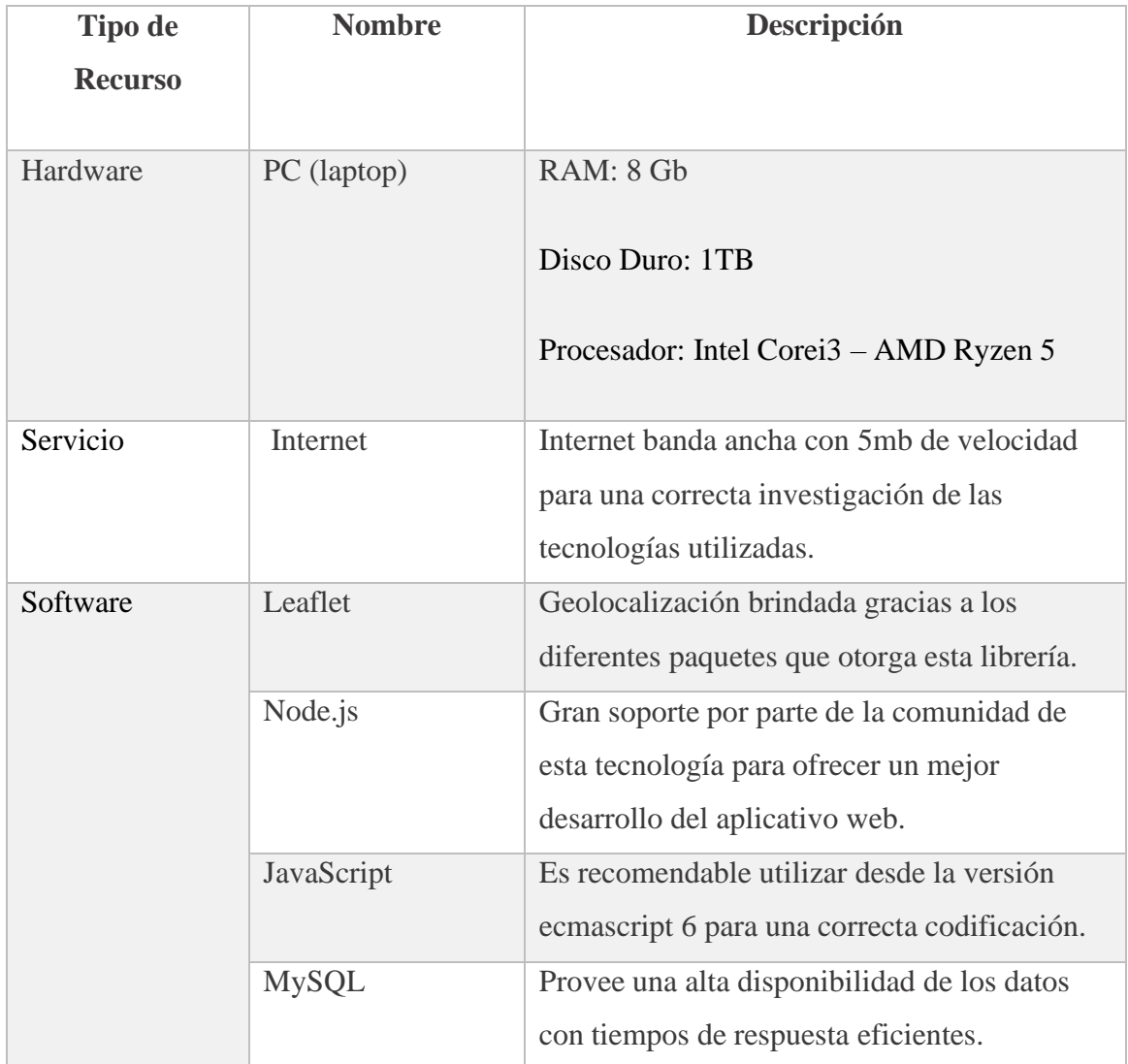

*Elaborado por: Joseph Arias & Daniel Bermeo*

• **Descripción económica**

## <span id="page-32-0"></span>**Tabla 3**

## *Descripción económica de los recursos de hardware y software*

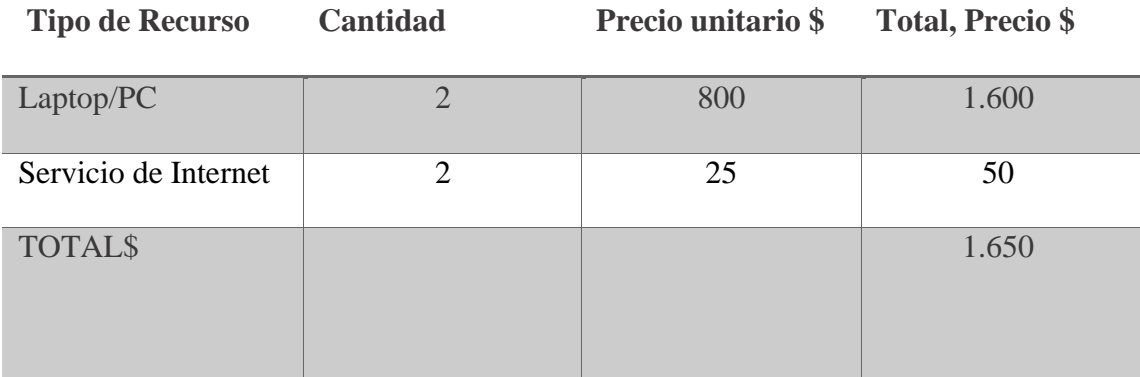

*Nota. Se identifica los recursos económicos que conlleva la realización del proyecto. Elaborado por: Joseph Arias & Daniel Bermeo*

## • **Descripción de costos de recursos Humanos**

## <span id="page-32-1"></span>**Tabla 4**

*Tiempo de implementación económica del proyecto*

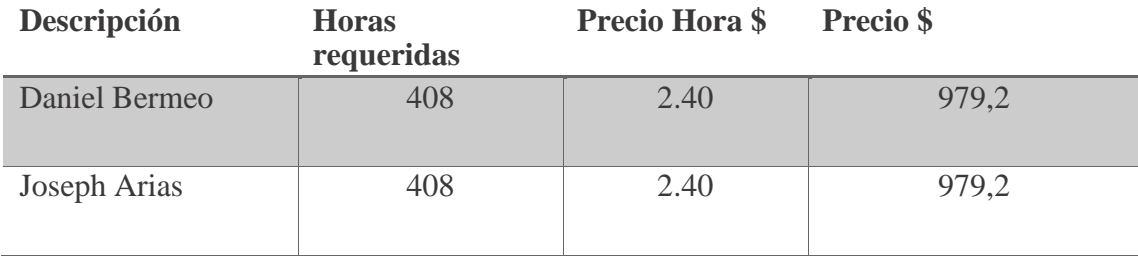

*Nota. Se identifica los recursos humanos que conlleva la realización del proyecto.*

*Elaborado por: Joseph Arias & Daniel Bermeo*

#### • **Descripción de costos Totales**

## <span id="page-33-1"></span>**Tabla 5**

*Valores económicos totales del proyecto*

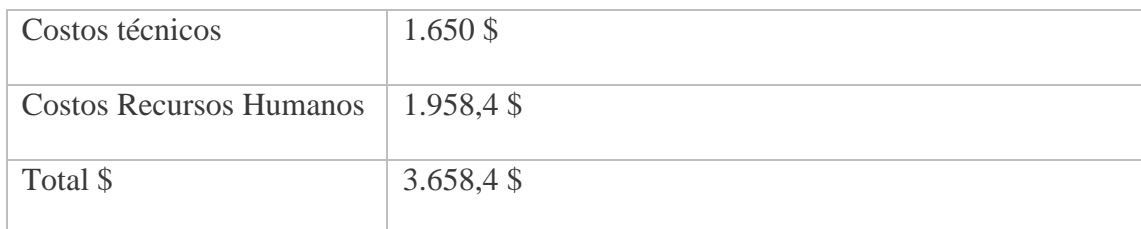

*Elaborado por: Joseph Arias & Daniel Bermeo*

## <span id="page-33-0"></span>**2.5 ESTIMACIÓN DE BENEFICIOS ESPERADOS**

Al disponer de los recursos necesarios para el desarrollo de la aplicación web para efectuar y cumplir con las metas propuestas. El logro del proyecto está definido en los diferentes ítems a estimar como lo es económico , técnico y operacional.

Durante el análisis de cada uno de los ítems el proyecto es factible teniendo en cuenta que los recursos de hardware y software están alineados a los objetivos propuestos del proyecto.

Definiendo los siguientes beneficios :

• Obtener un mayor alcance, las páginas web están diseñadas para proveer información alrededor del mundo lo cual beneficiará a los lugares y emprendimientos turísticos del sector.

- Dar confianza y seguridad ya que la información será gestionada de la mejor manera con capacidad de escalabilidad.
- Mayor disponibilidad de la información.

## <span id="page-34-0"></span>**2.6 REQUERIMIENTOS DEL APLICATIVO WEB**

Se detalla los requerimientos funcionales del aplicativo web separados por los diferentes módulos descritos en la tabla 6 ,7 y 8. Y los requerimientos no funcionales descritos en la tabla 9.

## <span id="page-34-1"></span>*2.6.1 Requerimientos Funcionales*

## <span id="page-34-2"></span>**Tabla 6**

*Gestión de usuarios*

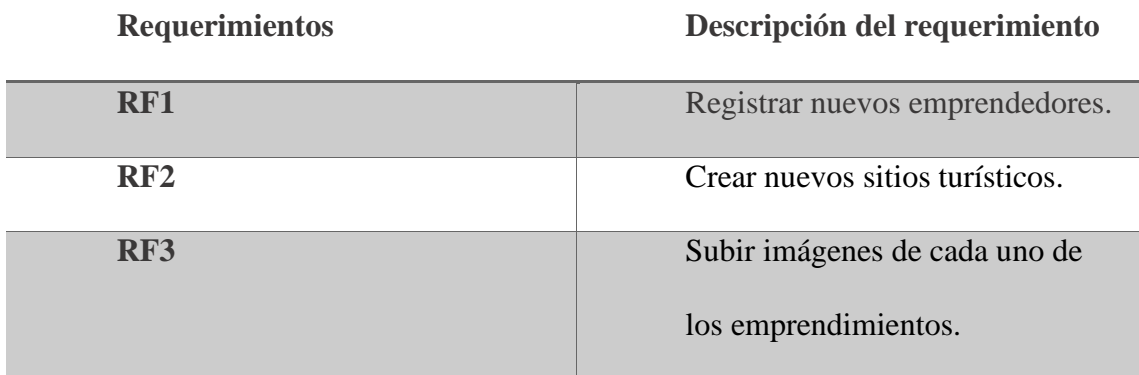

*Elaborado por: Joseph Arias & Daniel Bermeo*

# <span id="page-35-0"></span>**Tabla 7**

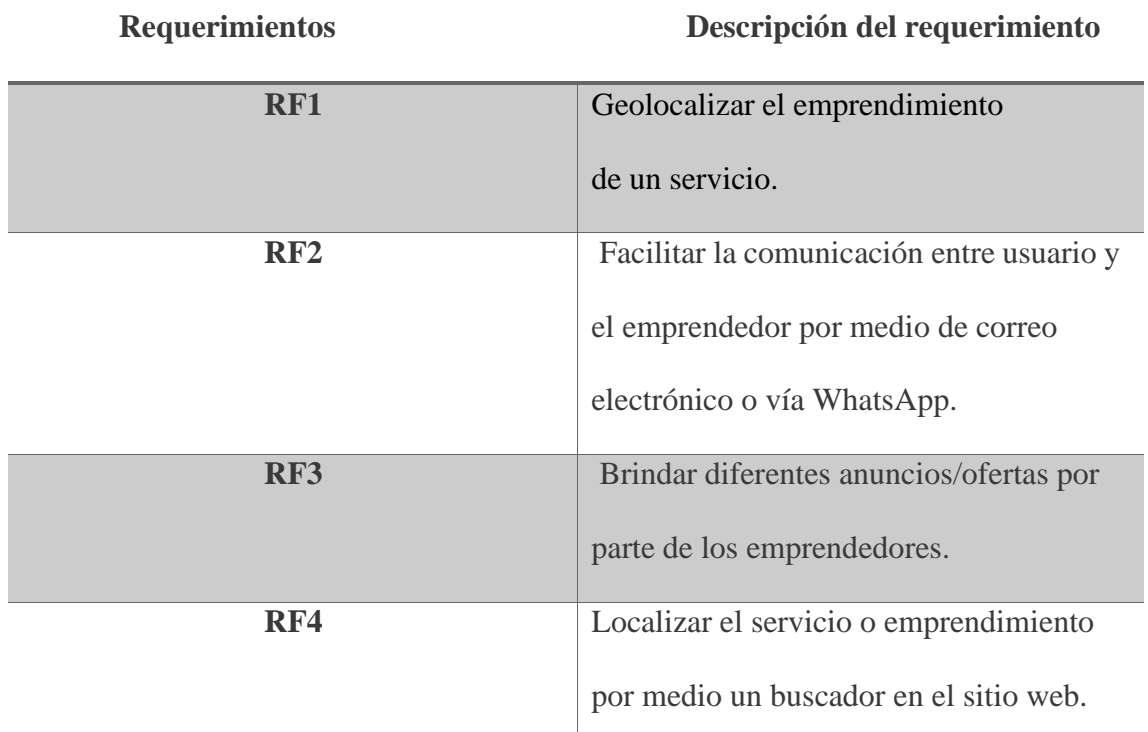

*Gestión de registro de emprendimiento*

*Elaborado por: Joseph Arias & Daniel Bermeo*

## <span id="page-35-1"></span>**Tabla 8**

*Sistema Administrativo*

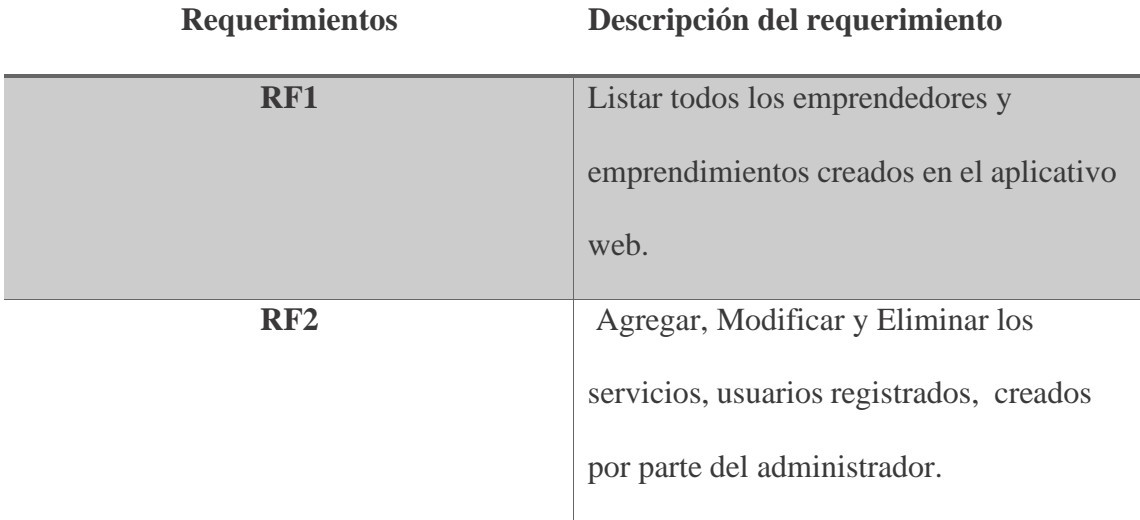

*Elaborado por: Joseph Arias & Daniel Bermeo*
## *2.6.2 Requerimientos no funcionales*

## **Tabla 9**

*Requerimientos no funcionales*

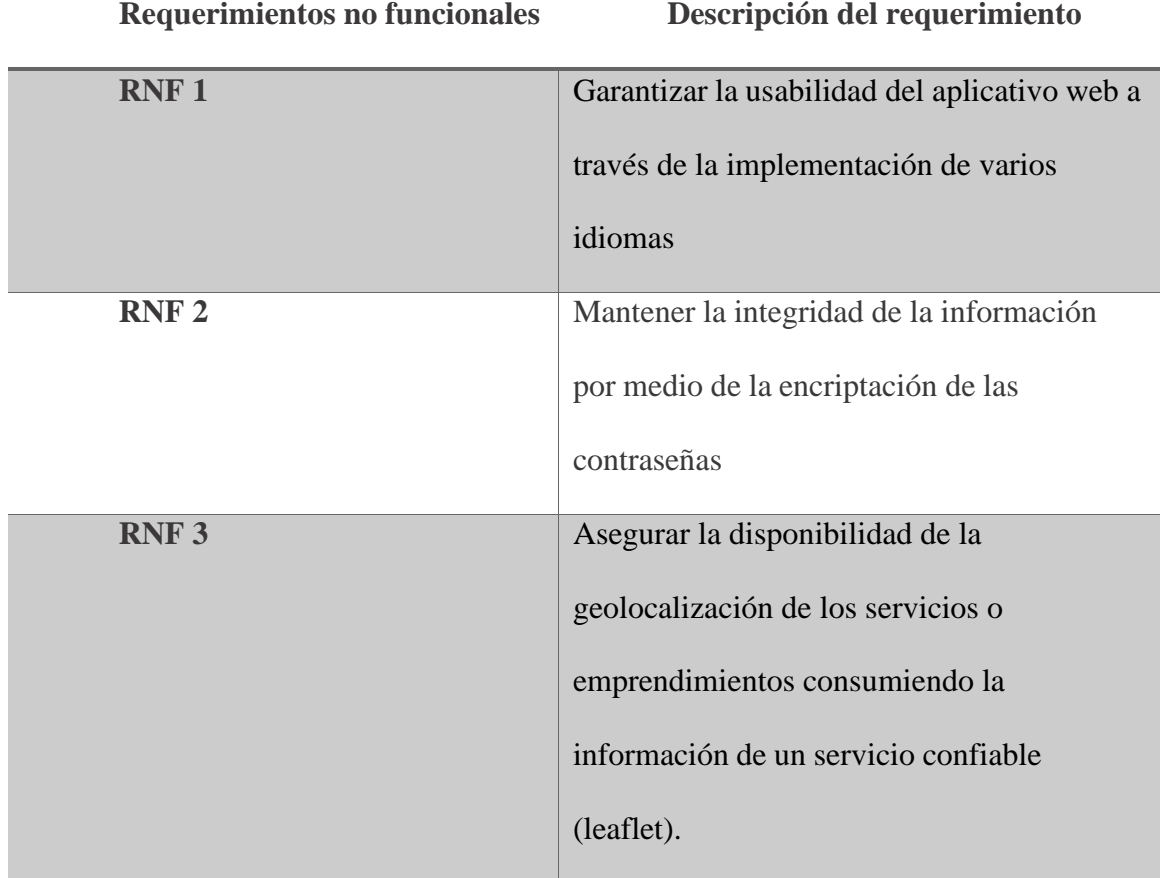

## **2.1 HISTORIAS DE USUARIO**

Las historias de usuario fueron puntualizadas teniendo en cuanta los diferentes requisitos

del aplicativo web, son descritas desde la tabla 10 a la 25.

#### **Tabla 10**

*Historia de usuario #1*

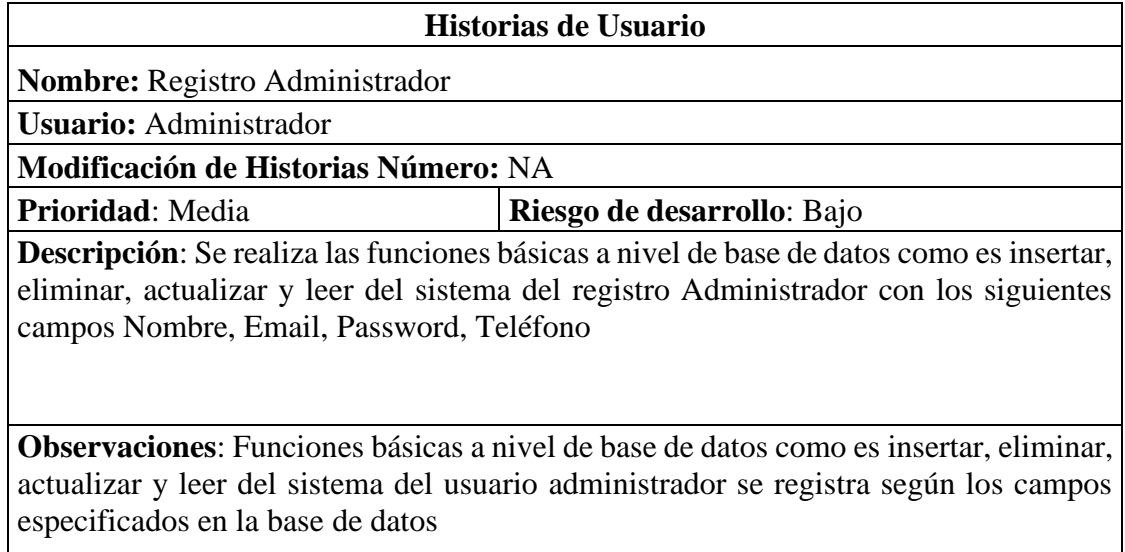

*Elaborado por: Joseph Arias & Daniel Bermeo*

## **Tabla 11**

*Historia de usuario #2*

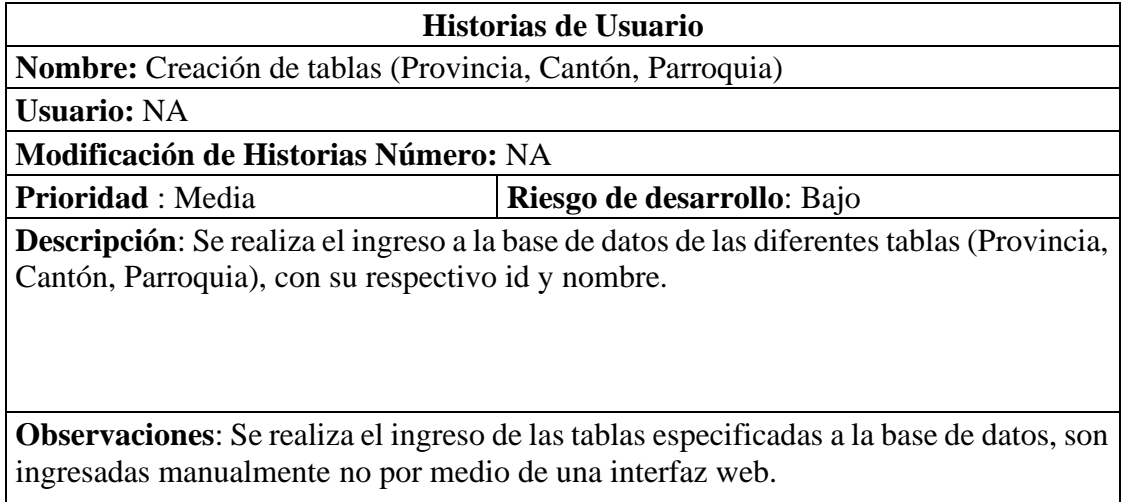

*Historia de usuario #3*

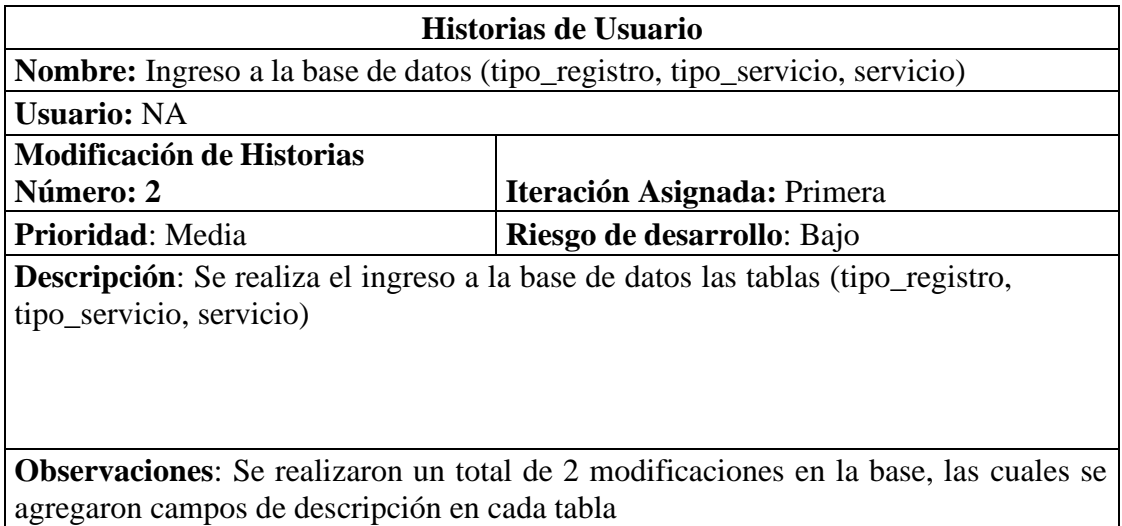

*Elaborado por: Joseph Arias & Daniel Bermeo*

#### **Tabla 13**

#### *Historia de usuario #4*

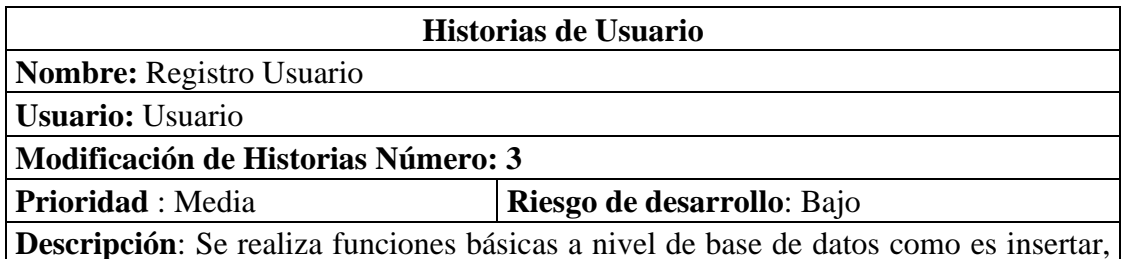

**Descripción**: Se realiza funciones básicas a nivel de base de datos como es insertar, eliminar, actualizar y leer del sistema, del usuario donde se ingresan campos llamados name\_emprendedor, password, teléfono, correo.

**Observaciones**: Se realizo un total de 3 cambios ya que se probaron diferente tipo de encriptación para mayor seguridad en el campo password en la base de datos

*Historia de usuario #5*

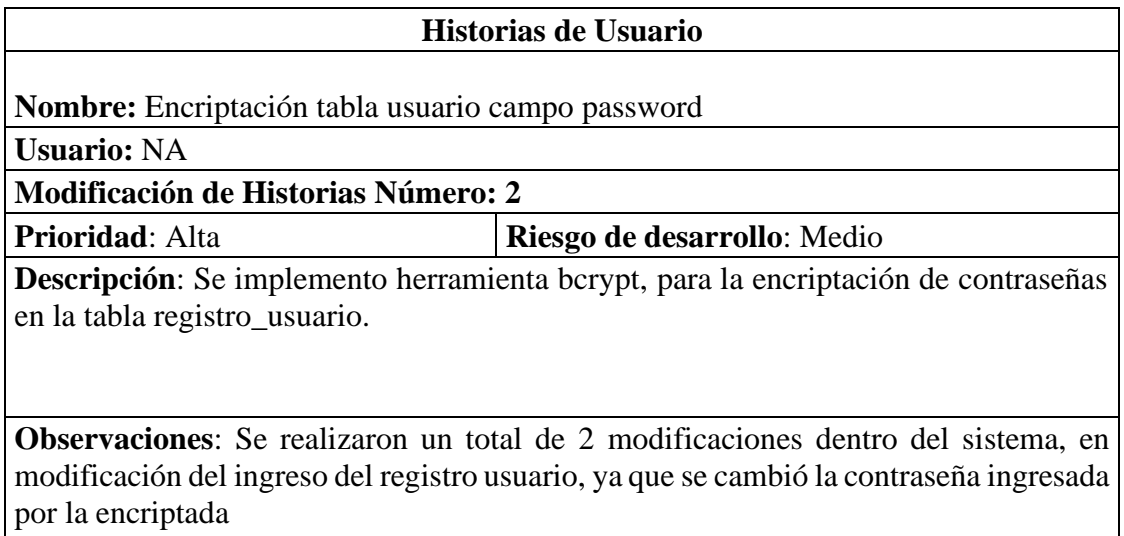

*Elaborado por: Joseph Arias & Daniel Bermeo*

#### **Tabla 15**

*Historia de usuario #6*

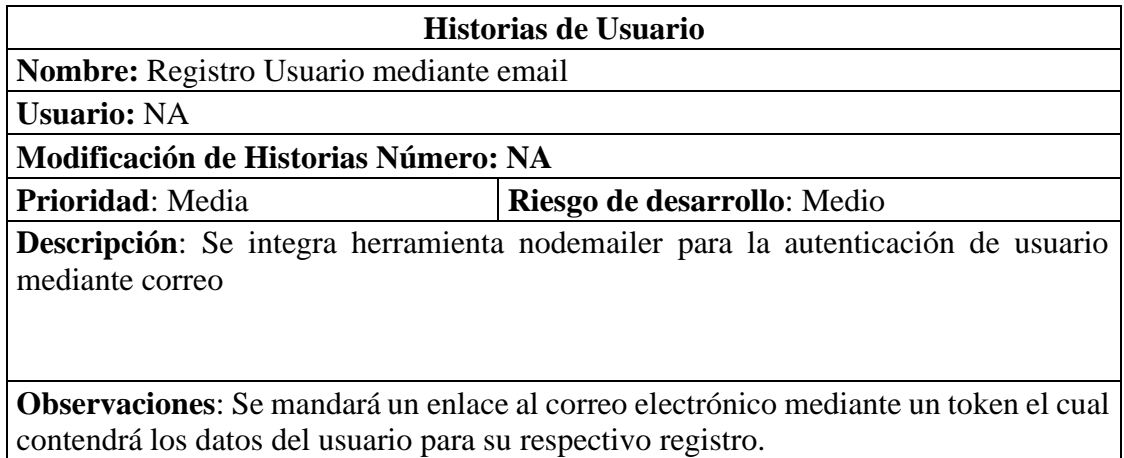

*Historia de usuario #7*

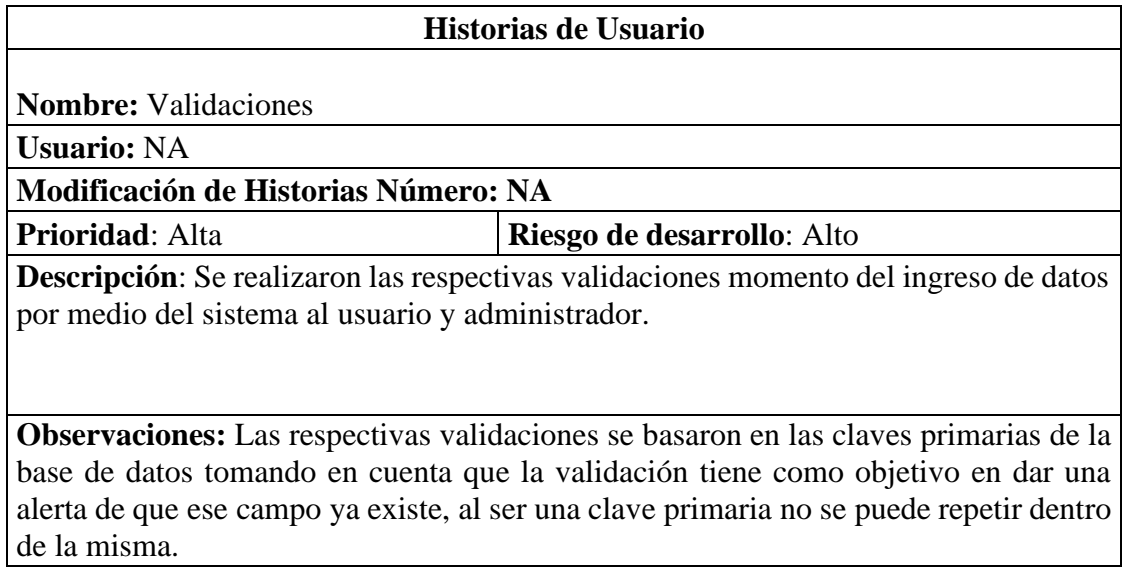

*Elaborado por: Joseph Arias & Daniel Bermeo*

#### **Tabla 17**

*Historia de usuario #8*

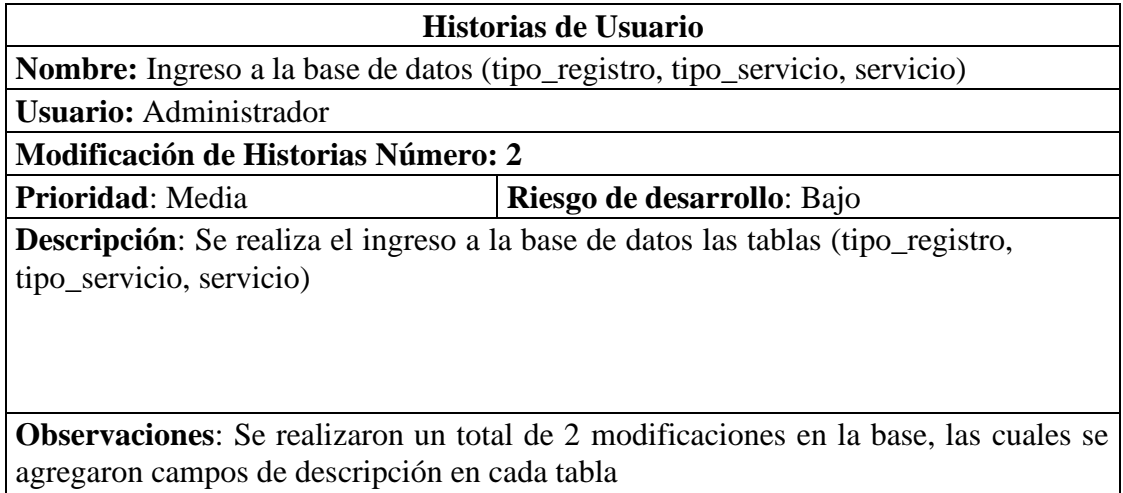

*Historia de usuario #9*

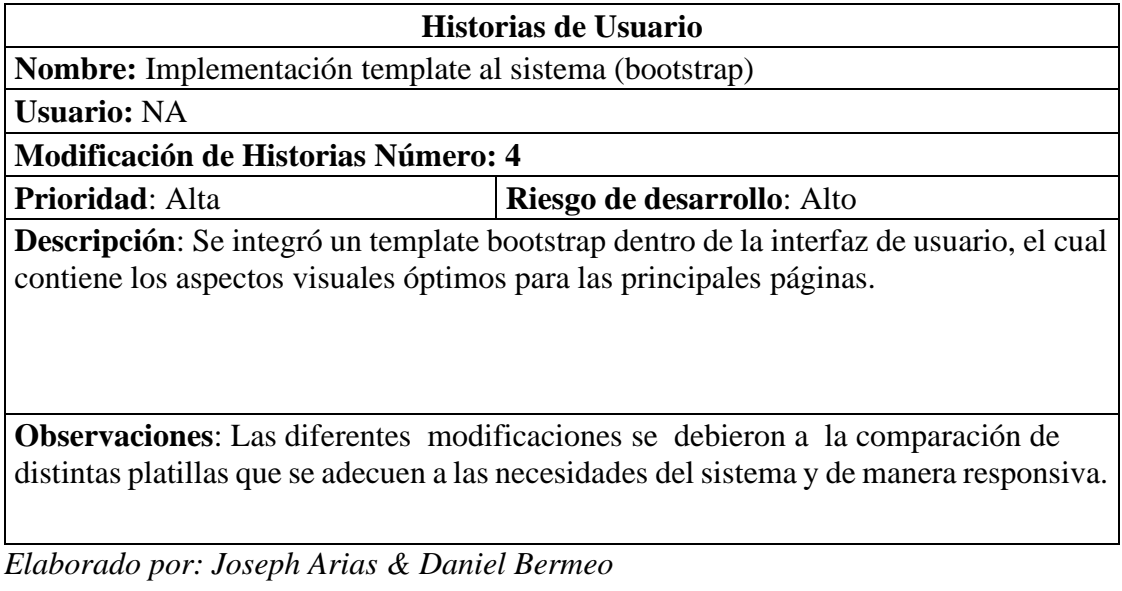

#### **Tabla 19**

*Historia de usuario #10*

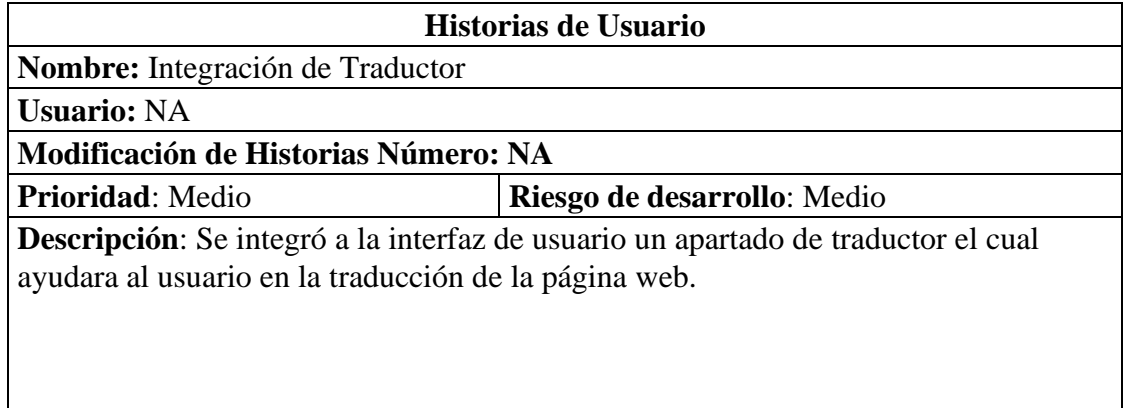

**Observaciones**: Se optó por servicio de Google traductor para la implementación de esta herramienta, se implementó dentro de las paginas principales en la cual existe una modificación estética entre la página principal y en la que se presentan los diferentes lugares o servicios turísticos.

*Historia de usuario #11*

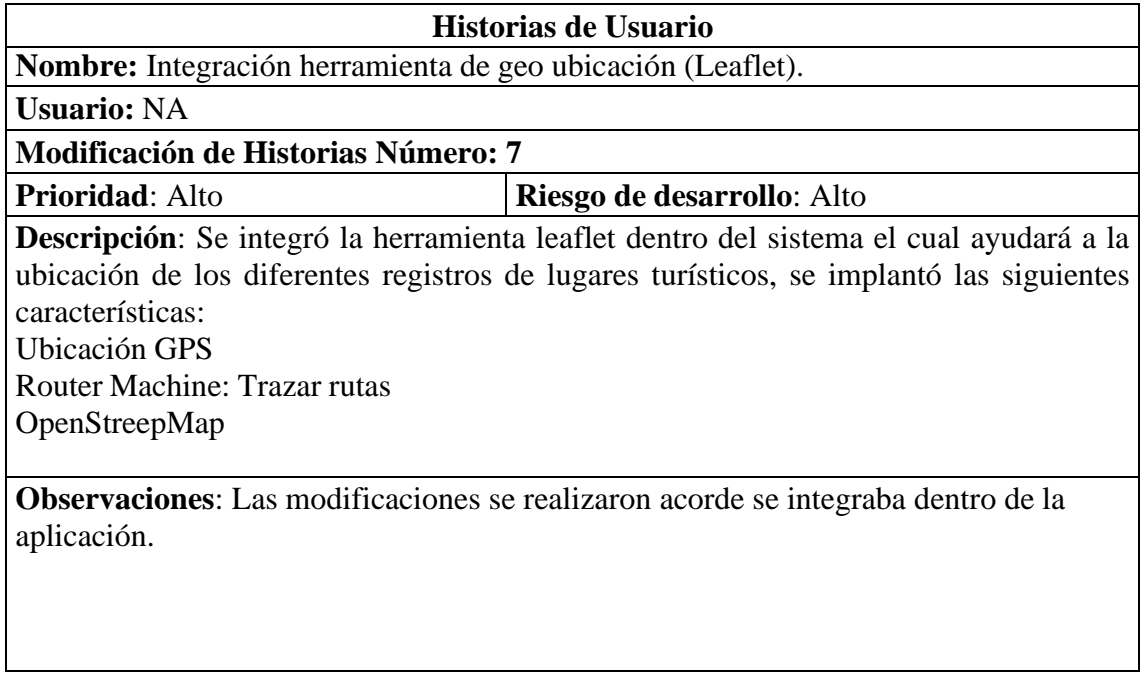

*Elaborado por: Joseph Arias & Daniel Bermeo*

## **Tabla 21**

*Historia de usuario #12*

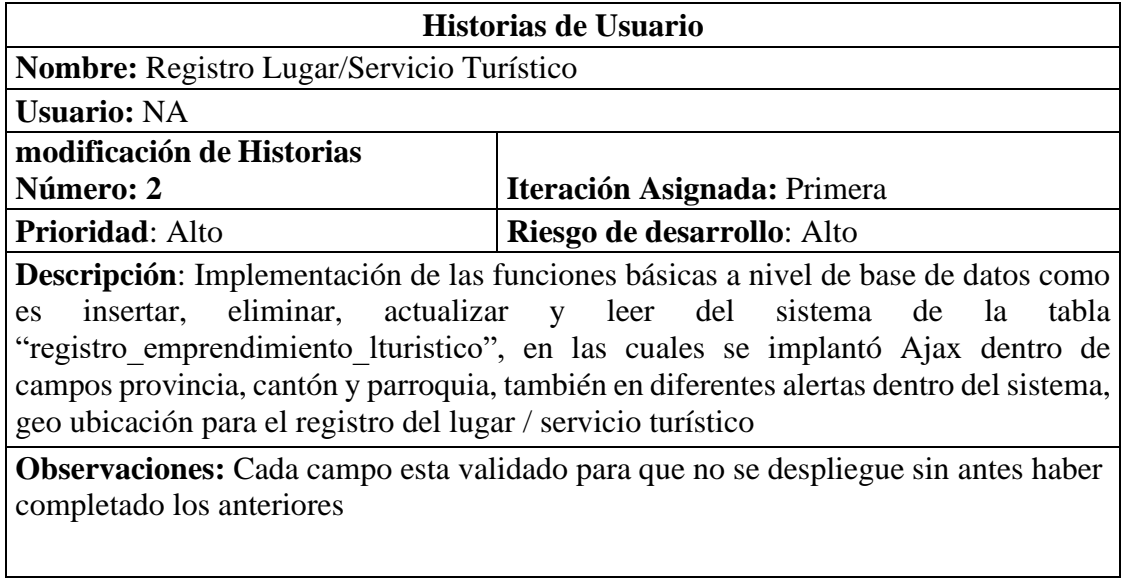

*Historia de usuario #13*

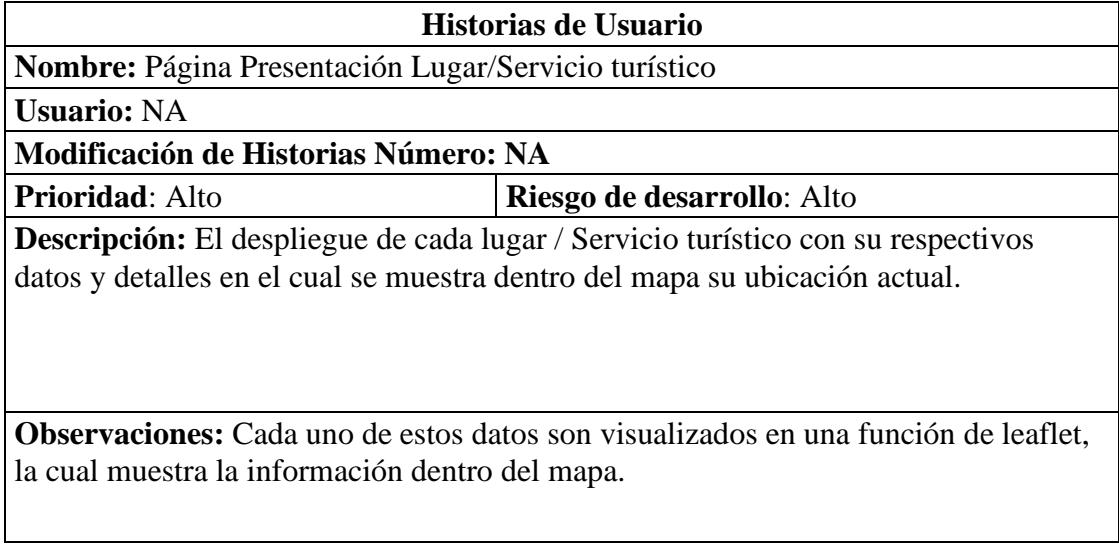

*Elaborado por: Joseph Arias & Daniel Bermeo*

## **Tabla 23**

*Historia de usuario #14*

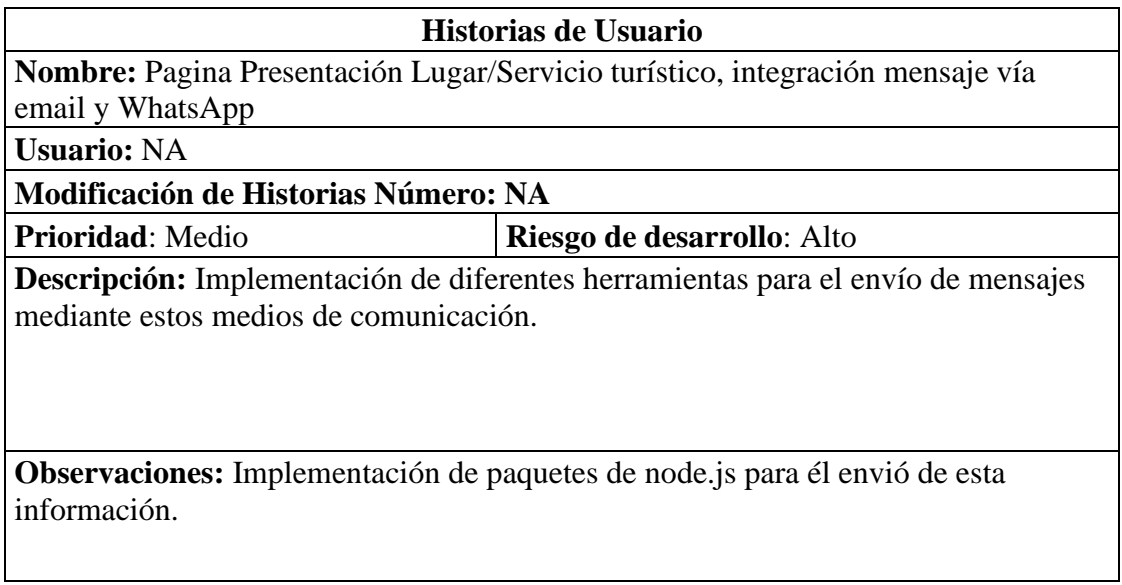

*Historia de usuario #15*

# **Historias de Usuario Nombre:** Pagina Búsqueda y filtrado Lugar/Servicio turístico, integración mensaje vía email y WhatsApp **Usuario:** NA **Modificación de Historias Número: NA Prioridad**: Alto **Riesgo de desarrollo**: Alto **Descripción:** Páginas de búsqueda y filtrado la cual cuenta con una barra de búsqueda por nombre de cada lugar turista o servicio para mayor comodidad del usuario al igual que el filtrado de datos para una óptima búsqueda. **Observaciones:** Se aplicó Ajax dentro de la búsqueda.

*Elaborado por: Joseph Arias & Daniel Bermeo*

## **Tabla 25**

#### *Historia de usuario #16*

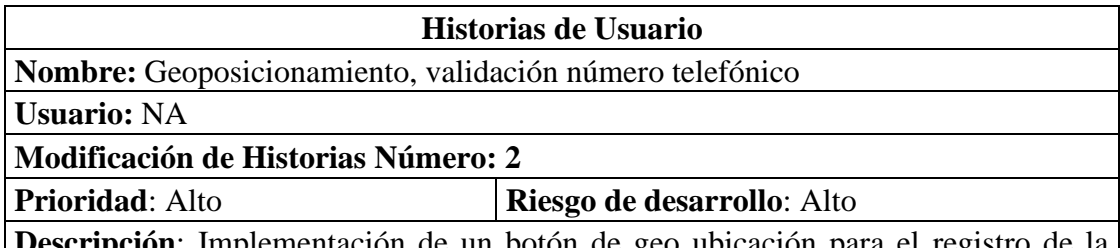

ementación de un botón de geo ubicación para el registro de la ubicación del registro por medio de leaflet. Validación de número telefónico acorde a los prefijos de cada país

**Observaciones:** Cada campo dependerá del anterior ya que si no es completado no lo dejará continuar con el registro.

#### **CAPITULO III**

#### **DISEÑO DEL SISTEMA**

#### **3.1 ARQUITECTURA DE SOFTWARE**

Identificando los diferentes aspectos del proyecto técnico, la arquitectura que se implementó es el patrón de diseño MVC, separados en tres componentes de datos los cuales son Modelo, Vista, Controlador.

Esta arquitectura nos permite modificar cualquiera de estos componentes sin realizar cambios en los demás, se acopla a nuestro proyecto de una manera oportuna ya que, al manejar datos externos e internos, validaciones, peticiones y respuestas por parte del servidor nos ayuda a controlar de una manera más eficaz el sistema logrando así que sea más modular y escalable.

#### *3.1.1 Modelo*

Cuenta con todas las clases que trabajan con los datos relacionadas con las funciones básicas a nivel de base de datos como es insertar, eliminar, actualizar y leer los diferentes registros de la aplicación.

#### **Clase Conexión**

La clase conexión va a hacer la que posibilite el enlace entre el sistema y la base de datos relacional MySQL como se puede observar en la figura 1.

*Conexión a la base de datos*

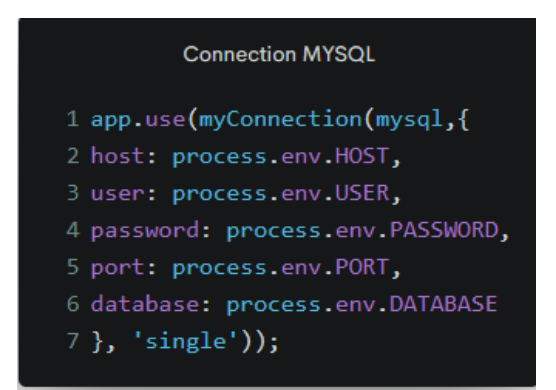

*Nota*. Variables que ayudan a la conectividad del aplicativo a su sistema gestor de base de datos. Elaborado por: Joseph Arias & Daniel Bermeo.

#### **Figura 2**

Variables de entorno

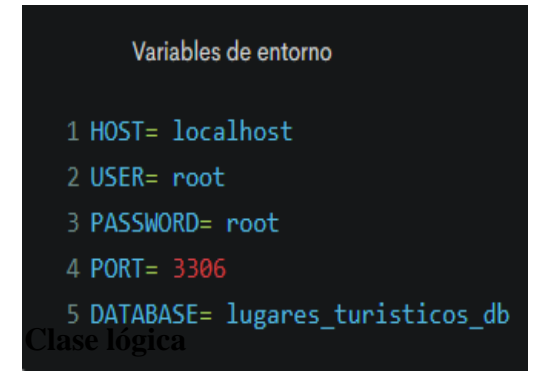

*Nota.* Variables de entorno para mayor seguridad. Elaborado por: Joseph Arias & Daniel Bermeo.

En la clase lógica se evidencia todas las operaciones asociadas con validación y

funciones básicas a nivel de base de datos como es insertar, eliminar, actualizar y leer

del sistema.

*Validación de datos numéricos*

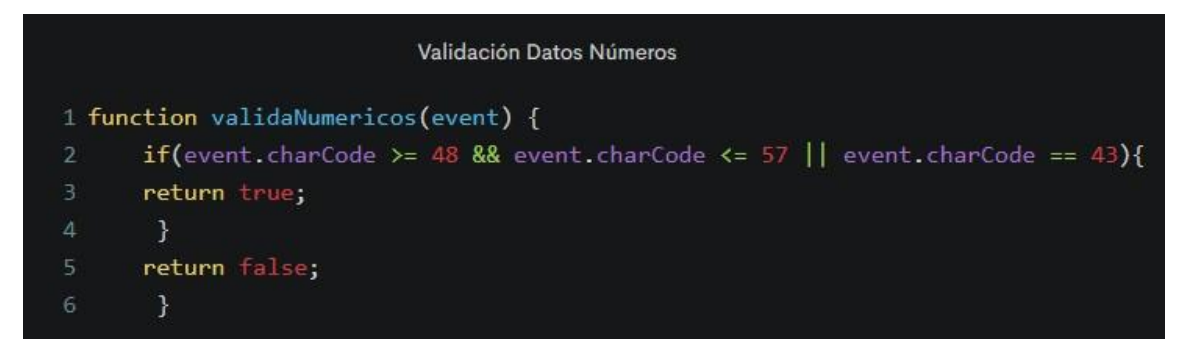

*Nota.* Validación de datos numéricos para el ingreso de números telefónicos. Elaborado

por: Joseph Arias & Daniel Bermeo.

#### **Figura 4**

*Ingreso, modificación y borrado de registros*

```
Ingreso Usuario
     const password=req.body.password
       bcrypt.genSalt(10).then(salt =>{<br>bcrypt.hash(password,salt).then(hash =>{
           console.log(hash);
       const data={
                    name_emprendedor:req.body.name_emprendedor,
                     correo:req.body.correo,
                     telf_emprendedor:req.body.telf_emprendedor,
       req.getConnection((err, conn) =>{
       conn.query('INSERT INTO lugares_turisticos_db.registro_emprendedor set ?', [data], (err , emprendedor) =>{
            if (req.session.loggedin) {
            res.redirect('/Panelemprendedor');
       else{
       res.redirect('/logoutAdministrador');
\frac{24}{25} });
28 }
```
*Nota.* Funciones con las cuales se relacionan directamente con el Ingreso, modificación y borrado de un registro en la base de datos. Elaborado por: Joseph Arias & Daniel Bermeo.

#### *3.1.2 Vista*

Definen la visualización del sistema ante el usuario final , el gestor de plantillas nos proporciona una integración con JavaScript por medio de ella se diseñará las diferentes interfaces que observará el usuario al ingresar al sistema.

#### **Figura 5**

*Vistas de la aplicación*

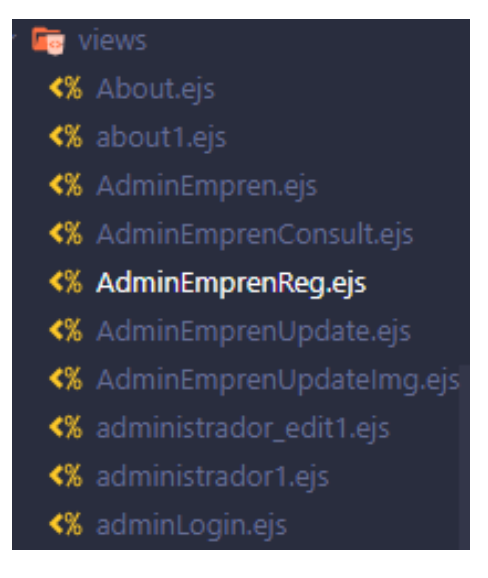

*Nota.* Visualización de las diferentes vistas del módulo administrador dentro de la aplicación. Elaborado por: Joseph Arias & Daniel Bermeo.

A continuación, se presenta diferentes interfaces las cuales serán observadas por el usuario al momento de ingresar al aplicativo web.

#### *Ventana Principal*

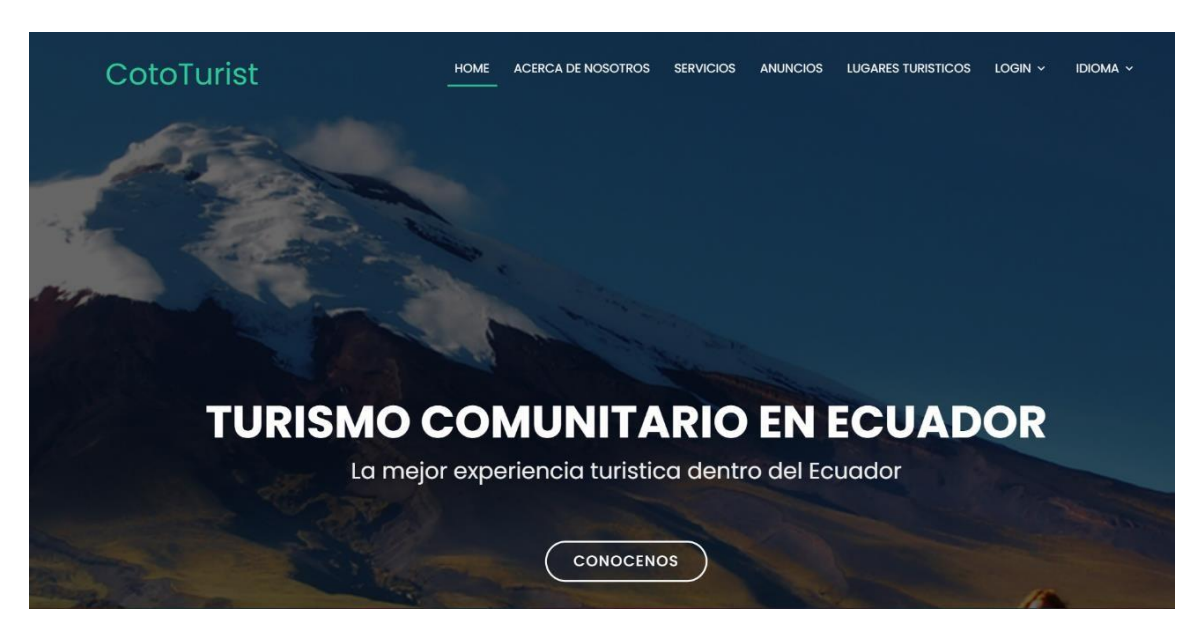

*Nota.* Ventana principal la cual cuenta con un menú dinámico, dentro de la misma destaca el apartado de login en cual se permitirá realizar un registro o ingreso al perfil usuario o administrador. Elaborado por: Joseph Arias & Daniel Bermeo.

*Ventana de login del usuario*

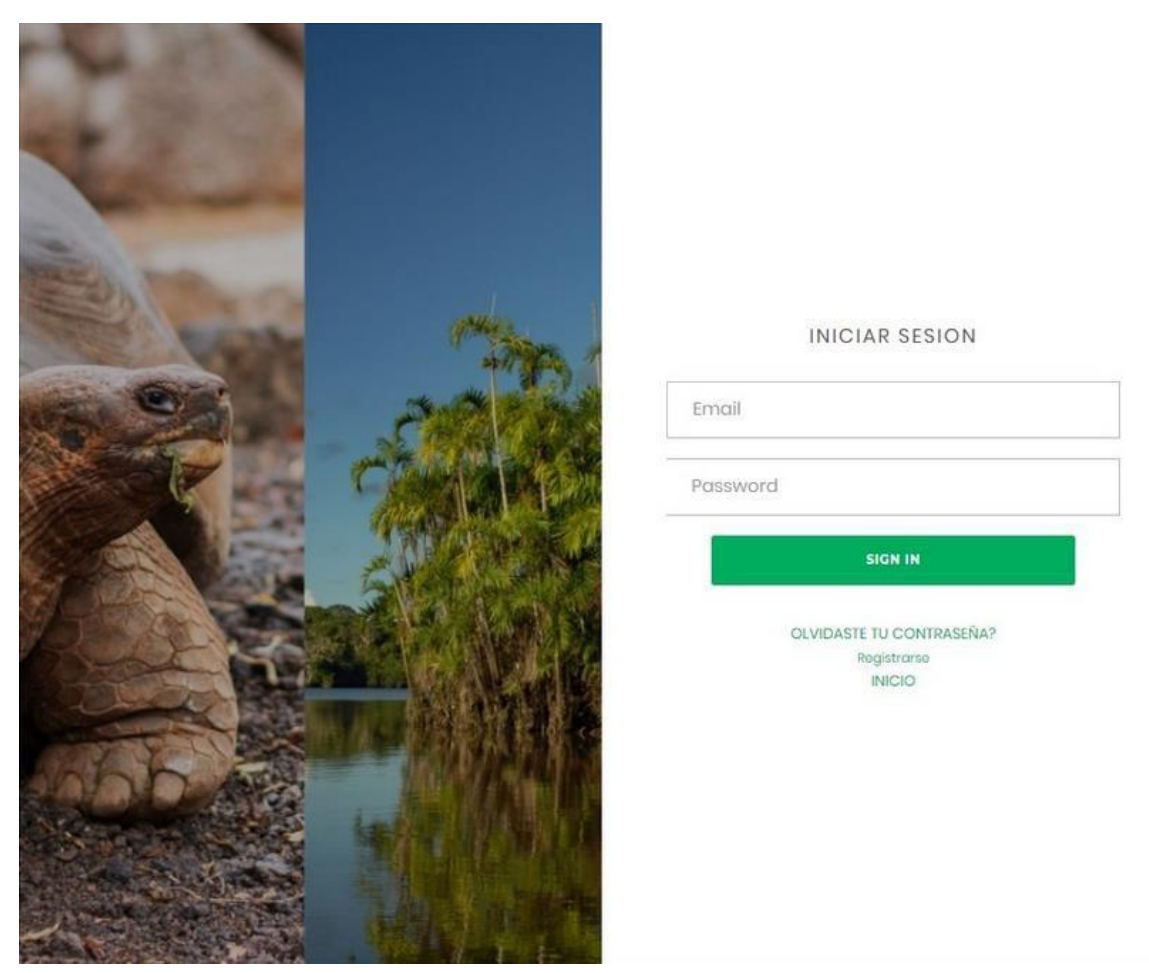

*Nota.* Inicio de sesión para el usuario. Elaborado por: Joseph Arias & Daniel Bermeo.

*Ventana de login del administrador*

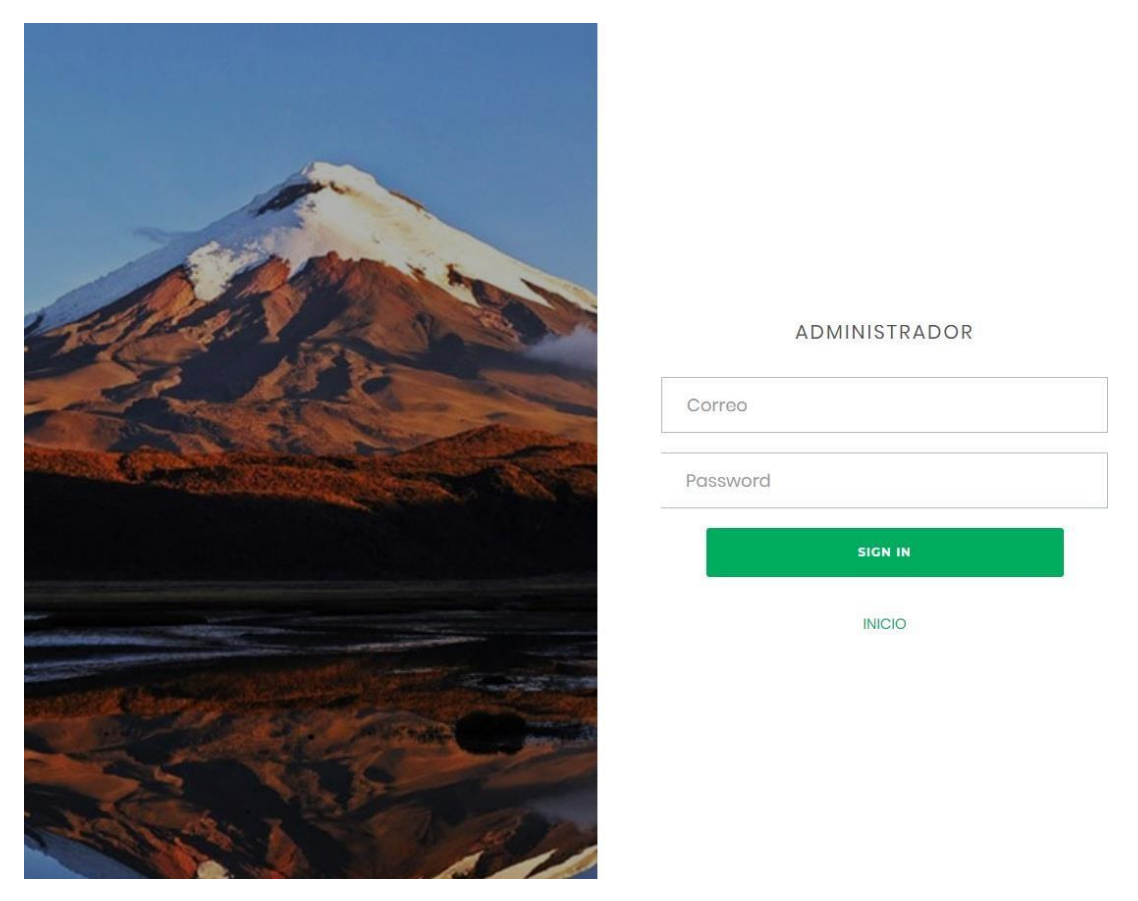

*Nota.* El administrador cuenta con dos entradas de datos los cuales serán validados al presionar el botón ingresar el cual se comunicará con la ruta destinada para el ingreso a estos perfiles. Elaborado por: Joseph Arias & Daniel Bermeo.

*Ventana de los servicios turísticos*

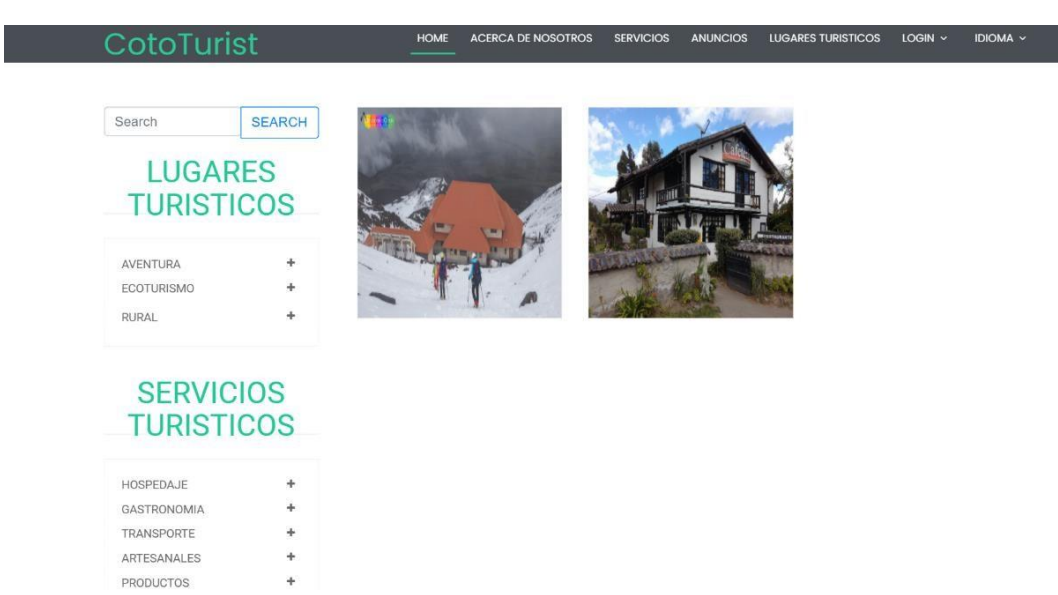

*Nota.* La página de búsqueda y filtrado se comunican con la base de datos para poder obtener esta información, de igual manera cuenta con una barra de búsqueda con la que genera consultas a partir de cada letra introducida. Elaborado por: Joseph Arias & Daniel Bermeo.

*Detalle del lugar turístico*

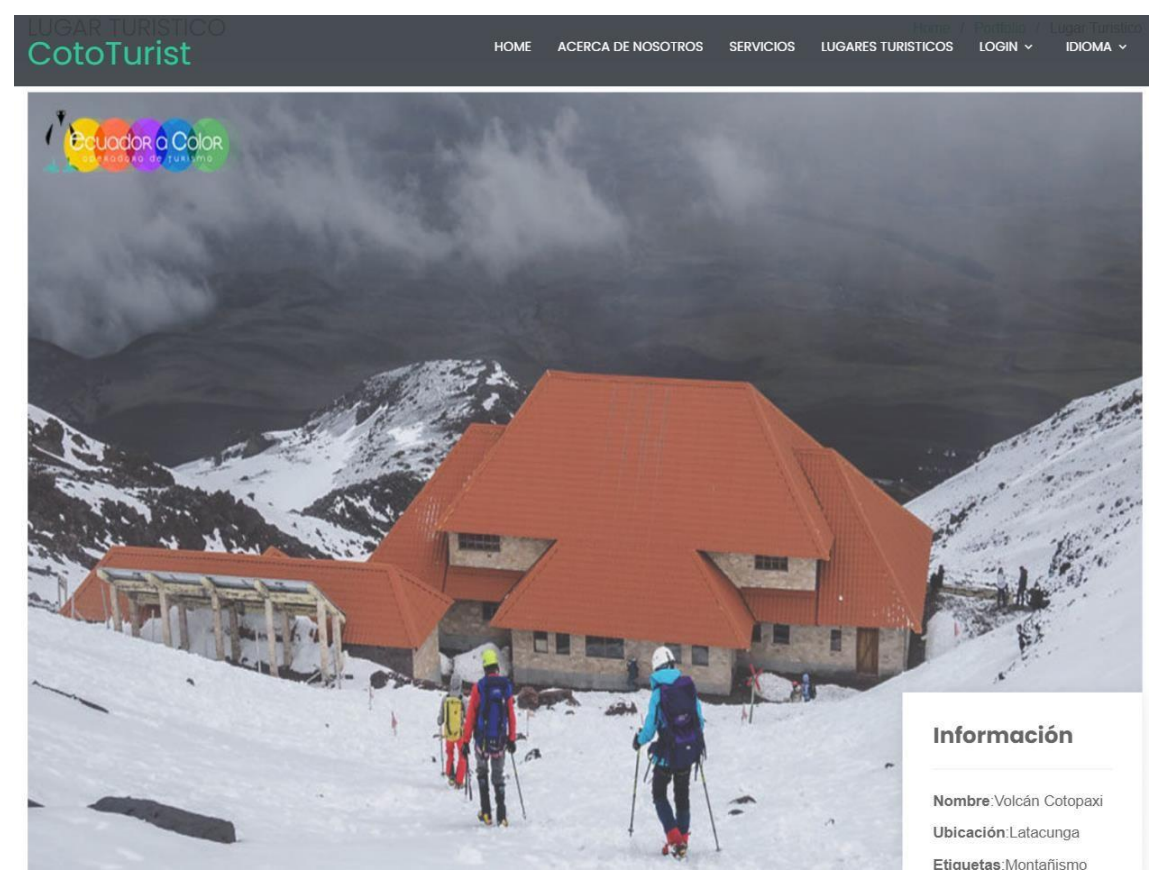

*Nota.* Información más relevante de dicho lugar o servicio turístico. Elaborado por: Joseph Arias & Daniel Bermeo.

#### *Geo ubicación del lugar turístico*

· Qué quieres buscas alrededor

Qué servicio buscas?  $\blacktriangledown$ 

Estas buscando: Hoteles

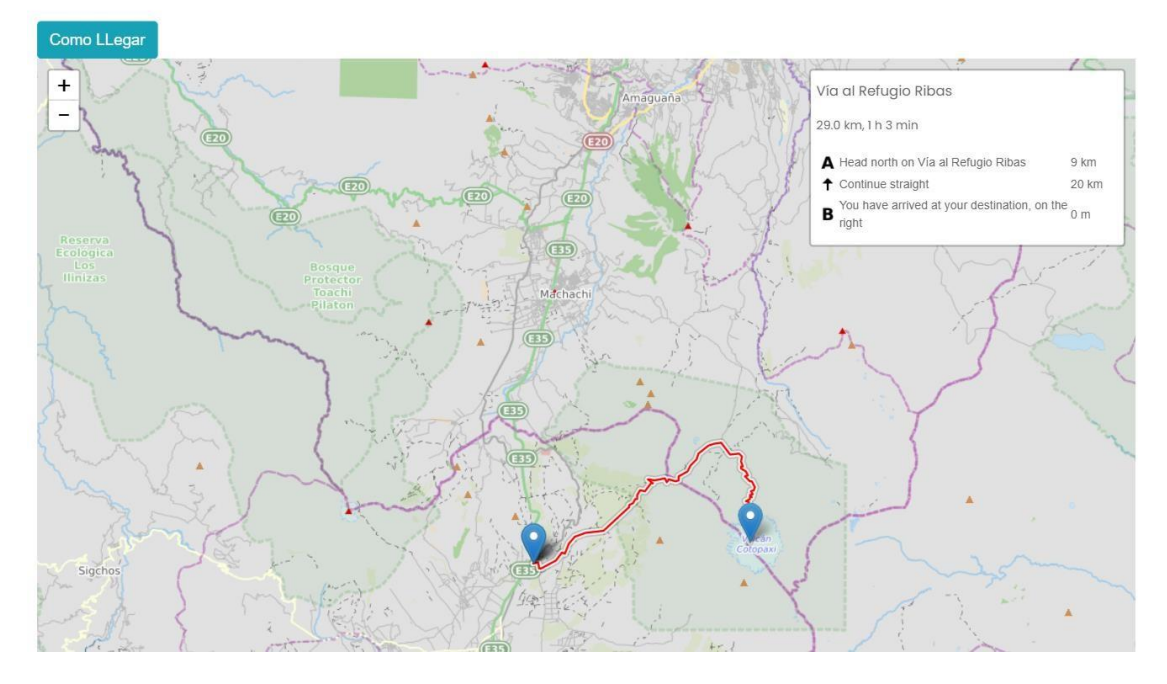

*Nota.* El mapa interactúa directamente con la API leaflet y la base de datos para ubicar geográficamente dichos registros. Elaborado por: Joseph Arias & Daniel Bermeo.

#### *Nuevo sitio turístico*

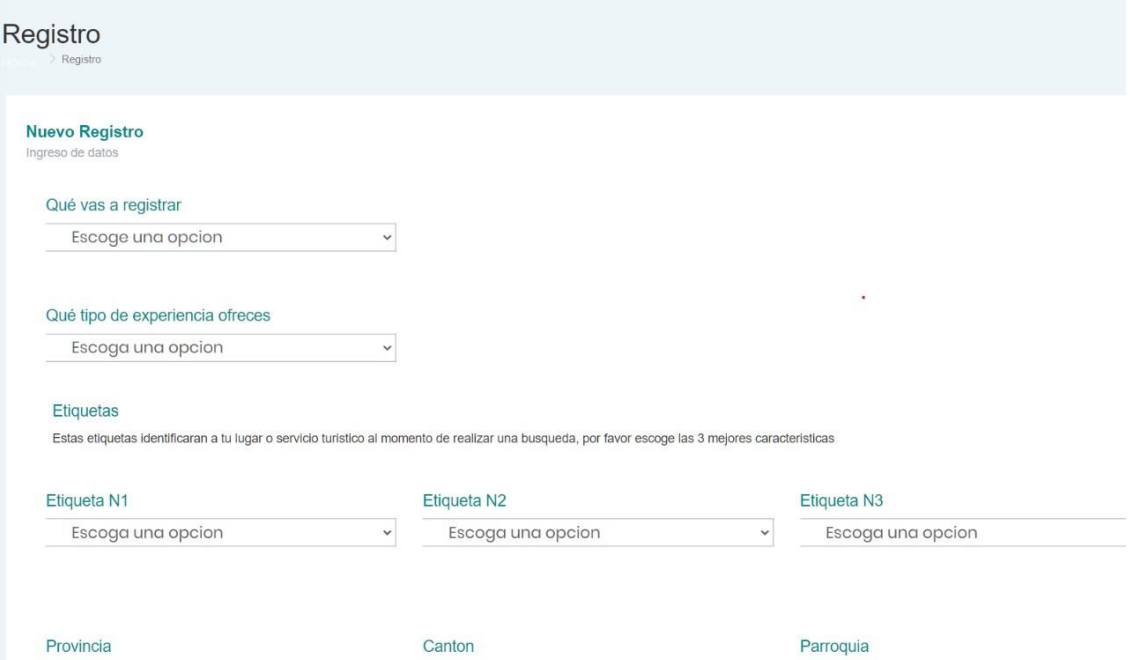

*Nota.* Registro en el cual se selecciona el tipo de sitio turístico, la ubicación geográfica,

y fotos referentes al sitio los cuales se incluirán dentro de la pantalla principal. Elaborado por: Joseph Arias & Daniel Bermeo.

*Administración del sitio web*

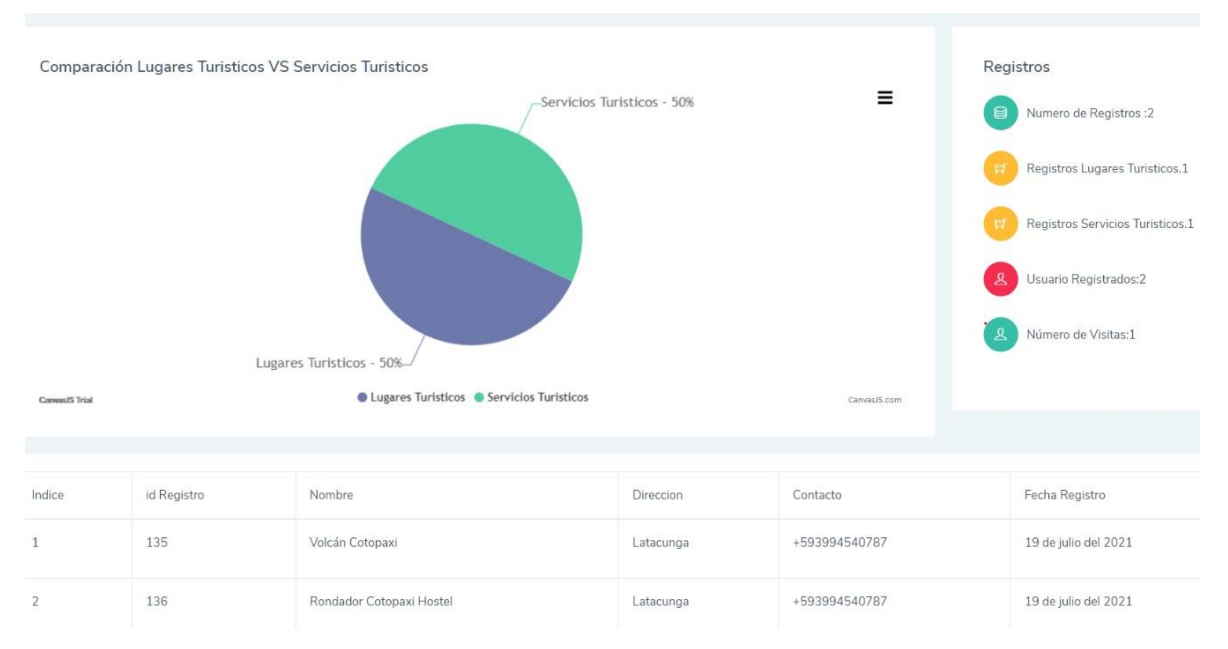

*Nota.* En esta sección se puede realizar las operaciones básicas como es actualizar, ver, eliminar, y crear dependiendo del ítem seleccionado. Elaborado por: Joseph Arias & Daniel Bermeo.

#### *3.1.3 Controlador*

El controlador será aquel encargado de conectar la vista con el modelo, la obtención de los datos de los diferentes lugares y servicios turísticos, los cuales posteriormente serán colocados en las diferentes interfaces.

EL mediador entre las vistas y el modelo dentro del sistema son las rutas las cuales son las encargadas de conectar dichas funciones básicas a nivel de base de datos como es insertar, eliminar, actualizar y leer.

*Ruta del registro emprendedor*

```
Router Registro emprendedor
 1 const express = require ('express');
2 const router = express. Router();
 3 const emprendedorController = require ('../controller/emprendedorController');
5 router.get('/', emprendedorController.list);
6 router.get('/administradorEmprendedor', emprendedorController.list1);
8 router.post('/addemprendedor', emprendedorController.save);
9 router.get('/deleteemprendedor/:id_emprendedor',emprendedorController.delete);
10 router.get('/updateemprendedor/:id_emprendedor',emprendedorController.edit);
11\,12 router.post('/updateemprendedor/:id_emprendedor',emprendedorController.update);
```
*Nota.* Rutas para poder realizar las diferentes funciones básicas a nivel de base de datos como es insertar, eliminar, actualizar y leer. Elaborado por: Joseph Arias & Daniel Bermeo.

## **Figura 15**

*Registro Usuario*

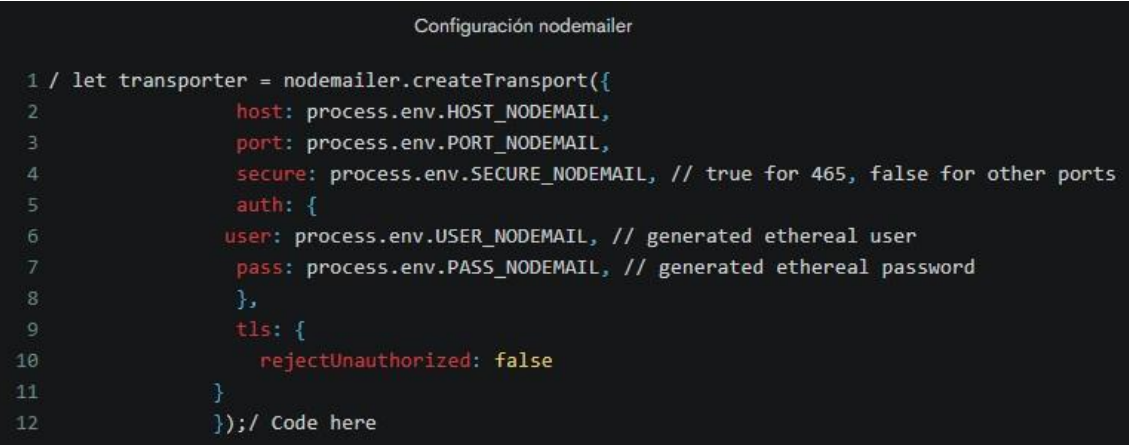

*Nota.* Se integró la herramienta nodemailer y bcrypt para brindar mayor seguridad al sistema y al usuario. Elaborado por: Joseph Arias & Daniel Bermeo.

*Encriptación de contraseñas*

```
bcrypt
 1 controller.save=(req, res) =>{
3 const data1 = req.params.token;
4 var decoded = jwt\_decode(data1);
5 console.log(decoded)
6 bcrypt.genSalt(10).then(salt =>{
      bcrypt.hash(decoded.password,salt).then(hash =>{
         decodedpassword=hash;
         console.log(hash);
10 if (data1) {
      jwt.verify(data1, 'secret', (err,data) => {
14 if (err) {
      res.redirect('/FailEmail');
16 } else {
      const data={
         name_emprendedor:decoded.name_emprendedor,
           password:hash,
           correo:decoded.correo,
           telf_emprendedor:decoded.telf_emprendedor,
      console.log(data)
      \verb|req.getConnection((err, conn) => \{conn.query('INSERT INTO lugares_turisticos_db.registro_emprendedor set ?', [data],(err,emprendedores)=>{
          if (emprendedores==undefined) {
              res.redirect('/FailEmail');
          \} else {
              console.log(emprendedores);
          res.render('IngresoCorrecto');
          \overline{\mathcal{Y}}\mathcal{Y}
```
*Nota.* Librería que ayuda la encriptación de contraseñas. Elaborado por: Joseph Arias & Daniel Bermeo.

La implementación de bcrypt dentro del sistema será realizado para la encriptación de las contraseñas de los usuarios, usando el algoritmo hash, el cual será el encargado de generar una serie de caracteres a partir de la contraseña registrada, esta será guardada en la base de datos, la implementación de esta herramienta tuvo como objetivo el mantener más segura la cuenta del usuario.

*Configuración del correo electrónico*

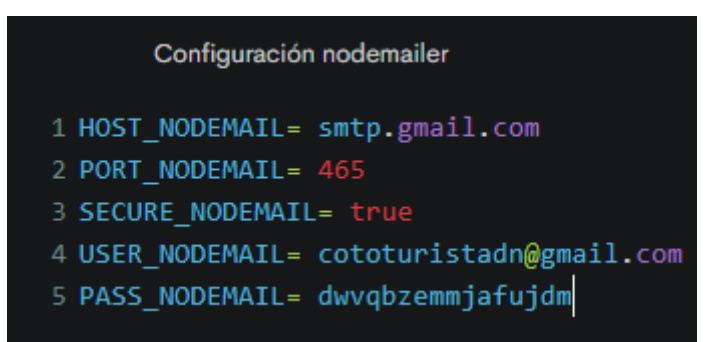

*Nota.* Configuración de las variables para la comunicación por medio de correo

electrónico. Elaborado por: Joseph Arias & Daniel Bermeo.

Descripción de las variables de configuración de nodemailer :

- **El HOST\_NODEMAIL:** se encargará de determinar en qué correo se gestionará nuestra información.
- **USER\_NODEMAIL:** es el correo electrónico el cual se encargará de realizar él envió de mensajes.
- **PASS\_NODEMAIL:** el cual será la key que nos particionará Google para el ingreso a esta API.

*Envió de mensaje por correo electrónico*

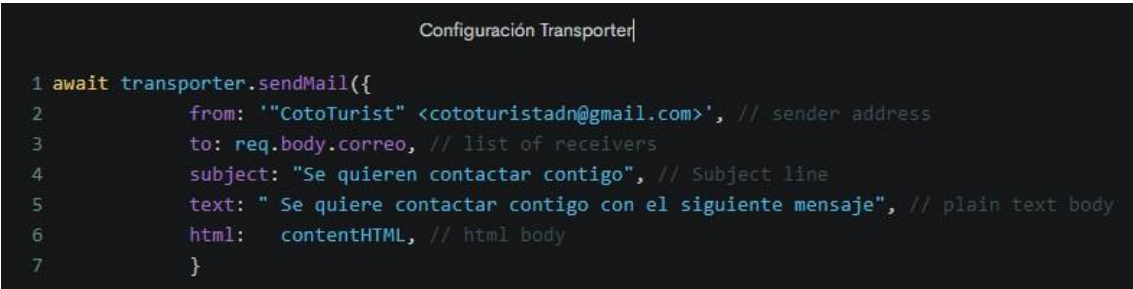

*Nota.* La configuración de nodemailer por medio del parámetro transporte en donde ingresamos desde donde enviaremos el mensaje, el destinatario, asunto y el mensaje. Elaborado por: Joseph Arias & Daniel Bermeo.

#### **Figura 19**

*Registro de usuario*

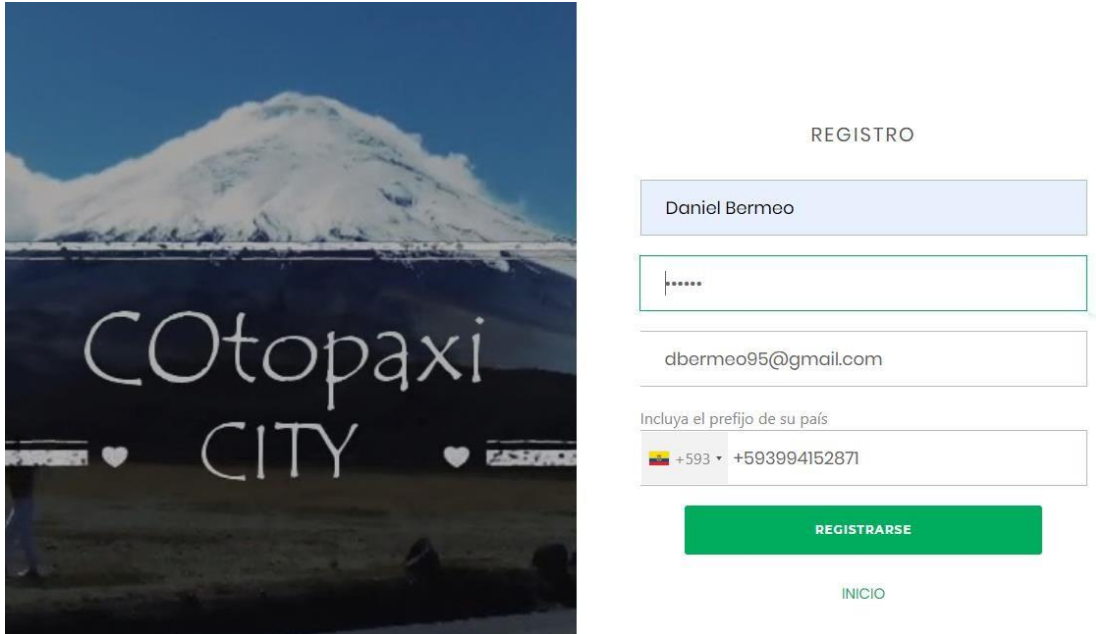

*Nota.* Registros para nuevos usuarios. Elaborado por: Joseph Arias & Daniel Bermeo.

#### **Figura 20.**

*Verificación del correo electrónico*

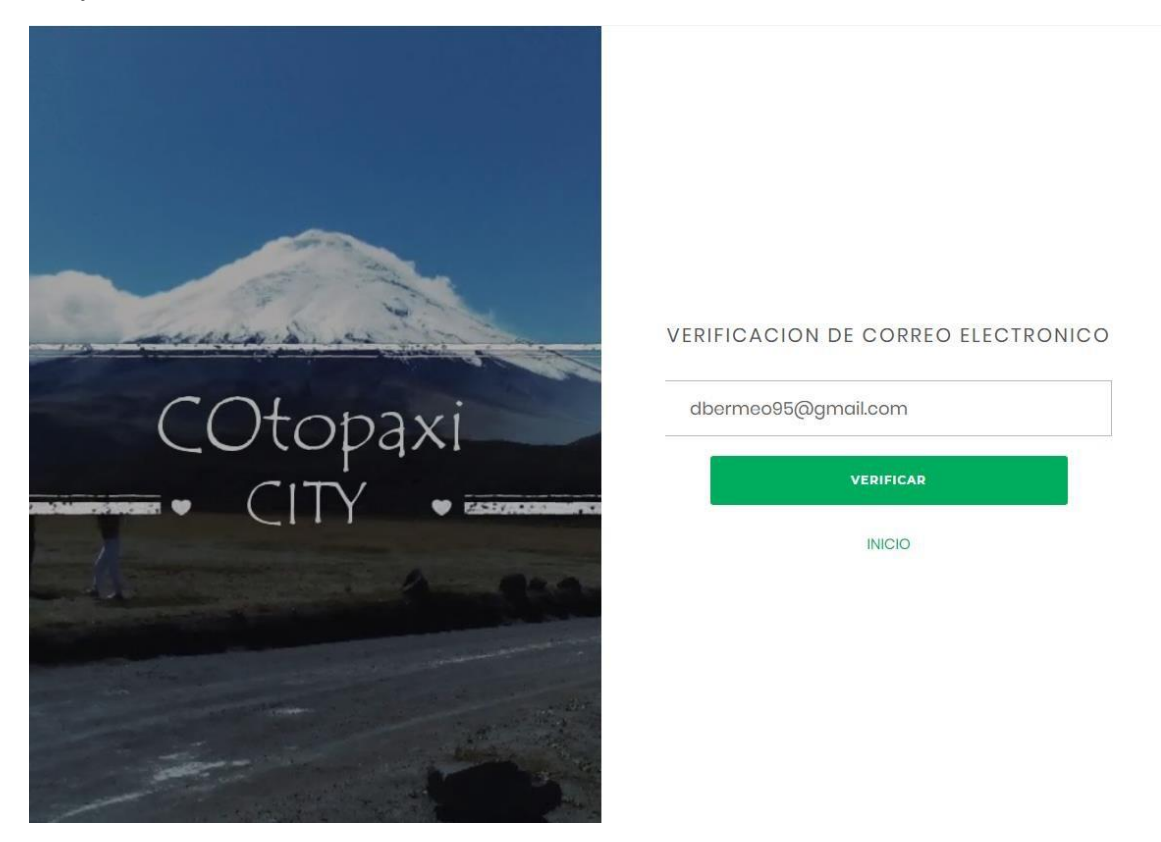

*Nota.* Verificación del correo electrónico por el cual se enviará por medio de un token los datos ingresados. Elaborado por: Joseph Arias & Daniel Bermeo.

#### **Figura 21**

*Token de verificación de correo electrónico*

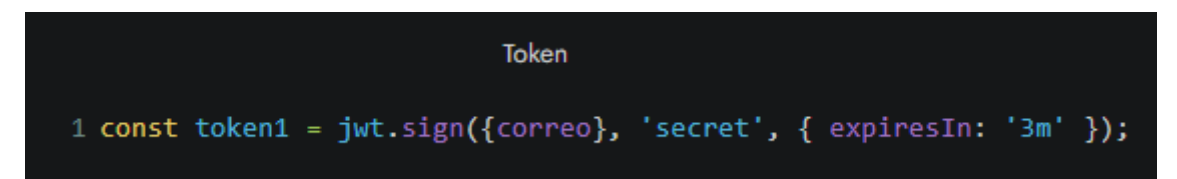

*Nota.* Los datos ingresados cuentan con parámetros como el correo y en tiempo de expiración, estos serán enviados al correo ingresado por usuario al momento de registrarse. Elaborado por: Joseph Arias & Daniel Bermeo.

*Envió de datos al correo electrónico*

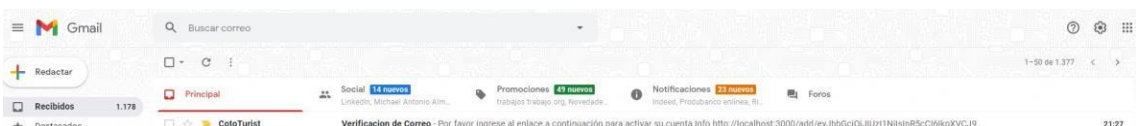

*Nota.* Los datos serán enviados al correo del usuario a registrar. Elaborado por: Joseph

Arias & Daniel Bermeo.

#### **Figura 23**

*Enlace de confirmación de correo electrónico*

## Por favor ingrese al enlace a continuación para activar su cuenta

Info

http://localhost:3000/add/eyJhbGciOiJIUzI1NilsInR5cCl6lkpXVCJ9.eyJuYW1IX2VtcHJlbmRlZG9yJjoiRGF k0MTUyODcxliwiaWF0IjoxNjlyMTY4ODI4LCJIeHAiOjE2MjlxNjkwMDh9.AdzxqJrd3HAxed-UKOaiPu3ksO

NOTE: El enlace de activación caduca en 3 minutos.

*Nota.* Se enviará mediante un enlace los datos, una vez ingresado al enlace los datos serán

registrado en la base de datos. Elaborado por: Joseph Arias & Daniel Bermeo.

#### **Figura 24**

*Registro lugares o servicio turísticos*

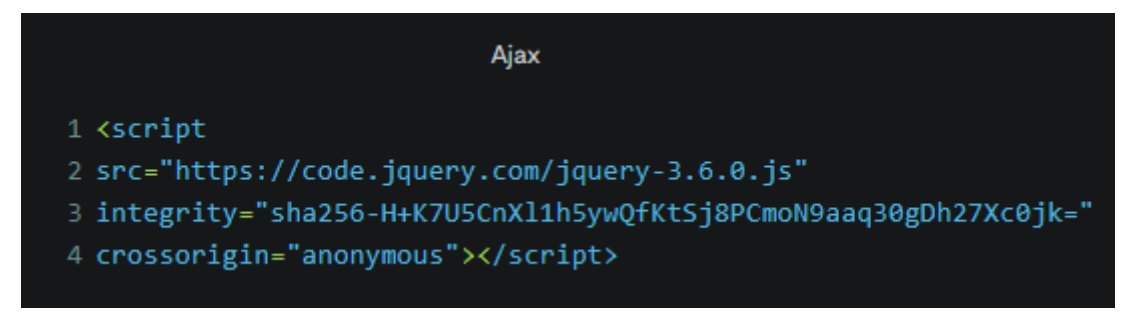

*Nota.* tenemos una llamada a un script externo, por medio del incluiremos todas las funciones de JQuery dentro de nuestra página. Elaborado por: Joseph Arias & Daniel Bermeo.

Como se indica en la figura 34 este registro es el encargado de ingresar los datos sobre el lugar o servicio cuenta con varios apartados como localización general del registro (provincia, cantón y parroquia) al igual que la validación del nombre, los cuales fueron consultado a la base de datos mediante jQuery Ajax.

#### **Figura 25**

*Manejador de validación de nombre*

```
Manejador Validación Nombre
1 $('#detalles').on('click', (e) => {
2 e.preventDefault();
    let name_emprendimiento = $(' \# name_emprendimiento');
4 $.ajax({
     url: '/valNombre',
      method: 'POST',
      data: fname_emprendimiento: name_emprendimiento.val()
      },
      success:
      function(repetido) {
        console.log(repetido)
        let tbody = $('#notificacionRep');
14
        tbody.html('');
        var input1 = document.getElementById('name_emprendimiento');
        repetido.forEach(repetido => {
         if (!repetido==' ') {
            tbody.append(
            <h4 style="font-weight: bold; color: darkred;" > El nombre ${repetido.name_empr
          input1.value = ""24)29 })
30 })
```
*Nota.* Se muestra la creación de un manejador el cual validará el nombre del registro dentro de la base de datos, en caso de que ese nombre se encuentra ya registrado retornará un mensaje de error. Elaborado por: Joseph Arias & Daniel Bermeo.

#### *Ubicación del lugar o servicio turístico*

Escoga las coordenadas en el mapa de su lugar turistico o emprendimiento

NOTA:Si tu lugar turistico o emprendimiento se encuentra fuera de rango "circulo azul", tambien puedes encontrarlo mapa

Una vez localizado tu lugar turistico o emprendimiento da click dentro del mapa en donde se encuentra ubicado para guardar las coordenadas

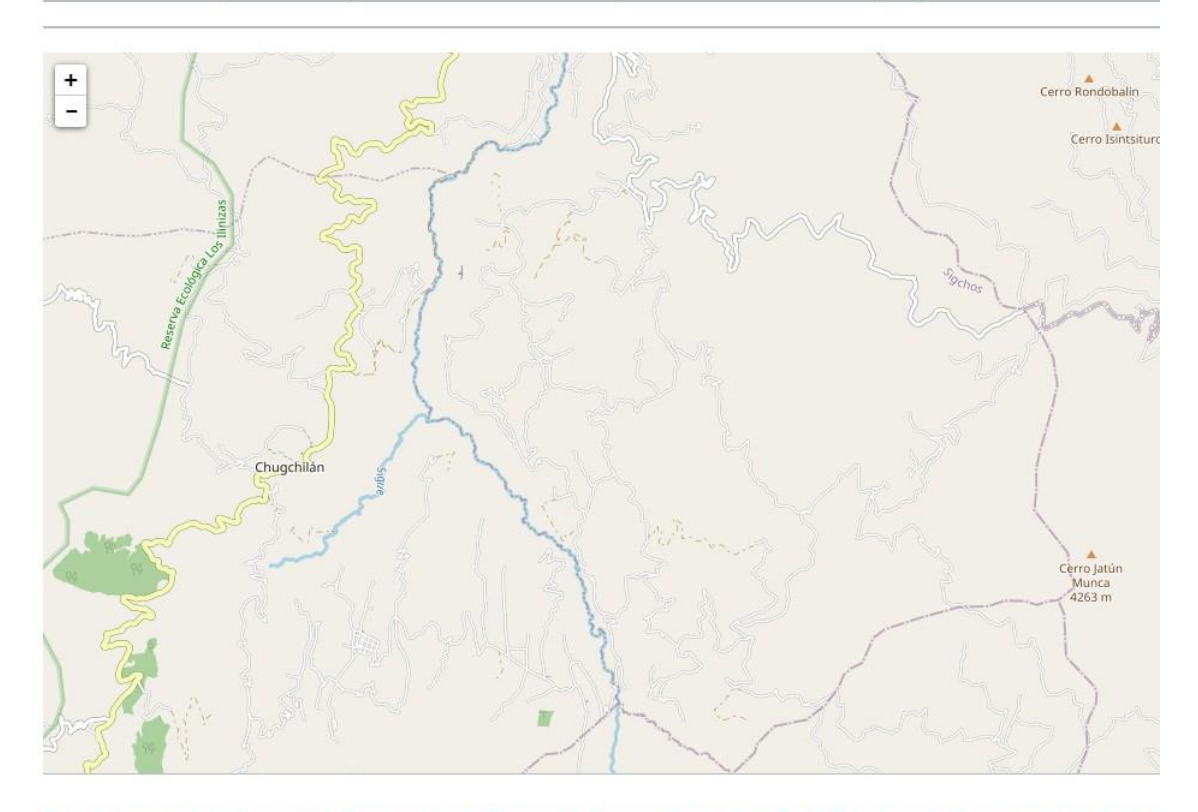

En este apartado usted puede Busqueda por (Provincia, Parroquia, Canton, Calle Principal, Calle secundaria, Lugare **Busqueda Manual** 

*Nota.* Se encuentra dividido en dos alternativas la primera es por medio de ubicación satelital y la segunda introduciendo datos de lugares, provincias, calles para la ubicación de este. Elaborado por: Joseph Arias & Daniel Bermeo.

Para este apartado se utilizó como herramienta leaflet la cual se divide en dos funcionalidades, la primera nos ayudará a la ubicación mediante GPS y la otra a la localización de diferentes lugares por medio de una búsqueda.

*Ubicación mediante GPS*

```
Ubicación Leaflet Posición Actual
1 function direccion_actual() {
3 var opciones = {
      enableHighAccuracy: true,
      maximumAge: 0,\cdot8 navigator.geolocation.getCurrentPosition(function(position) {
11\,lng = position.coords.longitude;
      mapa.setView(new L.LatLng(lat, lng), 13).addLayer(layer_osm);
      marker_actual = L.marker([lat,lng]).addTo(mapa);
      marker_actual.bindPopup('<b>Tu ubicacion</b><br>>>br>Se encuentra dentro de este sector').openPopup();
      var circle = L.circle([lat, Ing], 4000, {fill: false
        }).addTo(mapa); // Your circle.
21 }, function(err) {
      alert("No es posible encontrar su ubicación. Es posible que tenga que activar la geolocalización.");
23 }, opciones);
```
*Nota.* Método para el geoposicionamiento del sitio turístico. Elaborado por: Joseph Arias

& Daniel Bermeo.

Dentro de las opciones tenemos los diferentes parámetros :

- **EnableHighAccurancy:** Tiene la capacidad de proporcionar una posición más precisa.
- **MaximumAge:** El tiempo de actualización para la geolocalización si supera este tiempo retornará una ubicación almacenada en cache por lo cual se optó por poner tiempo 0.
- **Timeout:** Es el tiempo de respuesta de geolocalización, es decir el tiempo de espera.
- **Navigator.geolocation.getCurrentPosition:** será el encargado de retornar la posición actual.
- **Position.coords.latitude:** Latitud de la ubicación del sitio turístico.
- **Position.coords.longitude:** Longitud de la ubicación del sitio turístico.

Ubicar las coordenadas, si este tiempo supera retornará un mensaje de error, para prevenir este mensaje se colocó infinity.

#### **Figura 28**

*Ubicación mediante búsqueda*

```
Ubicación mediante busqueda
 1 function direccion buscador() {
      var entrada = document.getElementById("direccion");
      $.getJSON('http://nominatim.openstreetmap.org/search?format=json&limit=5&q=' + entrada.
          var items = [];
          $.each(data, function(key, val) {
               bb = val.boundingbox;items.push("<li><a href='#' onclick='elegirDireccion(" + bb[0] + ", " + bb[2] +
                          + val.tipo_osm + "\");return false;'>" + val.display_name + '</a></l
10
11\,\});
12
           $('#resultado').empty();
14
           if (items.length != 0) {
               $('<p>', { html: "Resultados de la b&uacute; queda:" }).appendTo('#resultado');
15
               ( <ul/> \rangle , \{'class': 'my-new-list',
                   html: items.join('')
               }).appendTo('#resultado');
19
           }else{
21$('<p>', { html: "Ningun resultado encontrado." }).appendTo('#resultado');
22}
       \}:
24 }
```
*Nota.* La búsqueda se realiza por medio de la entrada de datos la cual es enviada a la función dirección\_buscador. Elaborado por: Joseph Arias & Daniel Bermeo.

#### *Localización del registro*

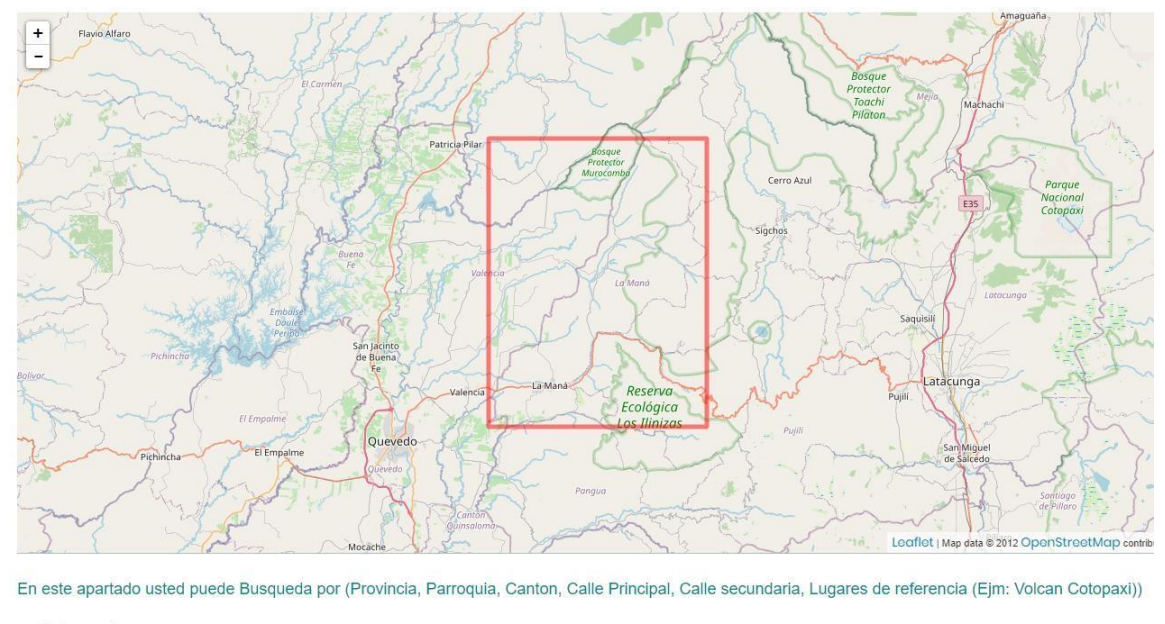

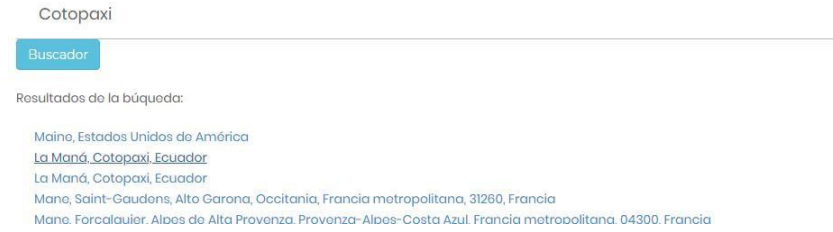

*Nota.* Esta función hace una llamada externa a openstreetmap el cual será el encargado

de retornar las diferentes alternativas a partir del dato ingresado para ser ubicados en el

#### *Visualización Lugar o servicio turístico*

Qué servicio buscas?  $\overline{\mathbf{v}}$ 

Estas buscando: Sitios Comuntarios

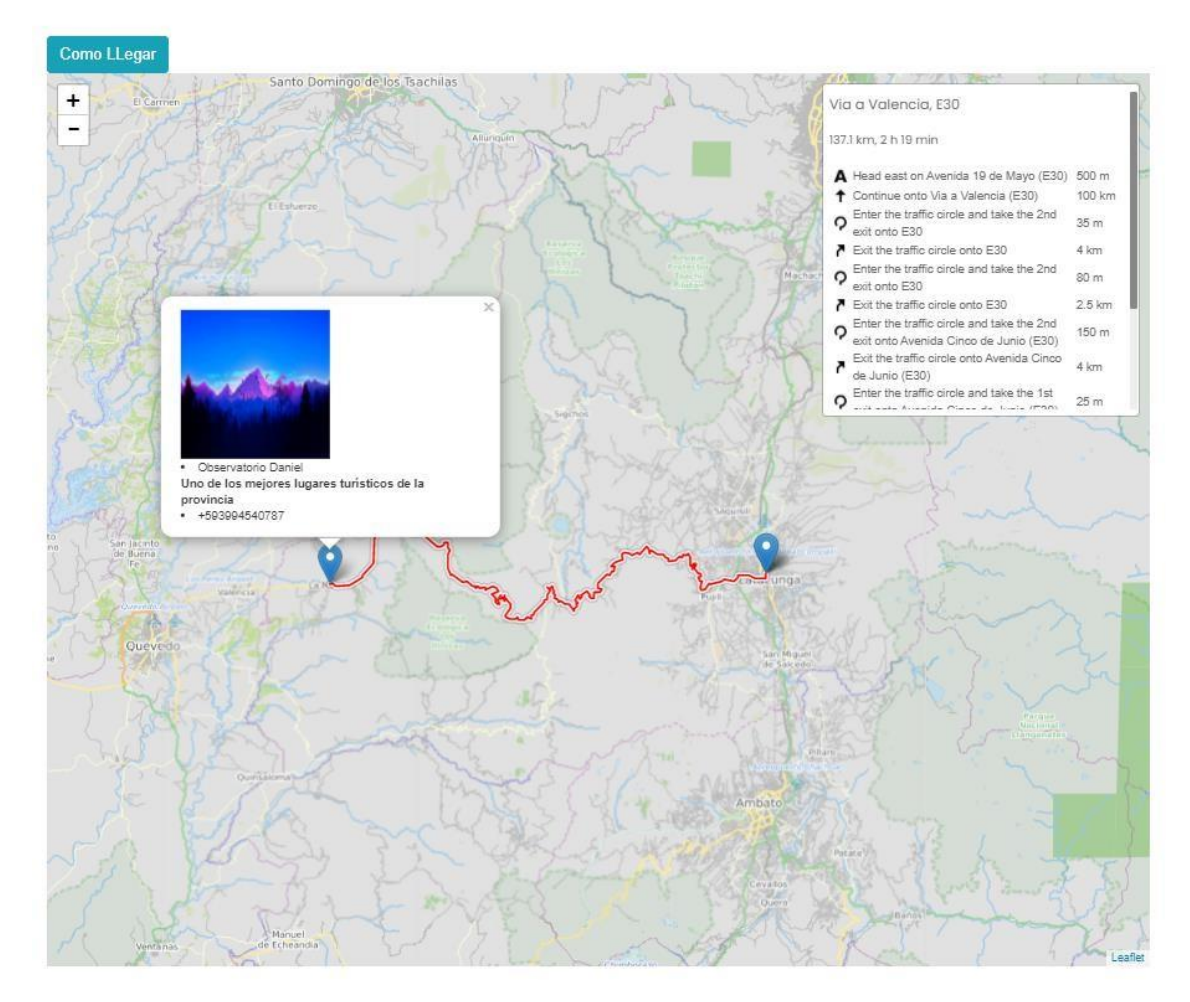

*Nota.* Ruta del servicio turístico en color rojo Elaborado por: Joseph Arias & Daniel Bermeo.

En la figura 30 se indica la herramienta leaflet para trazar una ruta del servicio turístico a la opción de búsqueda de servicios escogida dentro de la página se implementó routing machine el cual es el encargado de trazar las rutas y darnos una descripción de que dirección seguir para llegar al destino.

*Trazo de la ruta*

```
Routing Machine
2 L.Routing.control({
3 waypoints: [
4 L.latLng(lat, long), L.latLng(lat2, long2)
5 ], createMarker: function (i, waypoints) {
6 var helloPopup2 = L.popup().setLatLng([lat2,
  long2]).setContent(content2).openOn(myMap);
7 let marker = L.marker([lat2, long2]).addTo(myMap).bindPopup(helloPopup2);
       },
9 }).addTo(myMap);
10 }
11 var content = "<img src='<%=imagen[0].path_img%>'
  style='width:150px;height:150px;'></img><br>"+
12\,"<li><%=data.name_emprendimiento%></li>"+
         "<b><%=data.detalles%></b>"+
13
14
        "<li><%=data.Contacto%></li>";
15 var helloPopup = L.popup().setLatLng([lat,
  long]).setContent(content).openOn(myMap);
16 let marker = L.marker([lat, long]).addTo(myMap).bindPopup(helloPopup);
```
*Nota.* Método del trazo de la ruta. Elaborado por: Joseph Arias & Daniel Bermeo.

Como se indica en la figura 31 Routing machine utiliza la función Routing.control tomando como puntos la longitud y latitud representada como L.latlng (lat, long) la cual trazará la ruta origen y destino posteriormente serán ingresados en el mapa.

#### *3.1.4 Diseño UWE*

UWE es un procedimiento de ingeniería de software para el progreso de aplicaciones web fundamentado en UML, diferentes gráficos UML pueden ser utilizados ya que UWE es una prolongación de UML. (Ludwig Maximilians Universität, 2016)

#### *3.1.4.1 Diagramas de casos de uso*

#### **Figura 32**

*Gestión emprendedores*

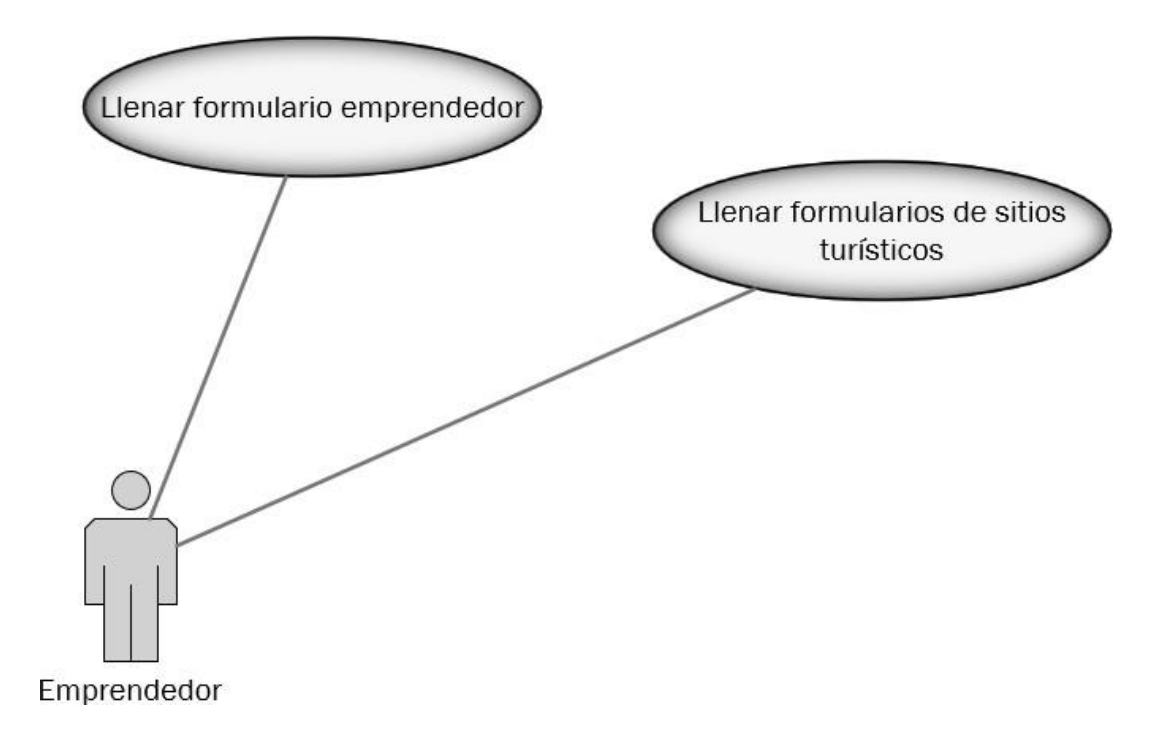

*Nota*. Acciones del módulo emprendedor. Elaborado por:Joseph Arias & Daniel Bermeo.

*Gestión emprendedores*

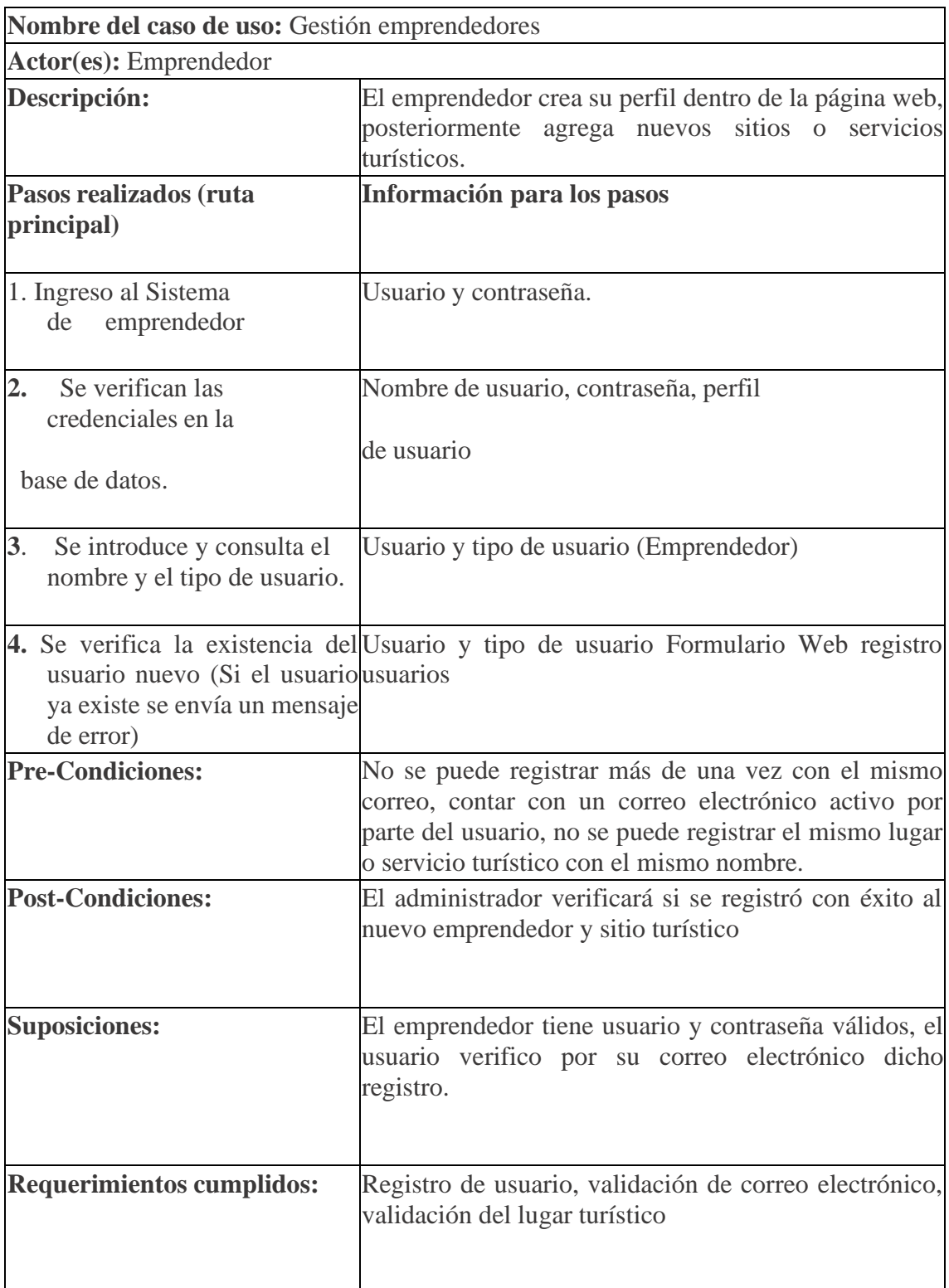
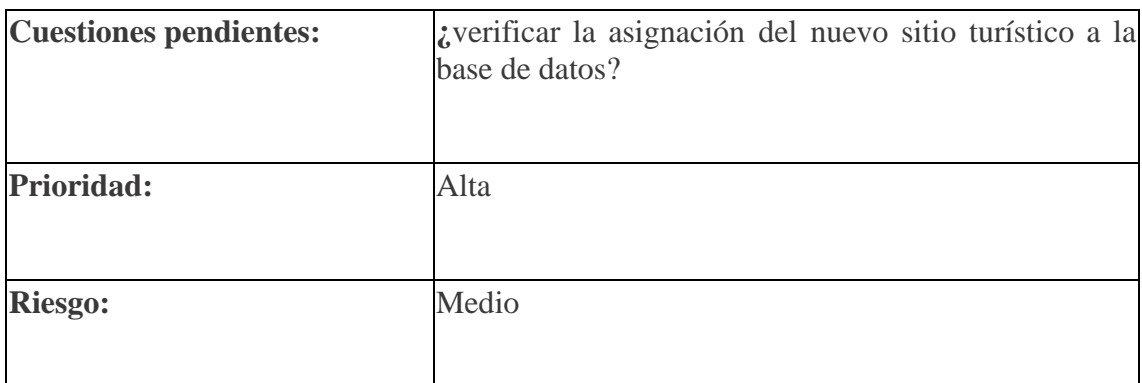

*Nota*. Acciones del módulo emprendedor. Elaborado por:Joseph Arias & Daniel Bermeo.

# **Figura 33**

*Control de nuevos sitios turísticos*

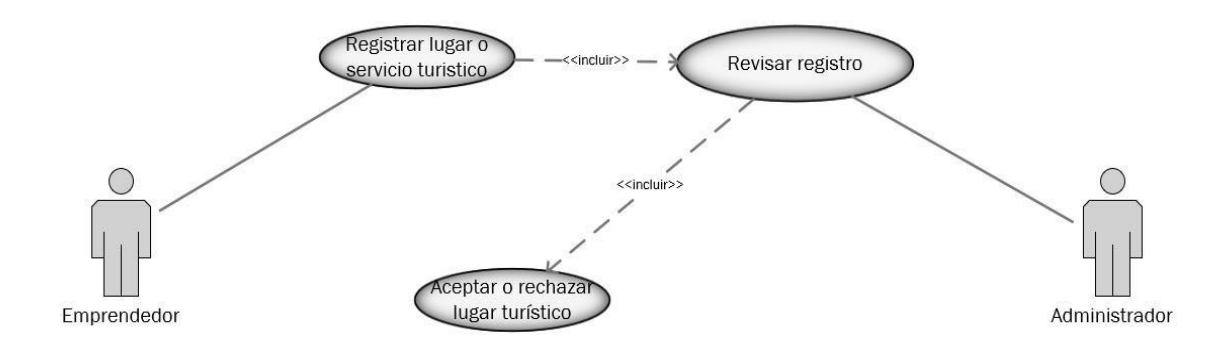

*Nota*. Acciones del módulo registrar lugares o sitios turísticos. Elaborado por: Joseph Arias & Daniel Bermeo.

# **Tabla 27**

*Control de nuevos sitios turísticos y emprendedores*

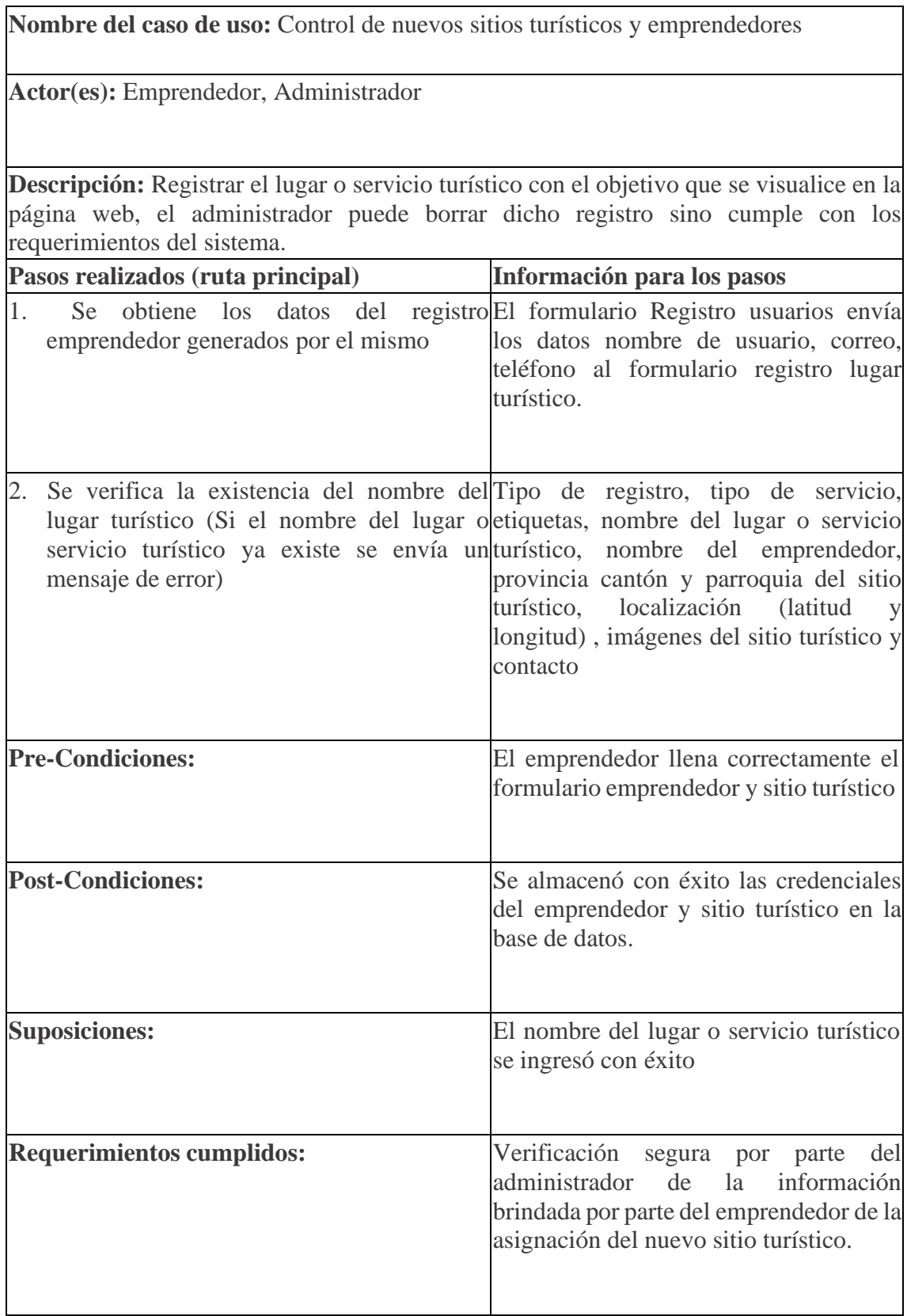

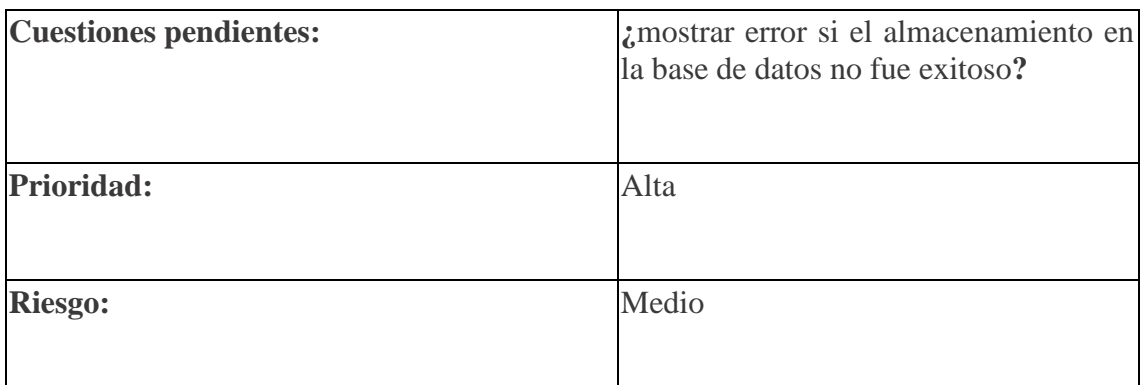

*Nota*. Acciones del módulo registrar lugares o sitios turísticos. Elaborado por: Joseph

Arias & Daniel Bermeo.

### **Figura 34**

*Visualización de sitos turísticos*

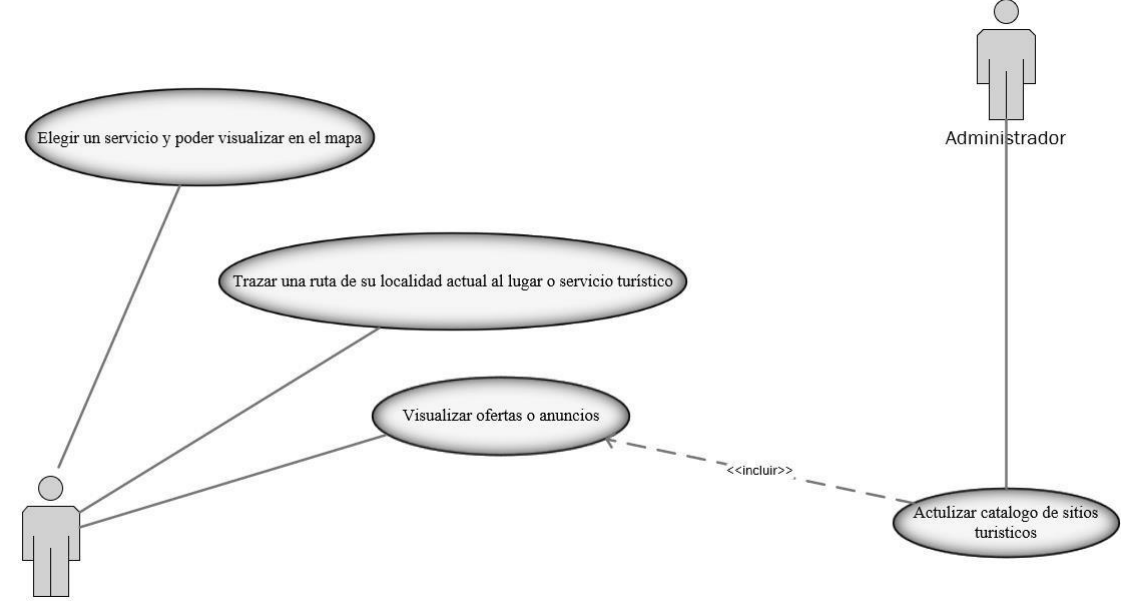

Usuario final (Turista)

*Nota*. Acciones de los actores usuario final o turista y administrador.

Elaborado por: Joseph Arias & Daniel Bermeo.

## **Tabla 28**

*Visualización de los sitios turísticos*

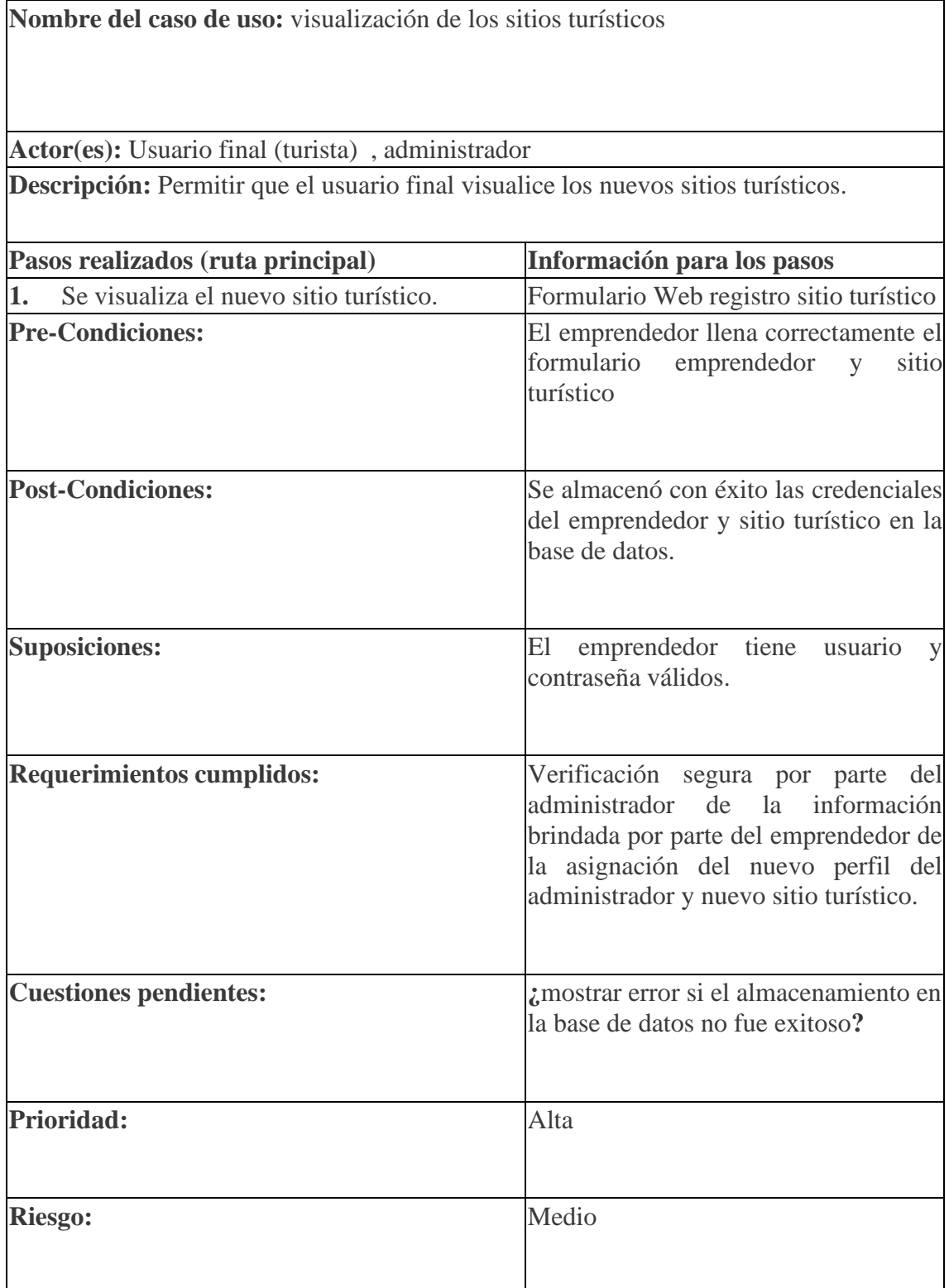

*Nota*. Acciones de los actores usuario final o turista y administrador. Elaborado por:

Joseph Arias & Daniel Bermeo.

#### *3.1.4.2 Diagramas de Actividades*

### **Figura 35**

#### *Registro Usuario*

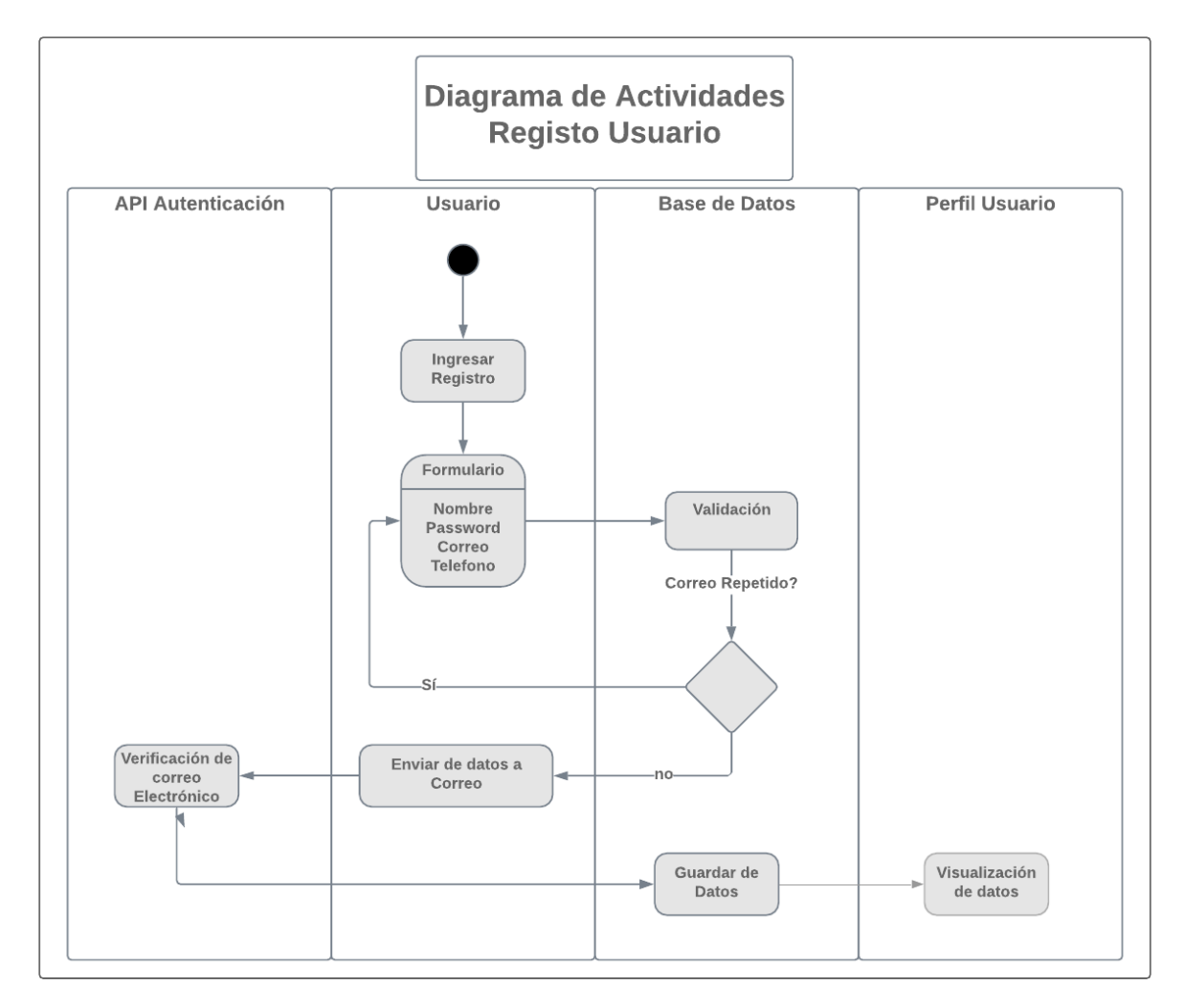

*Nota*. Es la primera interacción de entrada de datos que tendrá el usuario con la base de datos ya que por medio de este registro podemos continuar con los siguientes. Elaborado por: Joseph Arias & Daniel Bermeo.

Como se indica en la figura 35 la validación de correo electrónico en la base de datos, ya que este no debería de repetirse dentro de la misma, una vez realizado este registro satisfactoriamente se procede a enviar esto datos por medio de un token al correo

electrónico interesado en este registro, como paso final se realizará la verificación de este correo electrónico por medio de un enlace el cual llegará como mensaje en su bandeja de entrada una vez ingresado a este enlace se devolverán dicho token al sistema, se lo codificará y se ingresará a la base de datos para después ser visualizado dentro del perfil usuario.

#### **Figura 36**

*Administrador*

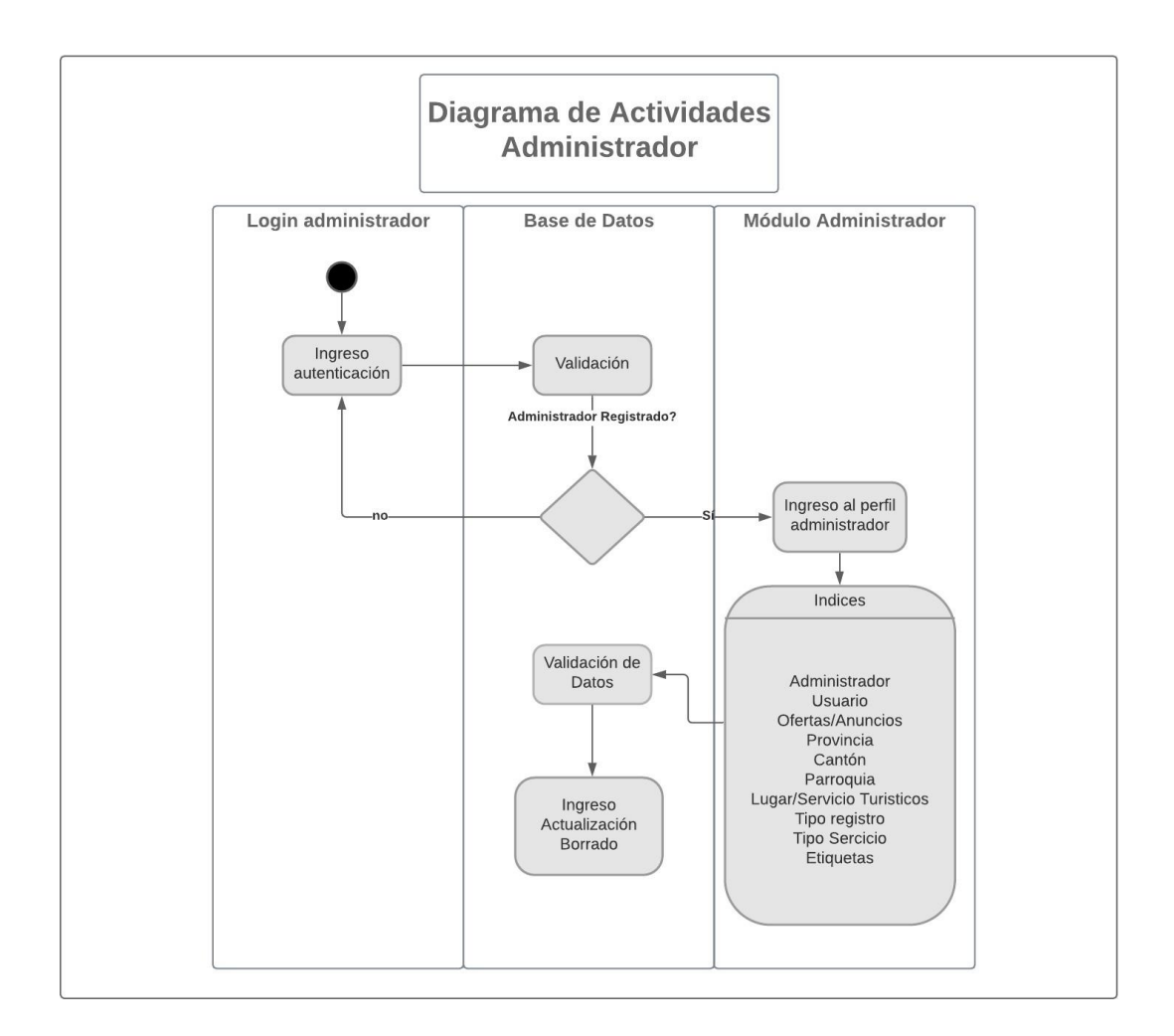

*Nota*. El administrador será el encargado de gestionar toda la información que se encuentre disponible para el usuario y de la información registrada en el sistema. Elaborado por: Joseph Arias & Daniel Bermeo.

Como se observa en la figura 36 el ingreso del administrador cuenta con una validación dentro de la base de datos de sus credenciales, una vez culminado este paso satisfactoriamente puede ingresar a su perfil el cual cuenta con índices propios del perfil administrador, los cuales contiene registro que pueden ser ingresados, modificado o borrados, posteriormente realizado cualquiera de estas acciones se validará esta información para que pueda ser ingresada en la base de datos.

#### **Figura 37**

#### *Registro/Servicio Turístico.*

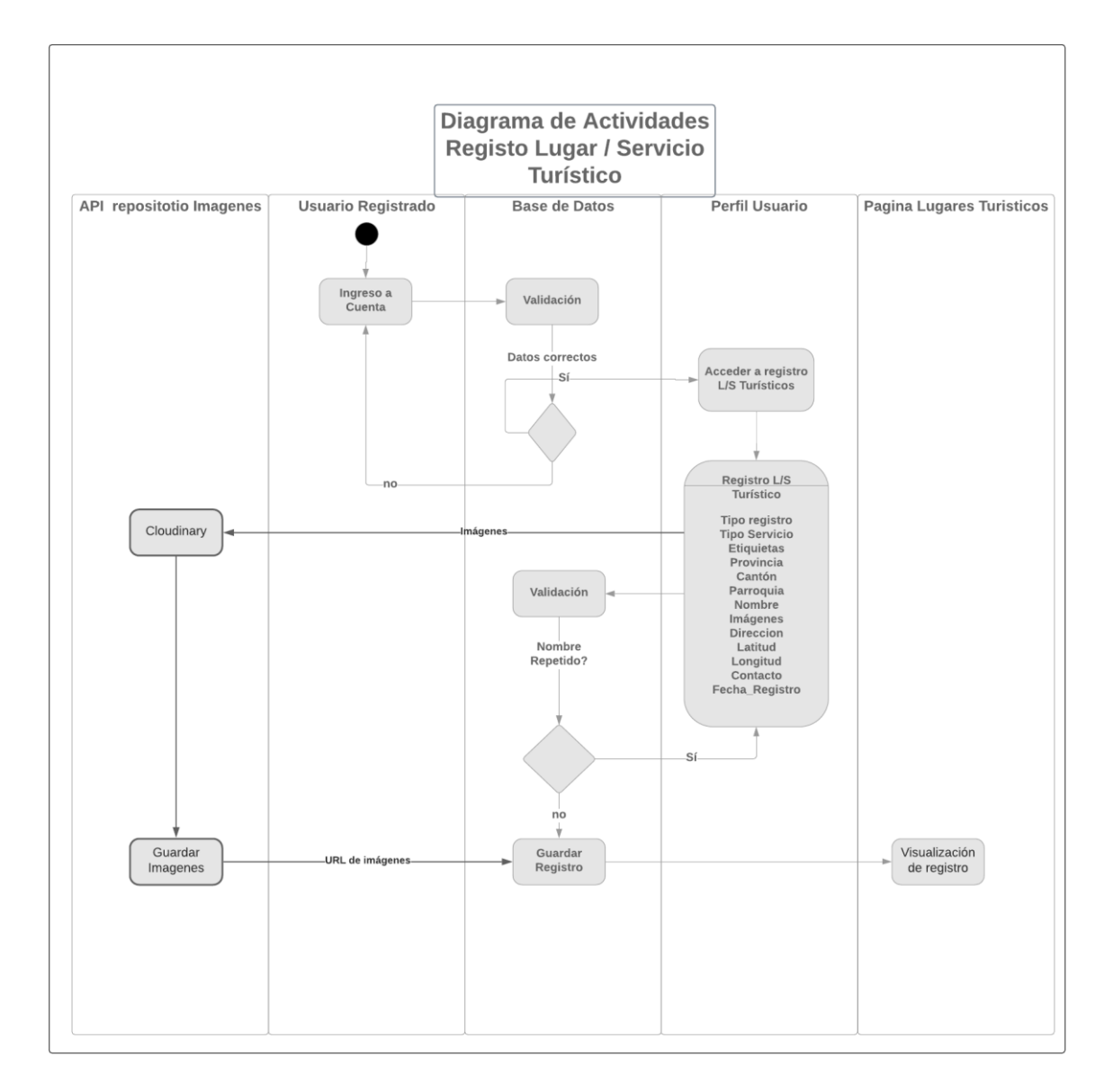

*Nota*. El registro de un lugar o servicio turístico inicia con el ingreso del usuario registrado, estos serán validados, al no obtener los datos coincidentes con los de la base devolverá un mansaje error caso contrario podrá ingresar a su perfil. Elaborado por: Joseph Arias & Daniel Bermeo.

Como se muestra en la figura 37 dentro del menú el índice llamado registro podremos llenar un formulario con la información pertinente de un lugar o servicio turístico, contará con un apartado de geo ubicación que es manejada por herramienta leaflet nos permitirá obtener la ubicación actual o de la entrada manual de datos como su provincia, cantón o calles aledañas, en el apartado de imágenes estas se guardarán en un plataforma en la nube llamada cloudinary la cual se encargará de la gestión de las mismas, esta plataforma la usaremos como repositorio de imágenes y dentro de nuestro sistema obtendremos la dirección enlace que serán guardadas en la base de datos, el campo nombre como se verifica y será el único que cuente con una validación dentro de la base de datos ya que no podrá existir un lugar o servicio turístico con el mismo nombre, si el nombre se encuentra duplicado se enviará un mensaje de error caso contrario se registrará en la base de datos para su posterío visualización dentro del sistema.

## **Figura 38**

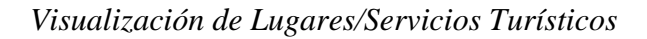

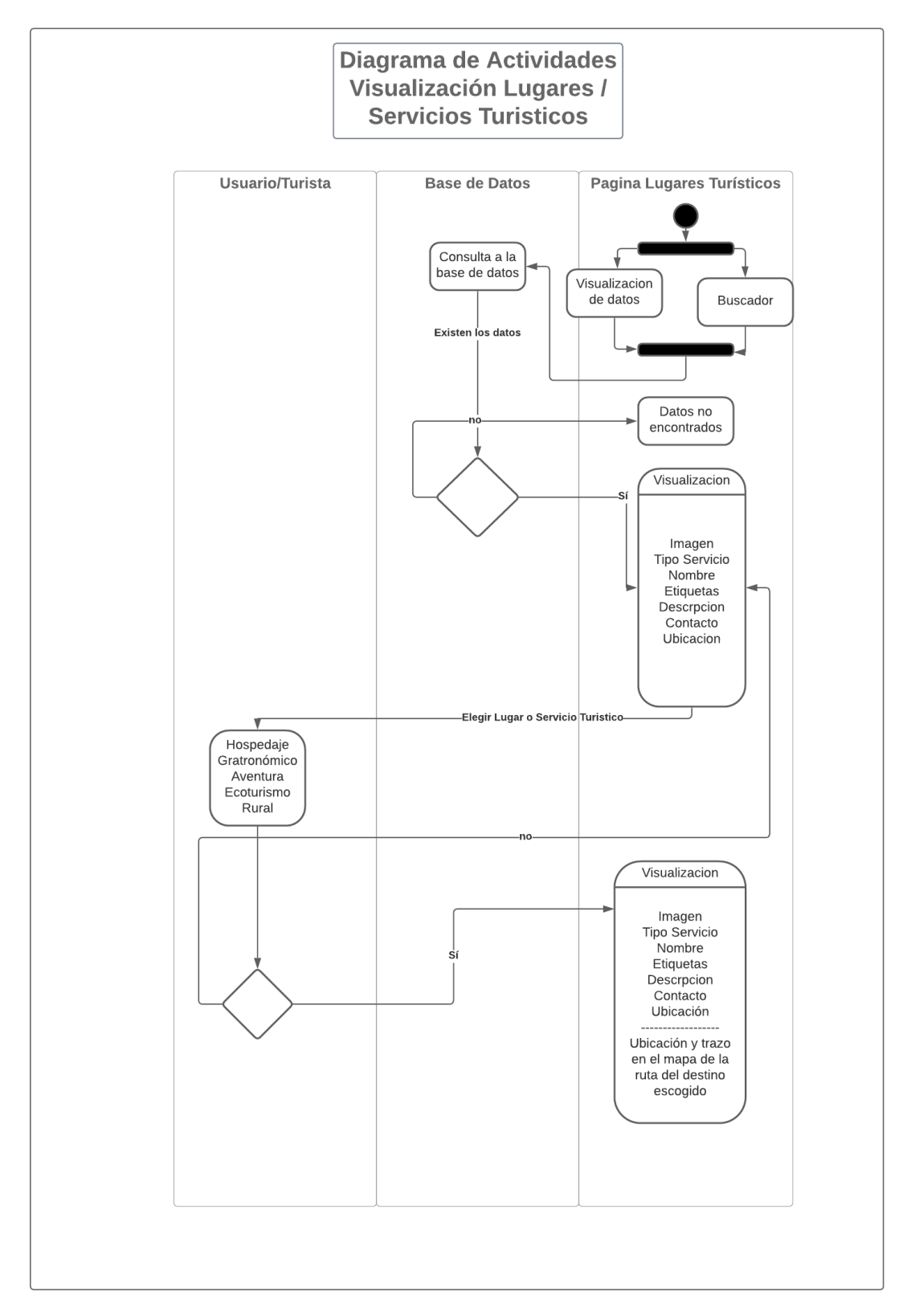

*Nota*. La visualización de información es el parte central de nuestro sistema ya que es la conexión directa de todos los registros con el usuario final o turista que visite nuestra página web. Elaborado por: Joseph Arias & Daniel Bermeo.

Como se observa en la figura 38 cualquiera de estos aspectos nos llevan a una consulta dentro de la base de datos en donde se verifica la existencia de estos, una vez encontrado estos registros serán mostrados una interfaz dinámica para el usuario en donde se desplegará la información más relevante es estos lugares o servicios turísticos, el usuario podrá interactuar con la página eligiendo otro sitio o servicios para generar una ruta por medio de la herramienta leaflet la cual nos enseñará el tiempo y distancia en kilómetros de nuestro lugar o servicio consultado referente al lugar o servicio escogido dentro de la página, de igual manera existe la posibilidad de generar una ruta desde nuestra localización actual por medio de GPS con el lugar o servicio que hemos realizado la consulta, para finalizar se podrá observar notificación u ofertas que se encuentran disponibles para este lugar o servicio turístico, el usuario final o turista tendrá la posibilidad de contactarse con el usuario que registro dicho lugar o servicio turístico por medio de correo electrónico o WhatsApp.

## *3.1.4.3 Diagramas Secuenciales*

## **Figura 39**

*Registro Usuario*

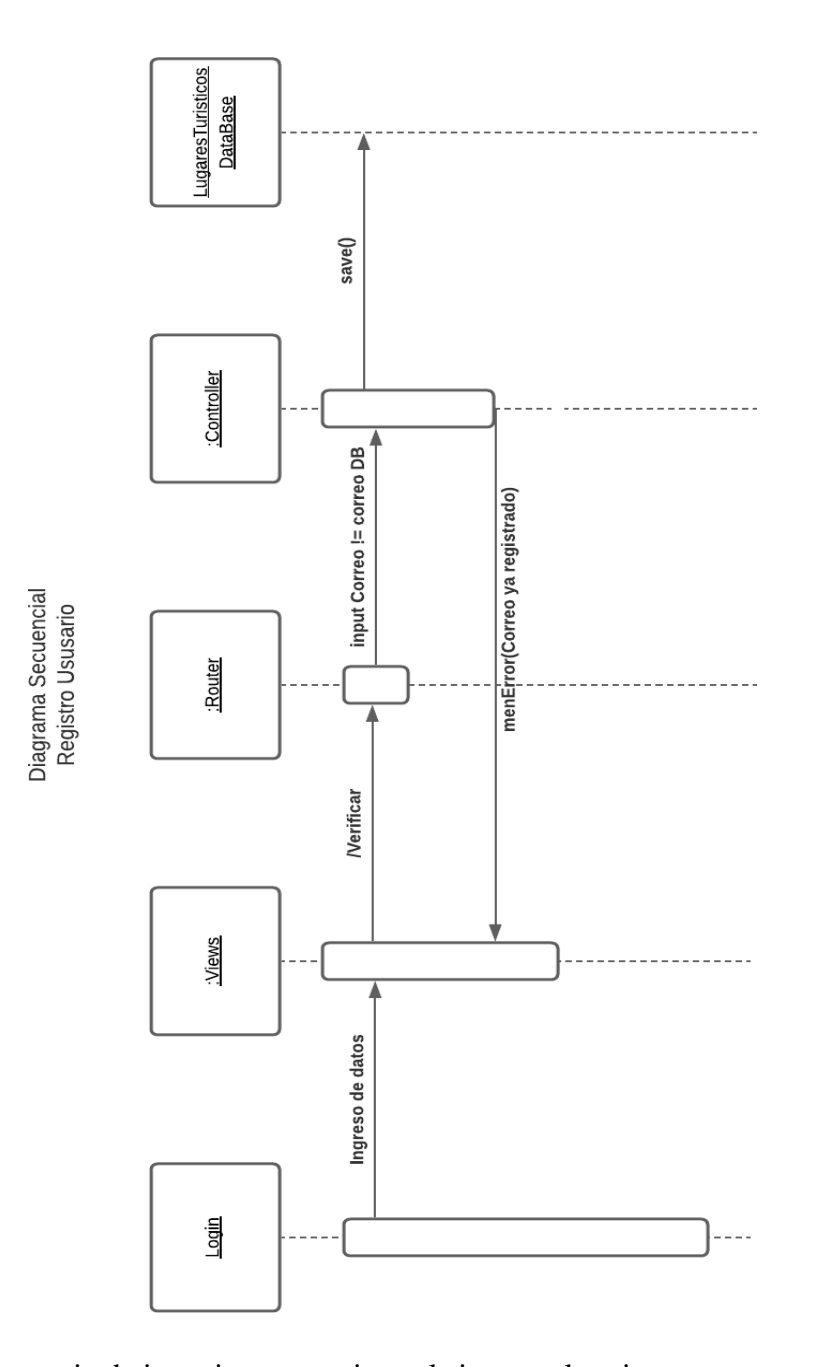

*Nota*. Secuencia de iteraciones que tiene el sistema al registrar un nuevo usuario. Elaborado por: Joseph Arias & Daniel Bermeo.

Los ingresos de los datos como se observa en la figura 39 se encargarán de pasar esta información por medio de la ruta /Verificar y de trasmitirlos al controller el cual validará el campo correo con el de la base de datos, en caso de que se encuentra ya registrado retornara un mensaje de error caso contrario estos datos serán almacenados en la base de datos por medio del método save.

#### **Figura 40**

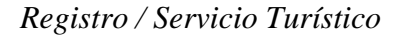

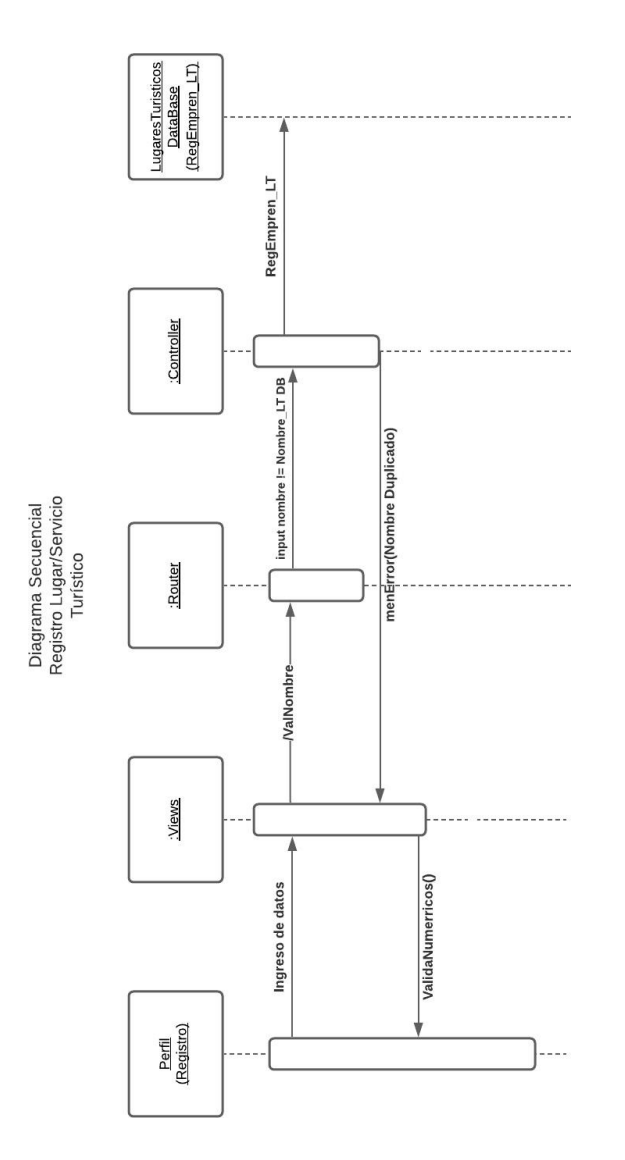

*Nota*. Secuencia de iteraciones para el registro de un lugar o servicio turístico. Elaborado por: Joseph Arias & Daniel Bermeo.

Como se indica en la figura 40 una vez ingresado el usuario al sistema en el apartado de registro, se procederá con el ingreso de datos en los diferentes campos los cuales serán verificados dentro del mismo, el campo nombre en el registro será validado por medio de la ruta ValNombre el cual transmitirá este dato al controller donde será verificado su existencia dentro de la base, al existir un nombre idéntico dentro de la base retornará un mensaje de error caso contrario será registrado en la misma.

## **Figura 41**

*Administrador*

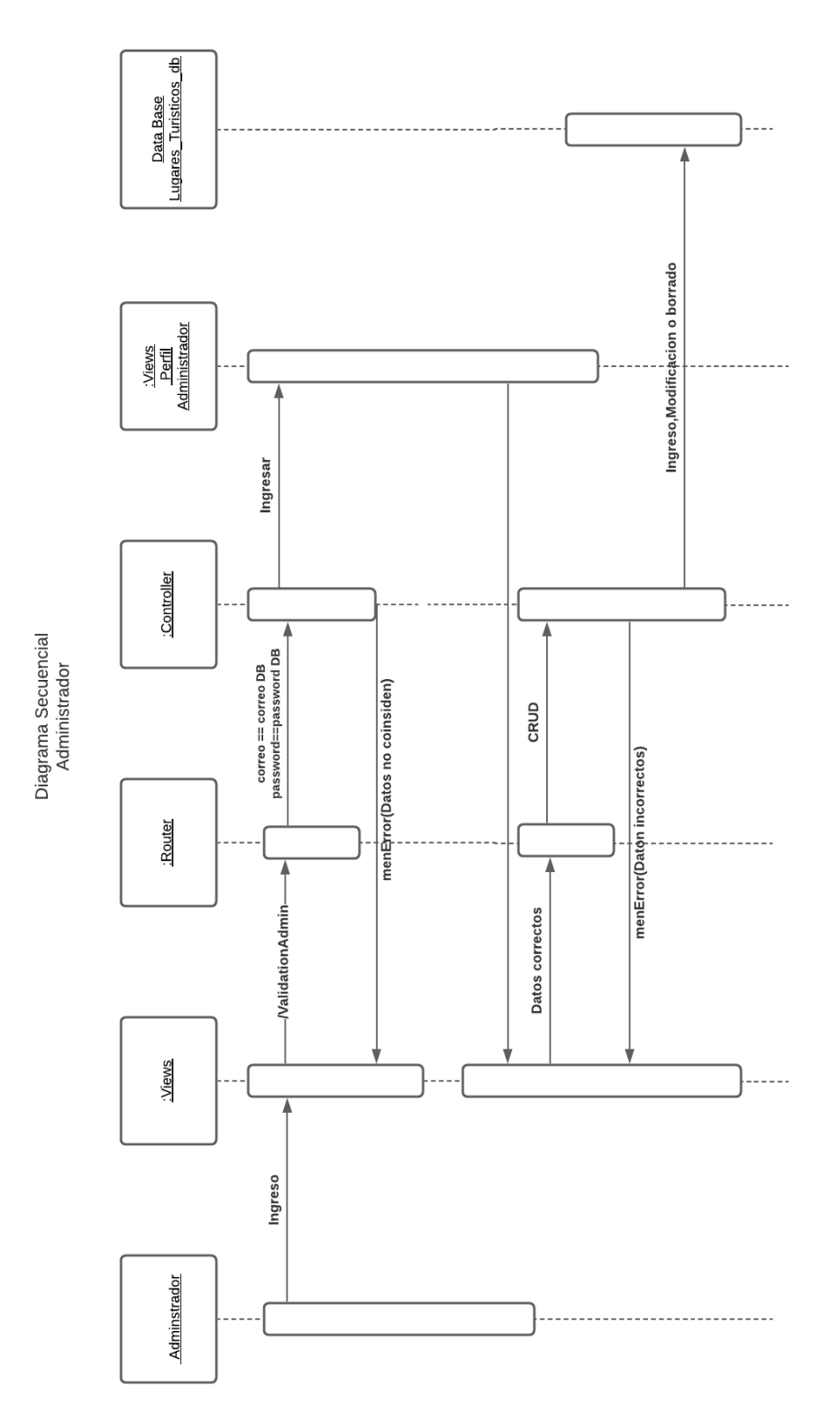

*Nota*. Secuencia de iteraciones que tiene el administrador dentro del sistema, una vez obtenido los datos de ingreso del administrador. Elaborado por: Joseph Arias & Daniel Bermeo.

Serán enviado por medio de la ruta validationAdmin como se muestra en la figura 41 la cual se encargará de transmitir al controller para su respectiva validación en el cual el correo tiene que coincidir con el de la base de datos al igual que su contraseña, realizado este paso satisfactoriamente el rol de administrador será el encargado de realizar funciones básicas a nivel de base de datos como es insertar , eliminar, actualizar y leer de las tablas de la base de datos dentro de su perfil, cada uno de estos registros serán validados para su ingreso, modificación o borrado.

#### *3.1.4.4 Diagramas*

#### **Figura 42**

*Diagrama de clases*

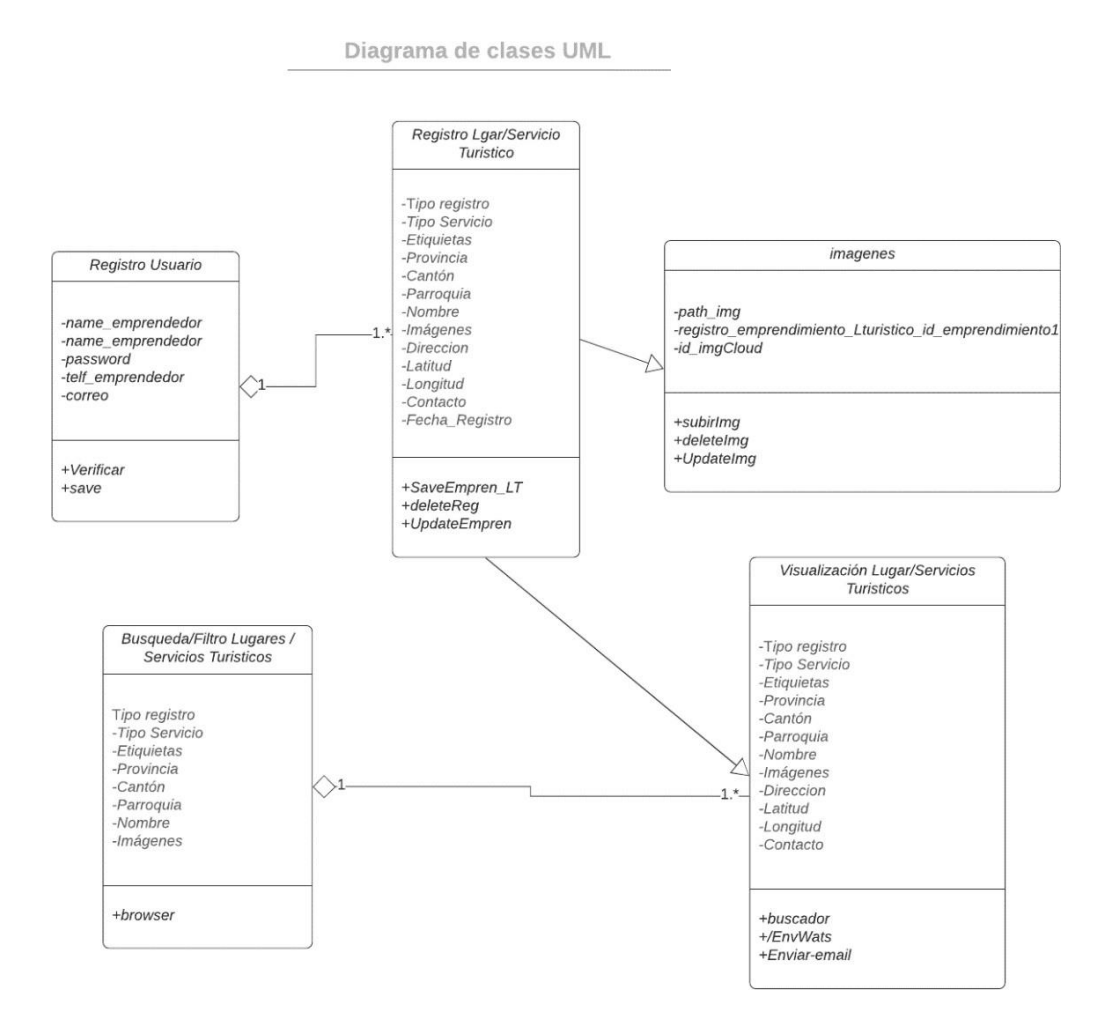

*Nota*: Para la clase imágenes se hereda el id de registro ya que los datos ingresados se guardarán en otra tabla. Elaborado por: Joseph Arias & Daniel Bermeo.

# **Figura 43**

*Diagrama Navegacional*

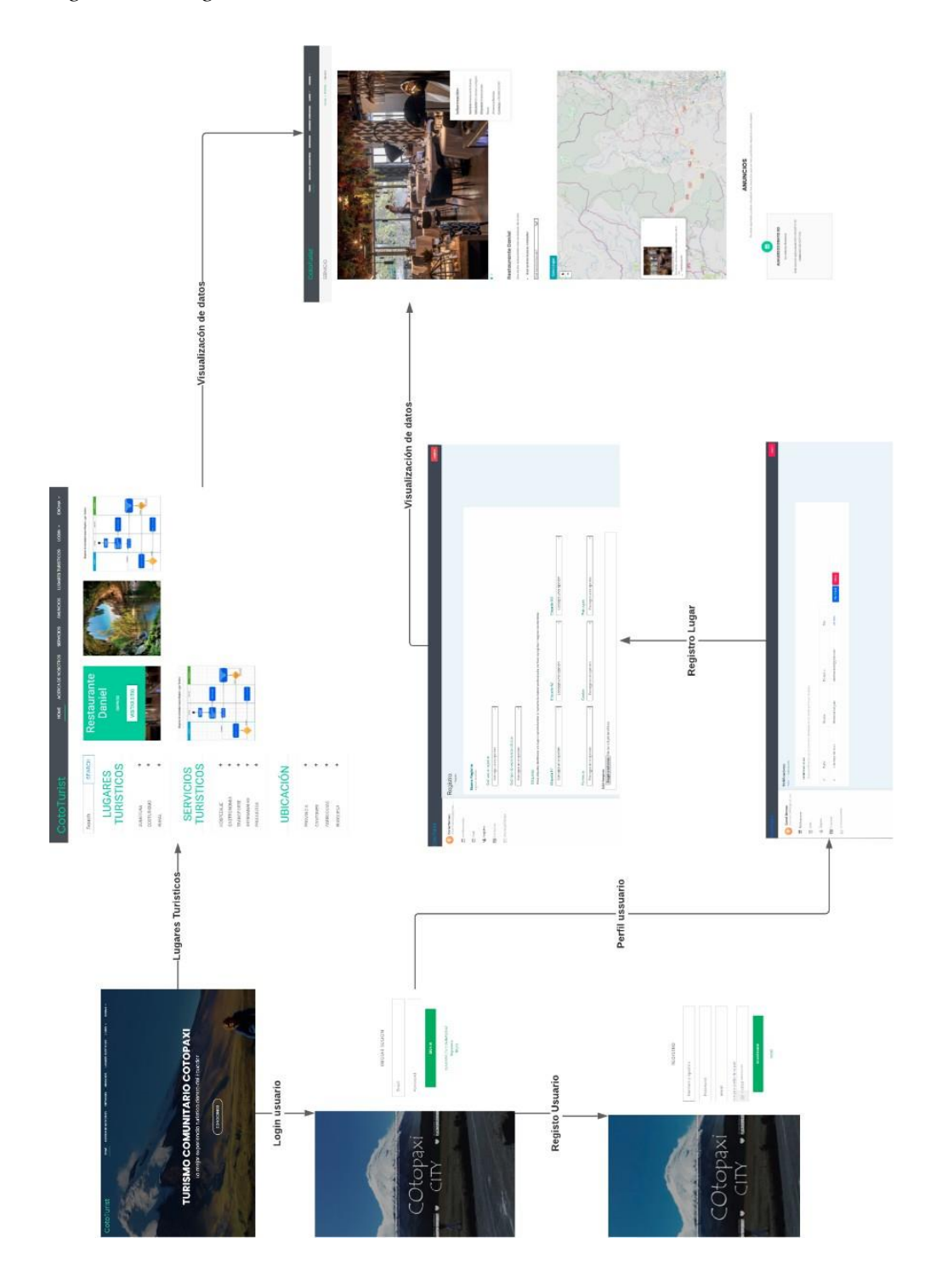

*Nota:* Mapa que muestra como acceder a las diferentes páginas del sistema. Elaborado por: Joseph Arias & Daniel Bermeo.

### **Figura 44**

*Diagrama Entidad Relación*

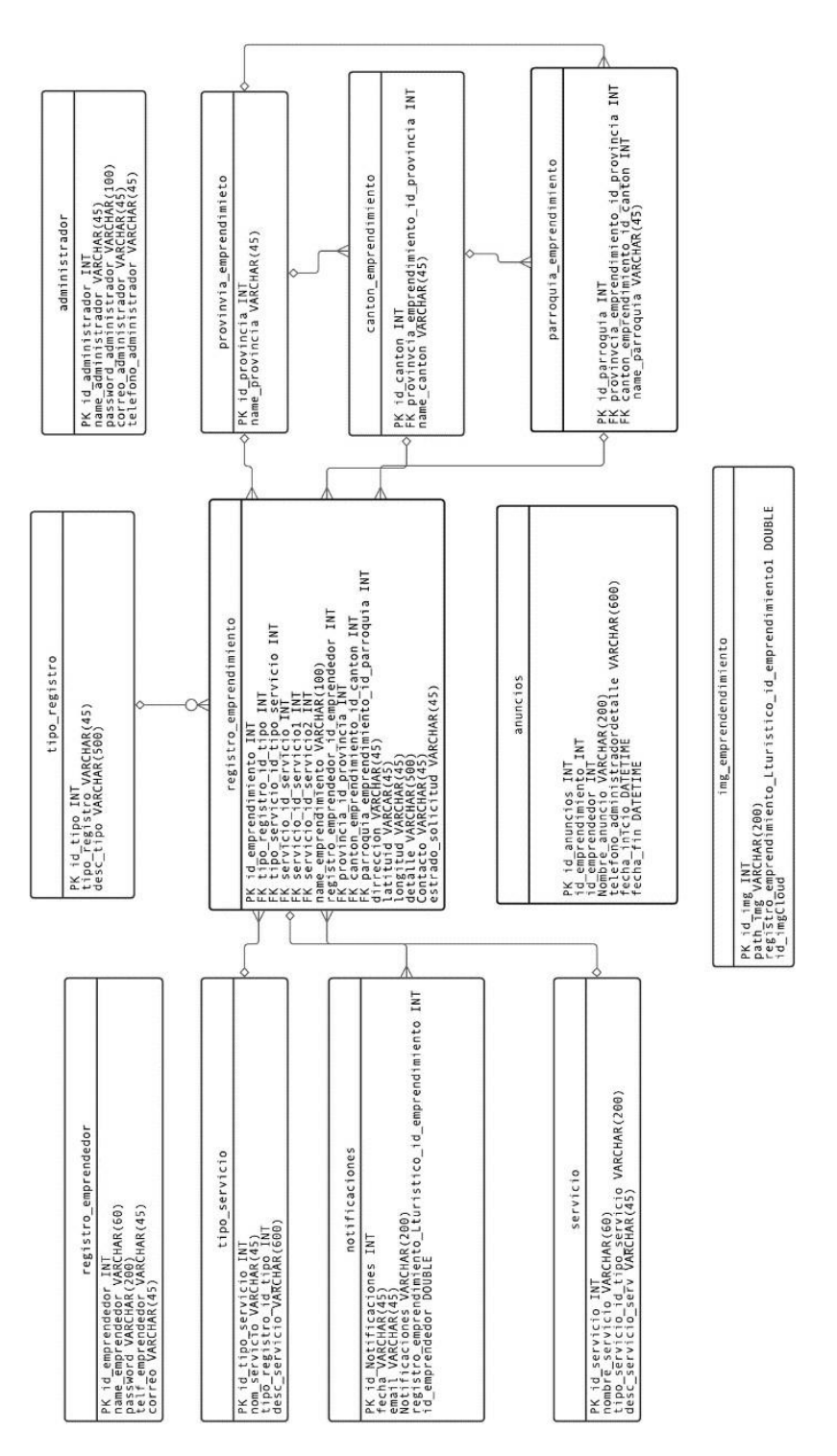

*Nota*: El presente diagrama muestra las relaciones que tiene cada una de las tablas se puede observas al inicio y final de cada conexión. Elaborado por: Joseph Arias & Daniel Bermeo.

#### *3.1. Diccionario de Datos*

**Administrador**: Tabla destinada a guardar los datos sobre el administrador.

**Anuncios**: Tabla destinada a guardar anuncios u ofertas de los lugares o servicios turísticos.

**Provincia\_emprendimiento**: Tabla destinada a guardar los datos sobre provincias.

**Cantón\_emprendimiento**: Tabla destinada a guardar los datos sobre los cantones de una determinada provincia.

**Parroquia\_emprendimiento**: Tabla destinada a guardar los datos sobre parroquias de un determinado cantón y provincia.

**Registro\_emprendedor**: Tabla destinada a guardar los datos sobre el usuario a registrarse.

**Registro\_emprendimiento\_lturistico**: Tabla destinada a guardar datos sobre los lugares o servicios turísticos a registrar.

**Img\_emprendimiento**: Tabla destinada a guardar datos sobre las imágenes subidas a la plataforma cloud junto con datos de Registro\_emprendimiento\_lturistico.

**Notificaciones**: Tabla destinada a guardar datos sobre usuario finales o turistas que se comunican mediante correo electrónico con el usuario que registro dicho lugar o servicio.

**Tipo\_registro**: Tabla destina a guardar información sobre qué tipo de registro es el que realizará el usuario (Lugar turístico o servicio).

**Tipo\_servicio:** Tabla destinada a guardar información sobre las atracciones comunitarias **Servicio**: Tabla destinada a guardar información sobre actividades o servicios.

#### **CAPITULO IV**

### **PRUEBAS DEL SOFTWARE**

#### **4.1. PRUEBAS DE RENDIMIENTO**

Las pruebas realizadas tienen como objetivo someter al sistema a grandes números de peticiones en un tiempo determinado, estas pruebas conocidas como pruebas de carga y estrés ayudaron a evaluar el estado del sistema. Para esto se utilizó la herramienta JMeter la cual nos ayudó a medir y analizar el rendimiento de nuestra aplicación por medio de peticiones simultaneas http divididas en tres partes, la primera con 1000 peticiones, la segunda con 3000 peticiones y finalmente la tercera con 5000 peticiones, estas pruebas se realizaron con grandes cantidades de peticiones para observar hasta qué punto nuestro sistema llega a obtener errores o dificultades ya que estos interrumpirán las funcionalidad más optima del sistema

Estas pruebas se realizaron a las tres principales páginas del sistema. La página principal, página de búsqueda y filtrado de lugares y servicios turísticos y la página de visualización del lugar o sitio turístico

En la tabla 29 ,30, y 31 se presenta los diferentes resultados obtenidos en lastres pruebas, donde se identificó la media como el tiempo de respuesta de todas las muestras, min y max son los tiempos mínimos y máximos, la desviación estándar es aquella que medirá la distancia de valores al promedio, error serán el porcentaje de errores generados en las peticiones, el rendimiento es el número de peticiones al servidor por segundo y la media de bytes la cual corresponde al tiempo de respuesta promedio.

### **Figura 45**

### *Prueba #1*

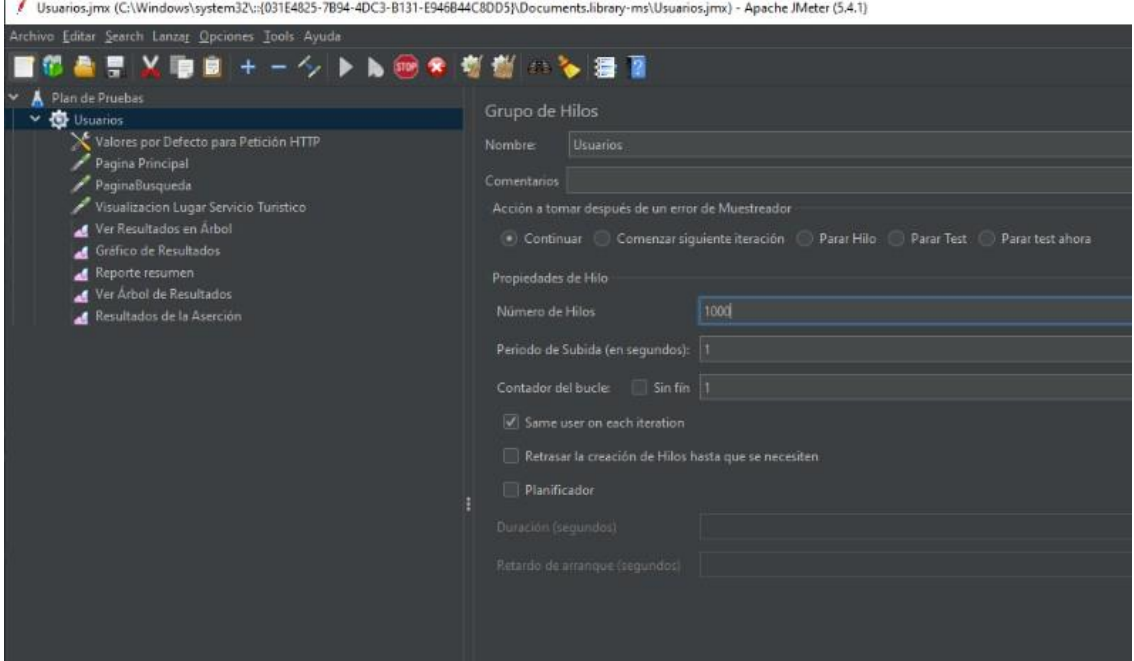

*Nota*: El usuario debe ser creado con anterioridad para su respectiva configuración en este caso correspondería a 1000 hilos. Elaborado por: Joseph Arias & Daniel Bermeo.

La primera prueba fue realizada el día 30/05/2021 aproximadamente a las 15h00, la configuración realizada se presenta en la figura 43, como se puede observar se utilizó 1000 hilos cada 1 segundo, los datos obtenidos se muestran en la tabla 10.

#### **Tabla 29**

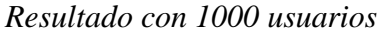

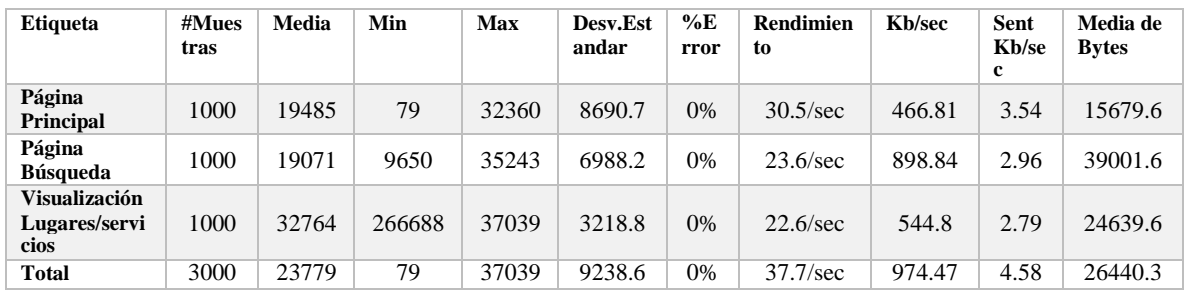

*Nota: Se presenta en la tabla la etiquetas min y max referentes al tiempo de respuesta*

*mínimo y máximo de las peticiones. Elaborado por: Joseph Arias & Daniel Bermeo.*

Como se muestra en la tabla 29, el tiempo medio para acceder cada una de las 3 páginas es de 23,779 segundos y presentando un 0% de en todas sus páginas, tomando en cuenta que se realizó 1000 peticiones al servidor por página, obteniendo un total de 3000 peticiones simultaneas al servidor.

#### **Figura 46**

### *Prueba #2*

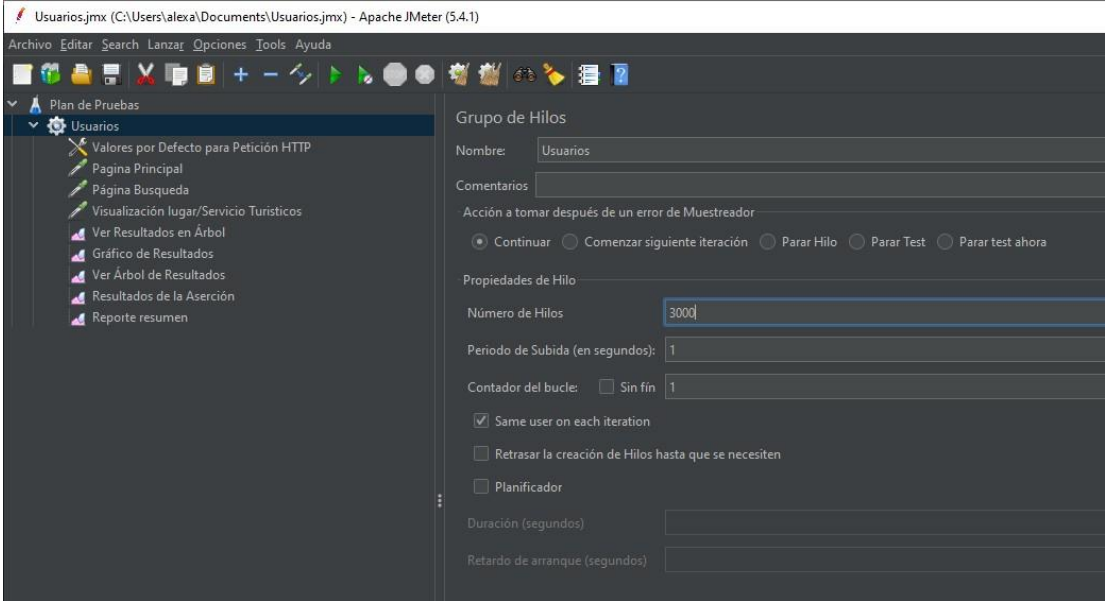

*Nota*: El usuario debe ser creado con anterioridad para su respectiva configuración en este caso correspondería a 3000 hilos. Elaborado por: Joseph Arias & Daniel Bermeo

La segunda prueba fue realizada el día 30/05/2021 aproximadamente a las 16h00, la configuración realizada se presenta en la figura 46, en la que se utilizó 3000 hilos cada 1 segundo, los datos obtenidos se muestran en la tabla 30

### **Tabla 30**

#### *Resultado con 3000 usuarios*

| <b>Etiqueta</b>                               | #Muestras | Media | Min   | Max   | Desv.<br><b>Estandar</b> | %Err<br><sub>or</sub> | <b>Rendimiento</b> | Kb/sec | <b>Sent</b><br>Kb/s<br>ec | Media de<br><b>Bytes</b> |
|-----------------------------------------------|-----------|-------|-------|-------|--------------------------|-----------------------|--------------------|--------|---------------------------|--------------------------|
| Página<br><b>Principal</b>                    | 3000      | 20255 | 639   | 37162 | 9577.8                   | 0.20                  | $77.5/\text{sec}$  | 1184.2 | 8.98                      | 15653.7                  |
| Página<br><b>Búsqueda</b>                     | 3000      | 34063 | 25837 | 44850 | 4622                     | 0.00                  | $46.7/\text{sec}$  | 1780.4 | 5.84                      | 39001.6                  |
| Visualización<br>Lugares/servici<br><b>OS</b> | 3000      | 54200 | 46282 | 61308 | 433404                   | 0.00                  | 37.4/sec           | 897.96 | 4.6                       | 24569.6                  |
| <b>Total</b>                                  | 9000      | 36173 | 639   | 61308 | 1534.7                   | 0.00                  | 71.6/sec           | 1847.2 | 8.69                      | 26408.3                  |

*Nota: Se presenta en la tabla la etiquetas min y max referentes al tiempo de respuesta mínimo y máximo de las peticiones. Elaborado por: Joseph Arias & Daniel Bermeo.*

El tiempo medio para acceder cada una de las 3 páginas es de 36,173 segundos y presentando un 0.20% de errores dentro de la página principal, tomando en cuenta que se realizó 3000 peticiones al servidor por página, obteniendo un total de 9000 peticiones simultaneas al servidor.

## **Figura 47**

*Prueba #3*

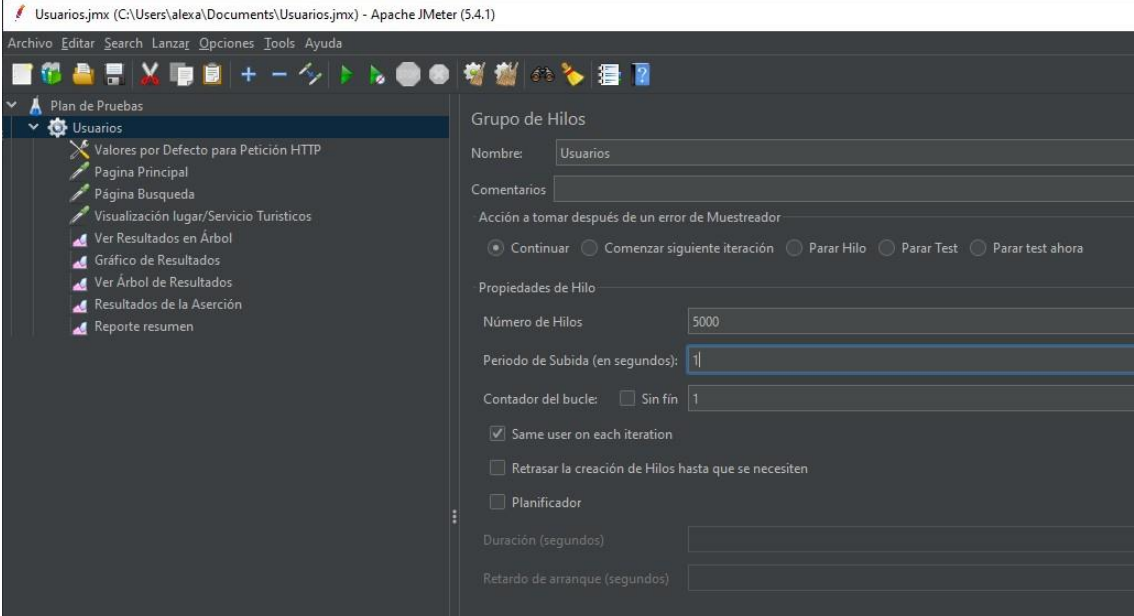

*Nota*: El usuario debe ser creado con anterioridad para su respectiva configuración en este caso correspondería a 5000 hilos. Elaborado por: Joseph Arias & Daniel Bermeo

La tercera prueba fue realizada el día 30/05/2021 aproximadamente a las 17h00, la configuración realizada se presenta en la figura 47, en la que se utilizó 5000 hilos cada 1 segundo, los datos obtenidos se muestran en la tabla 31.

## **Tabla 31**

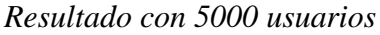

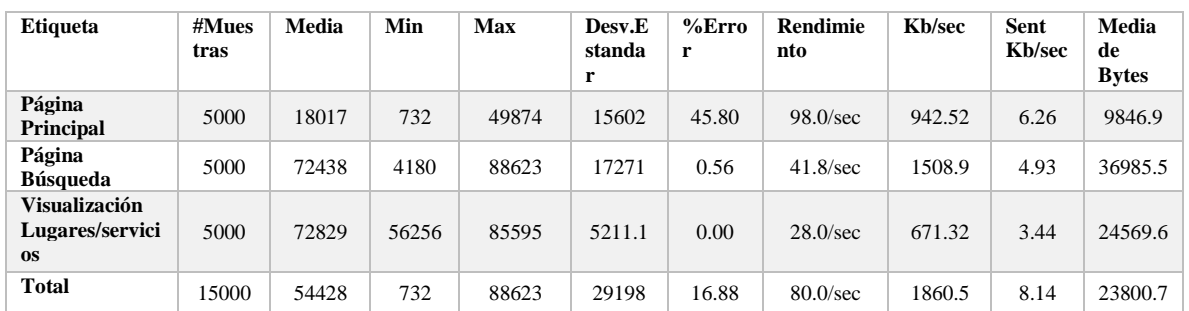

*Nota: Se presenta en la tabla la etiquetas min y max referentes al tiempo de respuesta*

*mínimo y máximo de las peticiones. Elaborado por: Joseph Arias & Daniel Bermeo.*

### **Resultado de Arboles**

### **Figura 48**

### *Prueba #1*

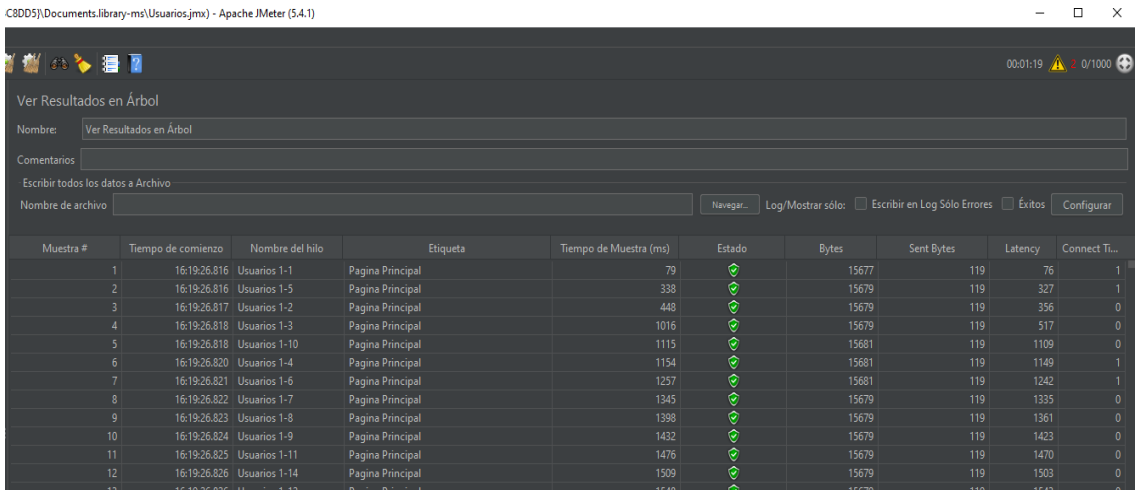

*Nota:* Este tipo de salida de información llamado resultados en árbol muestra las 1000 peticiones al servidor junto con su estado, este puede ser de color verde o rojo dependiendo de si se produjo un error o no. Elaborado por: Joseph Arias & Daniel Bermeo.

#### **Figura 49**

### *Prueba #2*

| r(5.4.1)                |                |                                    |                               |                  |                |                     |              |                                                         |         | □                                    | ×            |
|-------------------------|----------------|------------------------------------|-------------------------------|------------------|----------------|---------------------|--------------|---------------------------------------------------------|---------|--------------------------------------|--------------|
|                         |                |                                    |                               |                  |                |                     |              |                                                         |         |                                      |              |
| ● 樹のも目に                 |                |                                    |                               |                  |                |                     |              |                                                         |         | 00:05:15 <b>(A</b> 0 0/3000 <b>C</b> |              |
| Ver Resultados en Árbol |                |                                    |                               |                  |                |                     |              |                                                         |         |                                      |              |
|                         |                |                                    |                               |                  |                |                     |              |                                                         |         |                                      |              |
| Nombre:                 |                | Ver Resultados en Árbol            |                               |                  |                |                     |              |                                                         |         |                                      |              |
| Comentarios             |                |                                    |                               |                  |                |                     |              |                                                         |         |                                      |              |
|                         |                | Escribir todos los datos a Archivo |                               |                  |                |                     |              |                                                         |         |                                      |              |
|                         |                |                                    |                               |                  |                |                     |              |                                                         |         |                                      |              |
| Nombre de archivo       |                |                                    |                               |                  |                | Navegar.            |              | Log/Mostrar sólo: Escribir en Log Sólo Errores   Éxitos |         | Configurar                           |              |
|                         |                |                                    |                               |                  |                |                     |              |                                                         |         |                                      |              |
| Muestra #               |                | Tiempo de comi                     | Nombre del hilo               | Etiqueta         | Tiempo de Mues | Estado              | <b>Bytes</b> | Sent Bytes                                              | Latency | Connect Time(ms)                     |              |
|                         |                |                                    | 19:48:34.863 Usuarios 1-1     | Pagina Principal | 24             | $\bullet$           | 15681        | 119                                                     | 24      |                                      | $\mathbf{0}$ |
|                         | $\overline{2}$ |                                    | 19:48:34.864 Usuarios 1-18    | Pagina Principal | 36             | $\hat{\mathcal{O}}$ | 15677        | 119                                                     | 33      |                                      | $\Omega$     |
|                         | 3              |                                    | 19:48:34.864 Usuarios 1-32    | Pagina Principal | 78             | $\odot$             | 15679        | 119                                                     | 78      |                                      |              |
|                         | 4              |                                    | 19:48:34.865 Usuarios 1-34    | Pagina Principal | 126            | $\hat{\mathbf{y}}$  | 15679        | 119                                                     | 126     |                                      |              |
|                         | 5              |                                    | 19:48:34.867 Usuarios 1-64    | Pagina Principal | 170            | ⊙                   | 15681        | 119                                                     | 163     |                                      | $\mathbf{0}$ |
|                         | 6              |                                    | 19:48:34.867 Usuarios 1-60    | Pagina Principal | 570            | $\hat{\mathcal{O}}$ | 15679        | 119                                                     | 565     |                                      | $\mathbf{0}$ |
|                         |                |                                    | 19:48:34.869 Usuarios 1-96    | Pagina Principal | 930            | ۱                   | 15679        | 119                                                     | 927     |                                      | $\Omega$     |
|                         | 8              |                                    | 19:48:34.871   Usuarios 1-111 | Pagina Principal | 963            | ø                   | 15683        | 119                                                     | 961     |                                      | $\mathbf{0}$ |
|                         |                |                                    |                               |                  |                |                     |              |                                                         |         |                                      |              |

*Nota:* Este tipo de salida de información llamado resultados en árbol muestra las 3000 peticiones al servidor junto con su estado, este puede ser de color verde o rojo dependiendo de si se produjo un error o no. Elaborado por: Joseph Arias & Daniel Bermeo.

### **Figura 50**

### *Prueba #3*

| r(5.4.1)                                                                                 |                                    |                                    |                             |                  |                |                    |              |            |         | ×<br>П                  |
|------------------------------------------------------------------------------------------|------------------------------------|------------------------------------|-----------------------------|------------------|----------------|--------------------|--------------|------------|---------|-------------------------|
|                                                                                          |                                    |                                    |                             |                  |                |                    |              |            |         |                         |
|                                                                                          | 閲覧のも目P                             |                                    |                             |                  |                |                    |              |            |         | 00:03:07 1 0 0/5000     |
|                                                                                          |                                    |                                    |                             |                  |                |                    |              |            |         |                         |
|                                                                                          | Ver Resultados en Árbol            |                                    |                             |                  |                |                    |              |            |         |                         |
|                                                                                          | Ver Resultados en Árbol<br>Nombre: |                                    |                             |                  |                |                    |              |            |         |                         |
|                                                                                          | Comentarios                        |                                    |                             |                  |                |                    |              |            |         |                         |
|                                                                                          |                                    | Escribir todos los datos a Archivo |                             |                  |                |                    |              |            |         |                         |
| Log/Mostrar sólo: Escribir en Log Sólo Errores   Éxitos<br>Nombre de archivo<br>Navegar. |                                    |                                    |                             |                  |                |                    |              | Configurar |         |                         |
|                                                                                          |                                    |                                    |                             |                  |                |                    |              |            |         |                         |
|                                                                                          | Muestra #                          | Tiempo de comi Nombre del hilo     |                             | Etiqueta         | Tiempo de Mues | Estado             | <b>Bytes</b> | Sent Bytes | Latency | <b>Connect Time(ms)</b> |
|                                                                                          |                                    |                                    | 20:21:09.027   Usuarios 1-1 | Pagina Principal | 732            | $\hat{\mathbf{e}}$ | 15681        | 119        | 732     |                         |
|                                                                                          |                                    | 20:21:09.027<br>$\overline{2}$     | Usuarios 1-10               | Pagina Principal | 1193           | $\hat{\mathbf{y}}$ | 15681        | 119        | 1184    |                         |
|                                                                                          |                                    | 3                                  | 20:21:09.028 Usuarios 1-2   | Pagina Principal | 1235           | $\hat{\mathbf{e}}$ | 15679        | 119        | 1229    | $\Omega$                |
|                                                                                          |                                    | 4                                  | 20:21:09.034 Usuarios 1-45  | Pagina Principal | 1273           | $\hat{\mathbf{e}}$ | 15677        | 119        | 1266    |                         |
|                                                                                          |                                    | 20:21:09.039<br>5                  | Usuarios 1-113              | Pagina Principal | 1307           | ø                  | 15677        | 119        | 1287    |                         |
|                                                                                          |                                    | 6                                  | 20:21:09.042 Usuarios 1-179 | Pagina Principal | 1339           | $\hat{\mathbf{e}}$ | 15681        | 119        | 1312    | $\Omega$                |
|                                                                                          |                                    |                                    | 20:21:09.048 Usuarios 1-3   | Pagina Principal | 1391           | $\hat{\mathbf{y}}$ | 15679        | 119        | 1366    |                         |
|                                                                                          |                                    | $\mathbf{a}$                       | 20:21:09.050   Usuarios 1-7 | Pagina Principal | 1438           | ø                  | 15681        | 119        | 1426    |                         |
|                                                                                          |                                    | 9                                  | 20:21:09.051 Usuarios 1-8   | Pagina Principal | 1484           | ø                  | 15677        | 119        | 1446    |                         |
|                                                                                          |                                    | 10 <sup>10</sup>                   | 20:21:09.052 Usuarios 1-9   | Pagina Principal | 1546           | $\hat{\mathbf{e}}$ | 15683        | 119        | 1530    | $\mathbf{0}$            |

*Nota:* Este tipo de salida de información llamado resultados en árbol muestra las 5000 peticiones al servidor junto con su estado, este puede ser de color verde o rojo dependiendo de si se produjo un error o no. Elaborado por: Joseph Arias & Daniel Bermeo.

En las figuras 48, 49 y 50 se muestra los resultados de las interacciones que ha tenido frente al sistema, uno de los aspectos a destacar es que se puede visualizar el estado de cada interacción junto con su tiempo de muestra en milisegundos, esto nos ayuda a identificar los errores que se han ido generando por cada iteración.

### **Tabla 32**

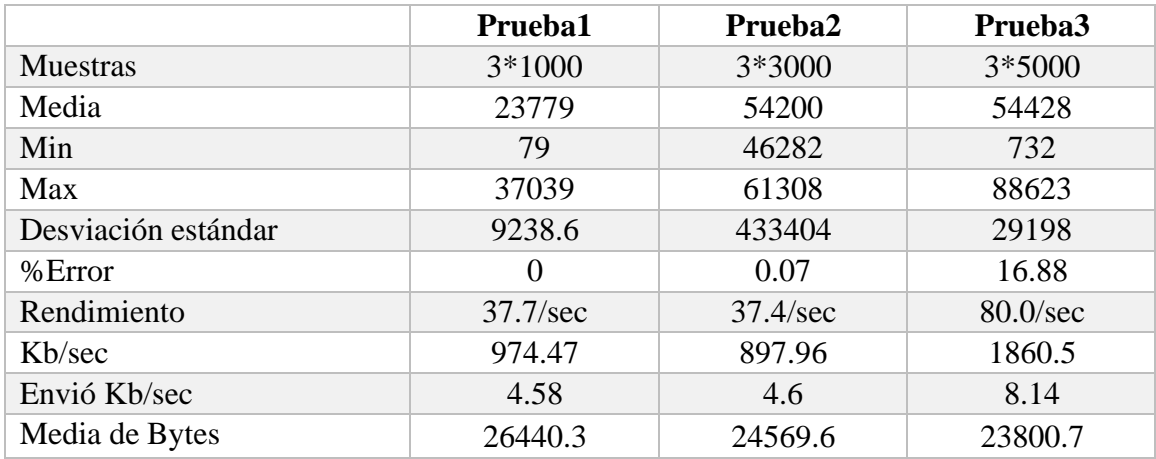

#### *Resultados de las pruebas*

*Nota: En la etiqueta #Muestras s los valores de cada petición realizada en cada una de las pruebas, cada una de estas peticiones esta multiplicada por tres esto se da debido a que cada prueba consta de tres diferentes páginas Elaborado por: Joseph Arias & Daniel Bermeo.*

En la tabla 32 se presenta el resultado obtenido en las tres diferentes pruebas, donde se identificó la media como el tiempo de respuesta de todas las muestras, min y max son los tiempos mínimos y máximos, la desviación estándar es aquella que medirá la distancia de valores al promedio, error serán el porcentaje de errores generados en las peticiones, el rendimiento es el número de peticiones al servidor por segundo y la media de bytes la cual corresponde al tiempo de respuesta promedio.

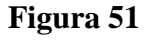

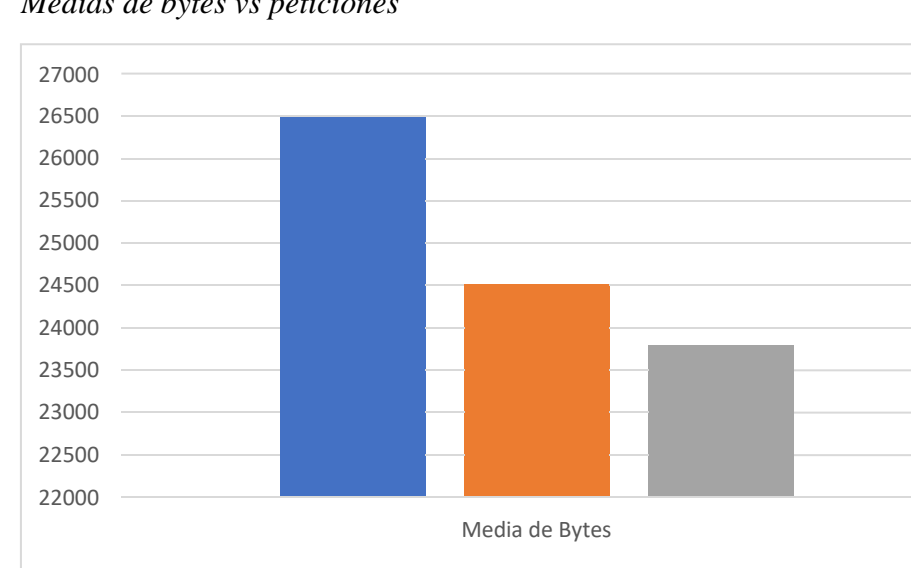

■ Prueba1 Prueba2 Prueba3

*Medias de bytes vs peticiones*

*Nota:* Se muestra la siguiente gráfica de barras la cual representan los valores resultantes de las diferentes pruebas. Elaborado por: Joseph Arias & Daniel Bermeo.

Como se puede observar en la figura 51 la media de bytes recibidos va decreciendo acorde el número de peticiones al servidor aumenta esto se da debido a que los datos procesados en el servidor reciben una mejor respuesta al no encontrarse sometido a un gran número de peticiones.

#### *4.1.1 Análisis e interpretación de las pruebas de rendimiento*

Como puede se muestra en la figura 51 la media de bytes recibidos va decreciendo acorde el número de peticiones al servidor aumenta esto se da debido a que los datos procesados en el servidor reciben una mejor respuesta al no encontrarse sometido a un gran número de peticiones, se puede observar que de igual manera los errores van incrementado según las peticiones realizadas ya que puede haber conflictos al momento de realizar varias descargas al servidor, los tiempo de carga son aceptables ya que el sistema realiza sus funciones de una manera óptima acorde el número de hilos de cada prueba.

La mayoría de los errores generados ocurrió a partir de las 3000 peticiones dentro de la página principal esto se deber a que genera consultas de todos lo registro verificando si cuentan con anuncios u ofertas dentro de la base de datos cada vez que se accede a esa página, esta información es visible en la parte inferior de la página.

#### **4.2 Resultados obtenidos pruebas de rendimiento**

Los resultados de las pruebas realizadas dentro del sistema son de gran importancia, ya que por medio de ellas el sistema va a reaccionar ante situaciones poco comunes, en los resultados obtenidos en el sistema, se observó que alcanzó diferentes peticiones satisfactorias con un escaso número de errores, cada uno de estos resultado depende de diferentes factores, al ser un sistema web obviamente funcionará por medio de un navegador conectado a internet, la eficacia de nuestro sistema se podría ver comprometido

por una conexión ineficiente o una mala configuración del servidor en el cual se encuentre alojado nuestro sistema.

Esta evaluación se realizó respecto al resultado obtenido de la herramienta JMeter, forzando al sistema a someterse a una carga de peticiones exagerada con el objetivo de verificar la optimización de este ante posibles escenarios similares ya que al tratarse de un sitio web al cual accederán muchos usuarios de manera simultánea es indispensable la optimización y eficacia de este para la comodidad del usuario final.

La primera prueba realizada se obtuvieron resultados satisfactorios ya que no presentó ningún tipo de errores y sus tiempos de respuesta fueron cómodos ante las 1000 peticiones realizadas. En el caso de la segunda prueba se observa como al tener unos tiempos óptimos han generado un bajo número de errores esto se puede dar al generar una gran cantidad de peticiones en un corto tiempo que en este caso para las pruebas fueron de 1 segundo. La tercera prueba fue una de las más cuestionables ya que generó errores superiores al 40%, cabe recalcar que el total de peticiones realizadas en esta prueba fueron de 15000 es decir 5000 para cada una de las tres páginas.

Esta evaluación demostró las mejores y peores condiciones en las que se puede encontrar el sistema, observando los resultados obtenidos y tomando en cuenta los diferentes factores que se pueden presentar, el sistema se encuentra optimizado para poder interactuar con él de una manera eficaz y eficiente sometiéndolo a una carga de peticiones no superior a 9000 por segundo.

91

# **4.3 PRUEBAS DE CAJA NEGRA**

## **Tabla 33**

*Datos de entrada Registro*

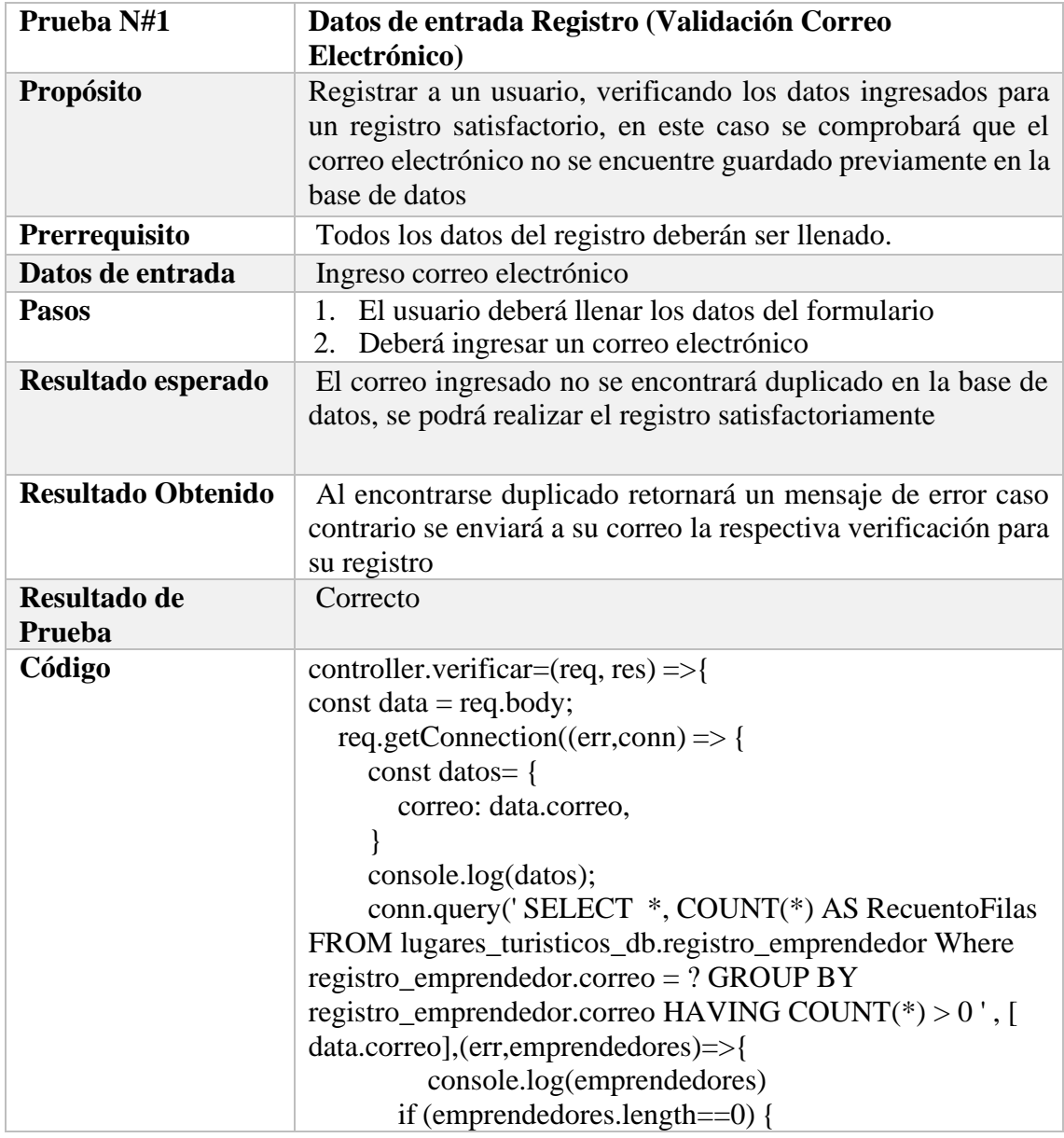

| res.render('SendVeriEmail.ejs', {<br>name_emprendedor: data.name_emprendedor,<br>password: data.password,<br>correo: data.correo,<br>telf_emprendedor: data.telf_emprendedor, |
|----------------------------------------------------------------------------------------------------|
| $\vert$ );<br>$\}$ else $\{$<br>res.render('RegistroEmprendedor.ejs',<br>dataerr: 'Su email ya se encuentran registrados',<br>$\})$ ;<br>$\}$ );                              |

*Nota: Se validará la entrada de datos para la validación de correo. Elaborado por:*

*Joseph Arias & Daniel Bermeo.*

## **Tabla 34**

*Datos de entrada Registro/Registro Lugar o servicio turístico*

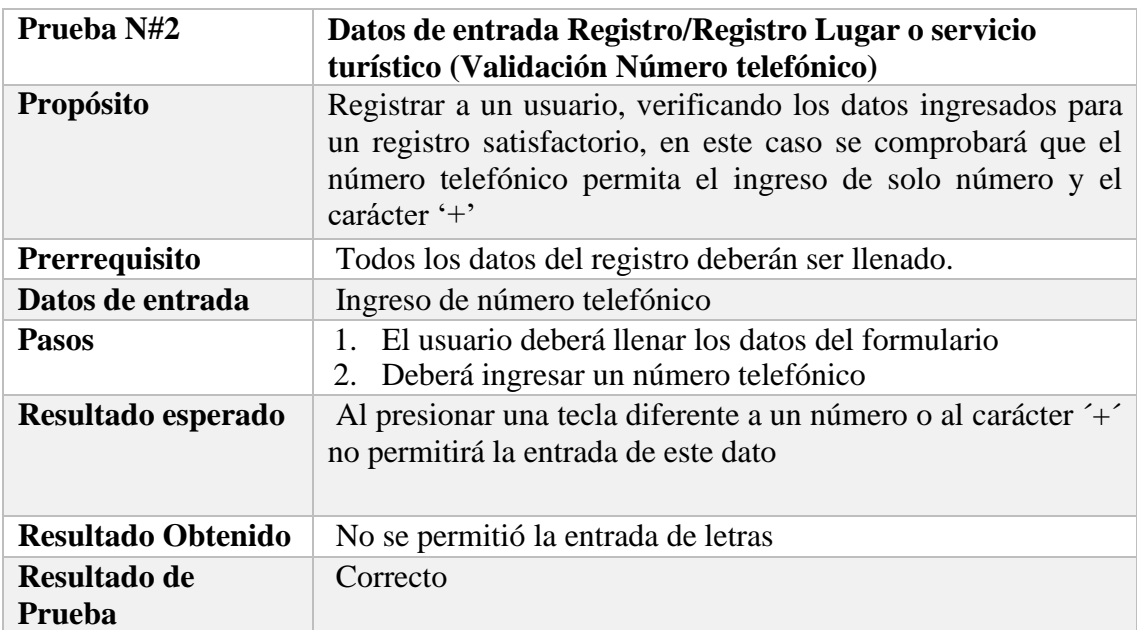

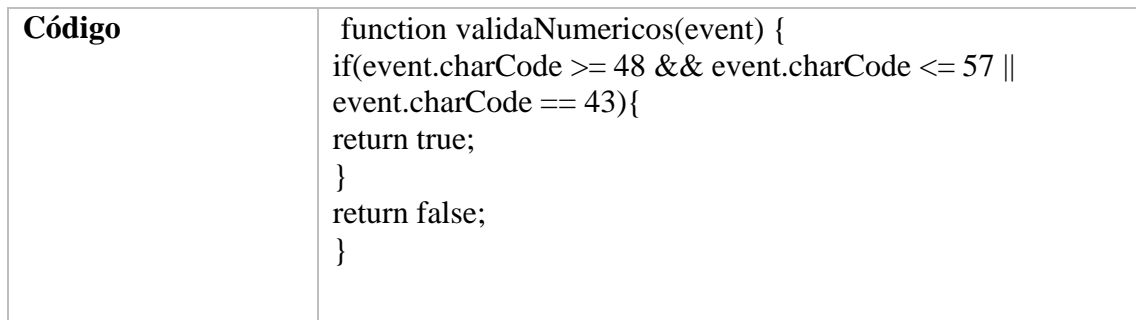

*Nota: Se valida el nuero telefónico tanto para el registro de usuario como del lugar o*

*servicio turístico Elaborado por: Joseph Arias & Daniel Bermeo.*

## **Tabla 35**

*Login (Validación de datos)*

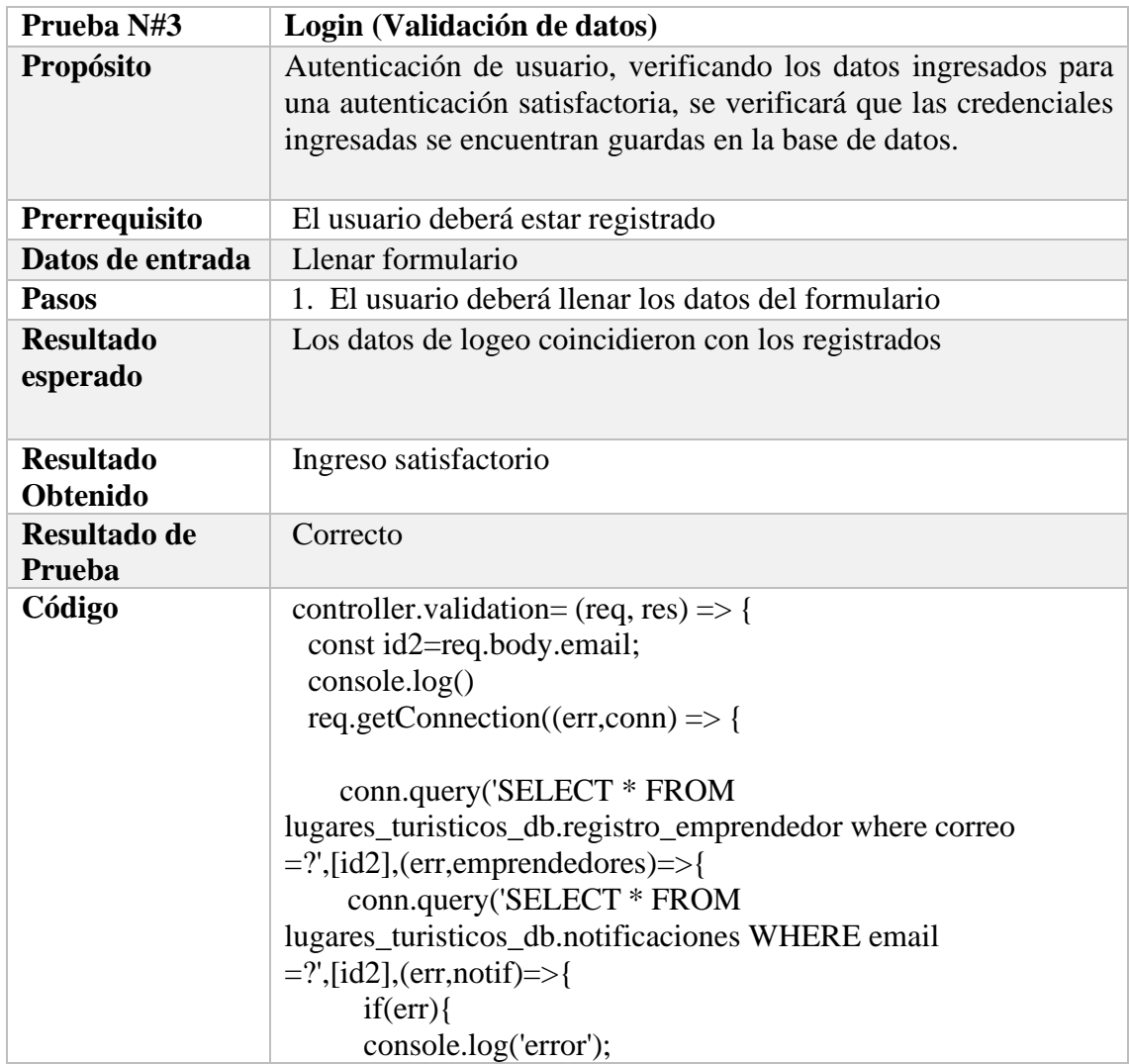

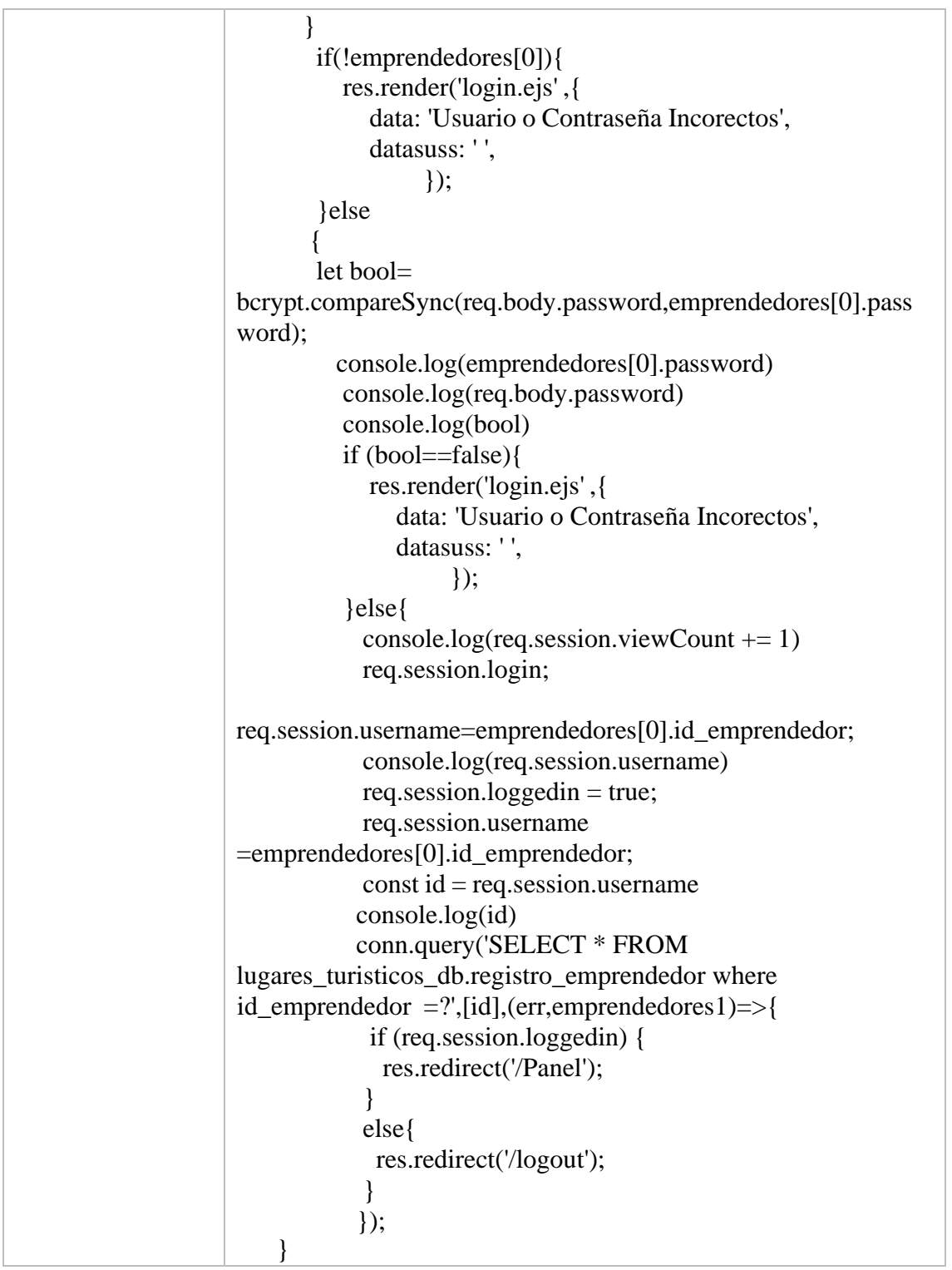

*Nota: Se compara los datos ingresados en el formulario de inicio de sesión con los de la base de datos para su respectiva validación. Elaborado por: Joseph Arias & Daniel Bermeo.*

# **Tabla 36**

*Registro lugar o Servicio turístico (Nombre)*

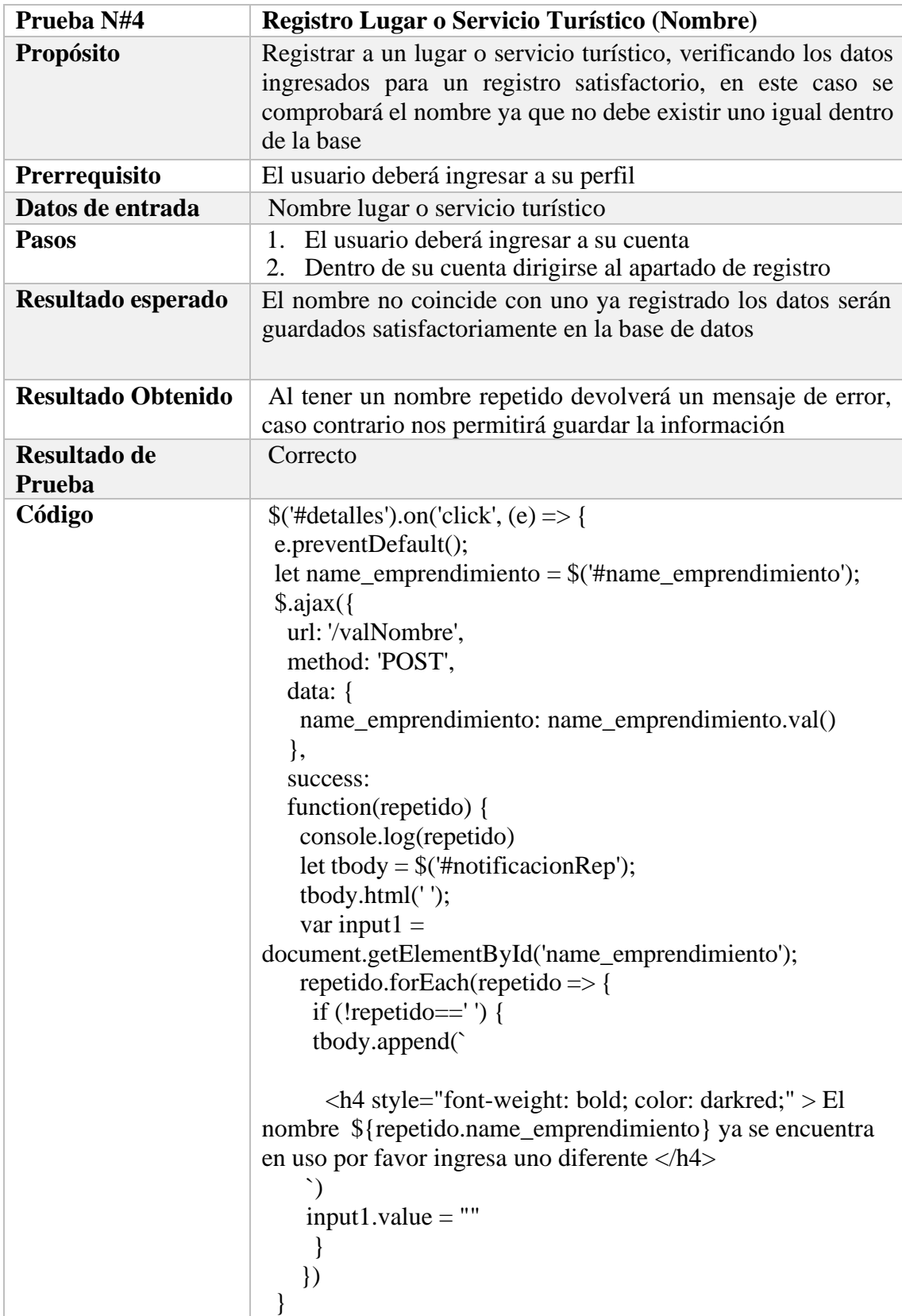
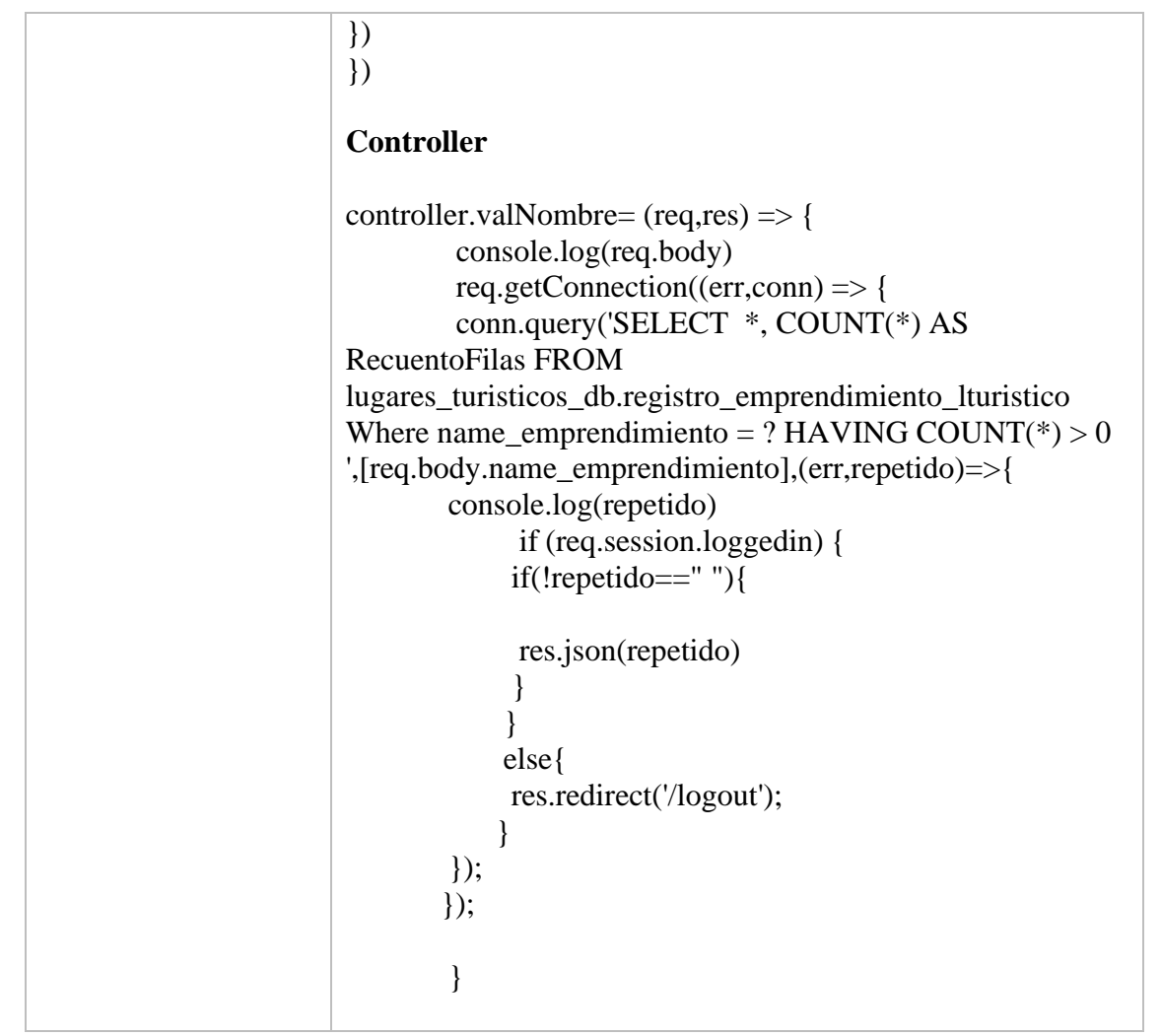

*Nota: Valida que la entrada del campo nombre en el registro de nuevo lugar o servicio turístico no existe en la base de datos, de ser así devolverá un mensaje de error. Elaborado por: Joseph Arias & Daniel Bermeo.*

# **Tabla 37**

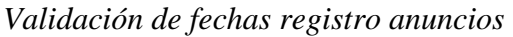

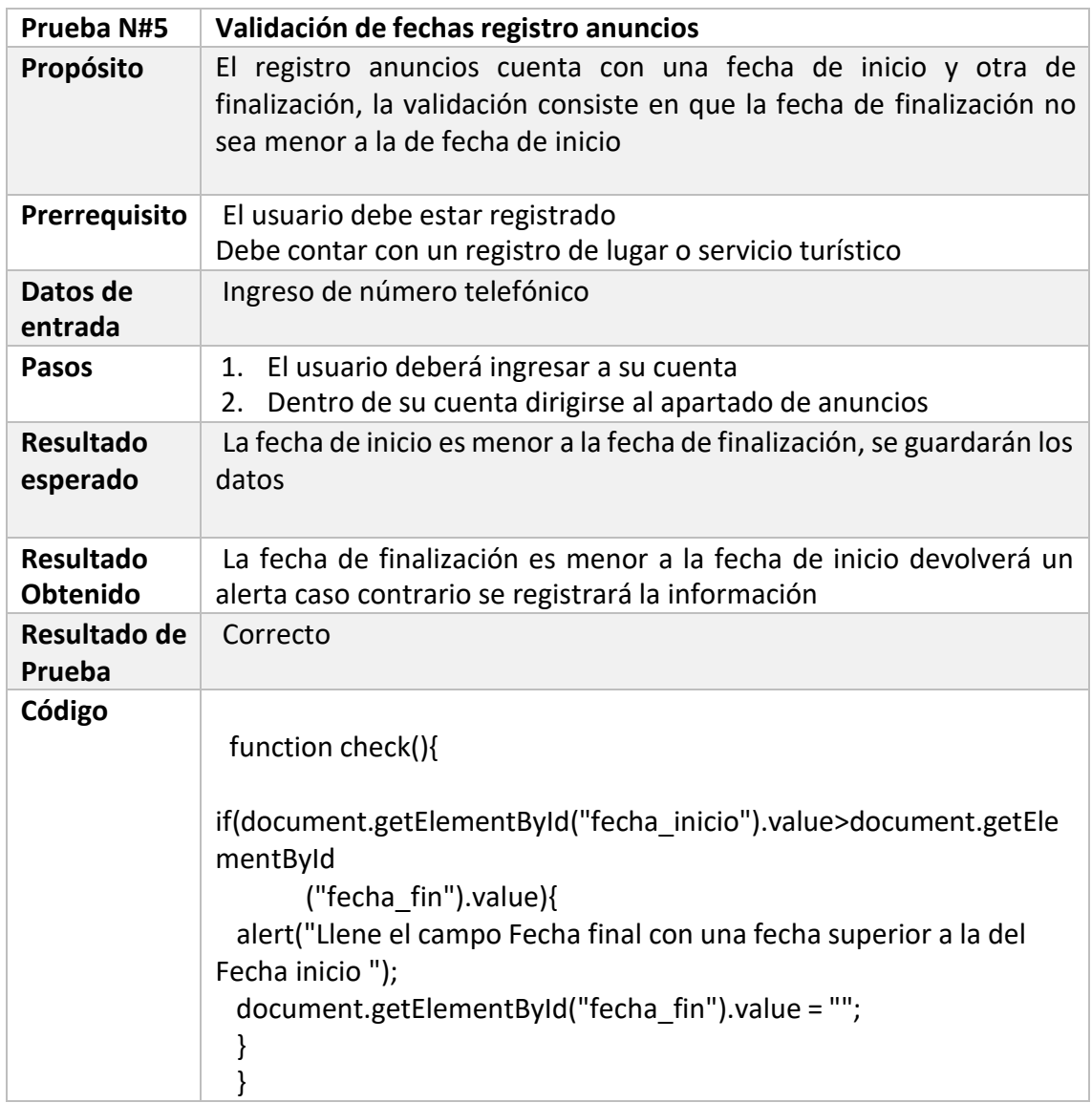

*Nota: Valida las fechas de inicio y fin en el formulario de anuncios, donde la fecha final*

*no debe ser menor a la inicial. Elaborado por: Joseph Arias & Daniel Bermeo.*

### **4.4 PRUEBAS DE USABILIDAD**

Se procede a realizar las pruebas de usabilidad a través de un cuestionario a 20 usuarios, para definir su perspectiva conforme al aplicativo web, arrojando los siguientes resultados:

#### **Figura 52**

20 respuestas

*Aspecto Visual de la aplicación web*

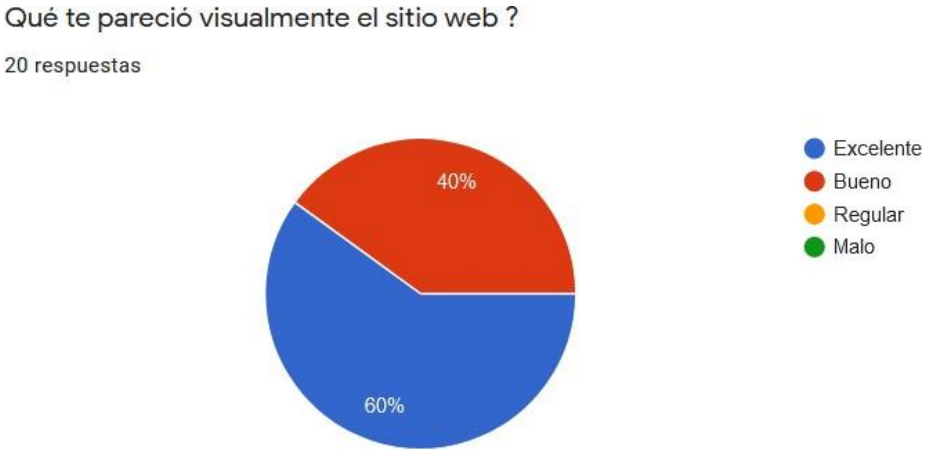

*Nota.* En color azul se visualiza que un total de 12 usuarios responden excelente el aspecto visual del aplicativo, mientras que 8 usuarios establecen que fue bueno. Elaborado por: Joseph Arias & Daniel Bermeo.

## **Figura 53**

*Interacción con la aplicación web*

Te Presentó alguna dificultad al interactuar con el aplicativo web ? 20 respuestas

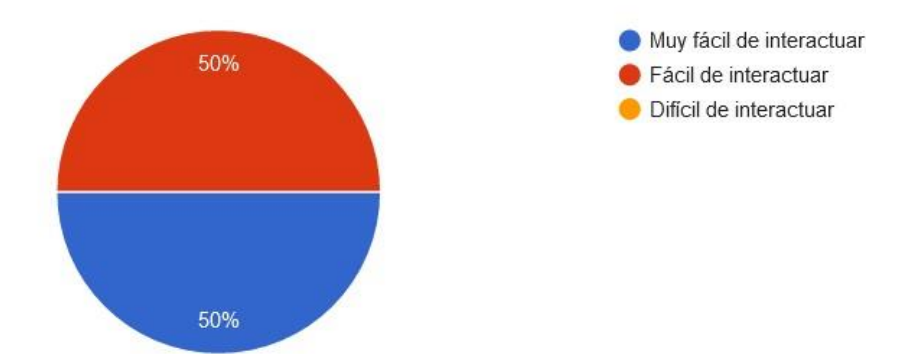

*Nota*. En color azul se visualiza que un total de 10 usuarios responden muy fácil de interactuar en el aplicativo web, mientras que 10 usuarios establecen que fue fácil de interactuar. Elaborado por: Joseph Arias & Daniel Bermeo.

## **Figura 54**

#### *Funcionalidades del sistema web*

Crees que las distintas funcionalidades del sistema web se encuentra correctamente bien integradas?

20 respuestas

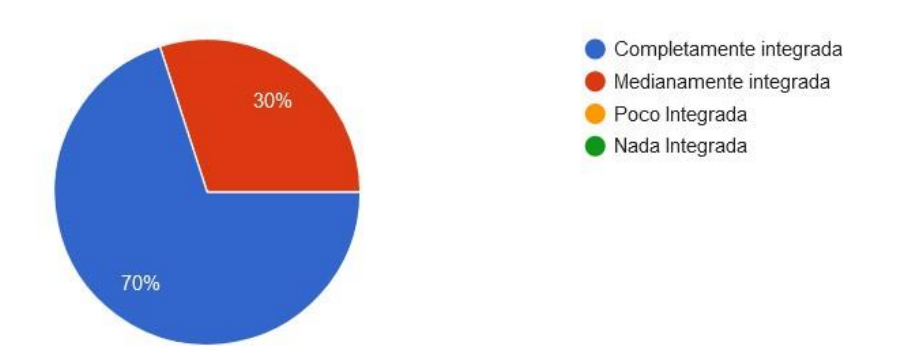

*Nota*. En color azul se visualiza que un total de 14 usuarios responden completamente integrada las funcionalidades del aplicativo web, mientras que 6 usuarios establecen que fue medianamente integrada. Elaborado por: Joseph Arias & Daniel Bermeo.

#### **Figura 55**

#### *Componentes del aplicativo web*

La aplicación web integra los componentes necesarios para impulsar satisfactoriamente los sitios turísticos en Ecuador? 20 respuestas

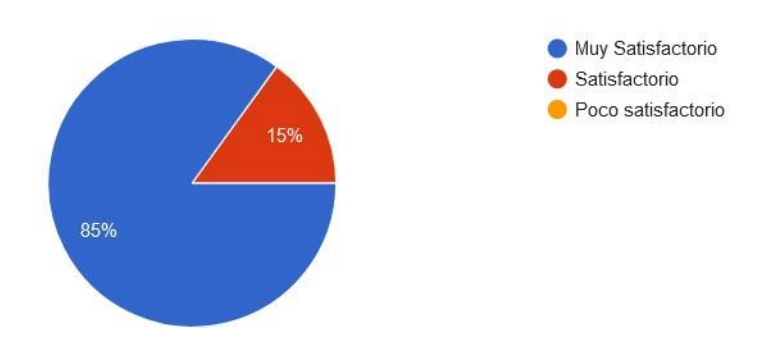

*Nota*. En color azul se visualiza que un total de 17 usuarios responden muy satisfactorio respecto a si que los componentes cumplen satisfactoriamente para impulsar los sitios turísticos dentro del aplicativo web, mientras que 3 usuarios establecen que fue satisfactorio. Elaborado por: Joseph Arias & Daniel Bermeo.

#### **Conclusiones**

- El presente proyecto técnico fomentará e impulsará el turismo comunitario dentro del Ecuador con capacidad de crecimiento cultural, económico y social de igual manera fortaleciendo los diferentes emprendimientos turísticos.
- La construcción del presente proyecto técnico tuvo como preámbulo la investigación de las herramientas y tecnologías que se acoplen de la manera más eficiente al desarrollo de sistemas web, por la cual se optó por el uso del framework node.js por su funcionalidad y por la facilidad de implementación de paquetes que se acoplen a la escalabilidad de nuestro sistema.
- El sistema desarrollado en el presente proyecto técnico al ser un sistema web brindan una mejor experiencia para el usuario, asiéndolo accesible y amigable al navegar dentro de él, para la obtención de información cuenta con diferentes funcionalidades que facilitan las diferentes búsquedas de lugares o servicio turísticos.
- La implementación del framework leaflet apoyo al sistema con diferentes funciones que complementaron de manera técnica y visual el desarrollo del programa, por la parte técnica al ser una herramienta open source se pudo interactuar con el código y poder adaptarlo a los requerimientos del sistema al igual que la parte visual brinda una gran gama de funcionalidades como mapas,

búsquedas sectorizada y enrutamiento, brindando así una mejor interacción del sistema con el usuario final.

• El sistema se encuentra optimizado para que pueda ser escalable es decir cuenta con funcionalidades como creación, modificación y borrado de diferentes registros dentro del perfil administrador, esto permite que el sistema tenga posibilidad de crecimiento y adaptabilidad.

#### **Recomendaciones**

- El sistema se ejecutará en un navegador web por ende es recomendable que sea uno actualizado para cubrir los requerimientos del sistema. Al ser un sistema web cuenta con herramientas de GPS por lo que se sugiere permitir el acceso dentro del navegador web para una mejor experiencia.
- Llevar a cabo políticas de respaldo de la base de datos en un tiempo determinado, ya que ayudará al sistema en ámbitos de seguridad y sostenibilidad del mismo.
- Se recomienda contar imágenes actualizadas al registrar el sitio turístico en la plataforma, ya que es un requerimiento para un registro satisfactorio dentro del aplicativo web.
- Se sugiere tener con un correo electrónico activo, ya que al registrarse como nuevo usuario tendrá que verificar esta información por medio del correo introducido en el registro.

#### **Lista de referencias**

Cegarra Sánchez, J. (2012). *La investigación científica y tecnológica* (Vol. 2). Díaz de Santos Albasanz.

https://books.google.com.ec/books?hl=es&lr=&id=9H92x1jVqrgC&oi=fnd&pg=PA41 &dq=La+investigaci%C3%B3n+aplicada+tecnol%C3%B3gica,&ots=HBQfsljDfM&sig =Be1zY0DllQhipvTn907K9WaP1K0&redir\_esc=y#v=onepage&q=La%20investigaci% C3%B3n%20aplicada%20tecnol%C3%B3gica%2C&f=false

Palomino Villavicencio, B., Gasca Zamora, J., & López Pardo, G. (2016). El turismo comunitario en la Sierra Norte de Oaxaca: perspectiva desde las instituciones y la gobernanza en territorios indígenas. *El Periplo Sustentable*, *30*, 06–37. https:[//www.redalyc.org/pdf/1934/193443689001.pdf](http://www.redalyc.org/pdf/1934/193443689001.pdf)

Casillas Santillán, L., Gibert Ginesta, M., & Pérez Mora, Ó. (2007). *Bases de datos en MySQL*. FUOC.

<http://ual.dyndns.org/biblioteca/Bases%20de%20Datos%20Avanzado/Pdf/05%20Bases> %20de%20datos%20en%20MySQL.pdf

Gauchat, J. D. (2012). *El gran libro de HTML5*, *CSS3 y Javascript* (Primera ed.). MARCOMBO, S.A.

Gurria, M. (1997). *Introducción al turismo* (Segunda ed., Vol. 2). Trillas S.A. https:[//www.entornoturistico.com/wpcontent/uploads/2017/06/Introducci%C3%B3n-al](http://www.entornoturistico.com/wpcontent/uploads/2017/06/Introducci%C3%B3n-al-)turismo-de-Manuel-G.-Di-Bella-PDF.pdf

Huerta de los Santos, A. (2018). *Bootstrap manual de estudiante* (Primera ed.). TI Capacitación.

Sommerville, I. (2011). *Ingeniería de software* (Novena ed.). Pearson.

Agafonkin, V. (2020, 4 septiembre). *Leaflet — an open-source JavaScript library for interactive maps*. Leaflet. https://leafletjs.com/

Ivanov, A. (2015). *Leaflet Routing Machine*. Leaflet Routing Machine. https:[//www.liedman.net/leaflet-routing-machine/#about](http://www.liedman.net/leaflet-routing-machine/#about)

Ludwig Maximilians Universität. (2016, 16 agosto). *UWE - Tutorial*. UWE – UML-based Web Engineering. https://uwe.pst.ifi.lmu.de/teachingTutorialSpanish.html

Ministerio de Turismo. (2019). *Promedio de llegada de visitantes extranjeros a Ecuador creció 4% en 2019 – Ministerio de Turismo*.

https:[//www.turismo.gob.ec/promedio-de-llegada-de-visitantes-extranjeros-a-ecuador](http://www.turismo.gob.ec/promedio-de-llegada-de-visitantes-extranjeros-a-ecuador-)crecio-4-en-2019/

npm.community. (2019, 9 diciembre). *npm: passport*. Npm. https:[//www.npmjs.com/package/passport](http://www.npmjs.com/package/passport)

npm.community. (2021, 30 mayo). *npm: cloudinary*. Npm. https:[//www.npmjs.com/package/cloudinary](http://www.npmjs.com/package/cloudinary)

npm.community. (2021, febrero 26). *npm: bcrypt*. Npm. https:[//www.npmjs.com/package/bcrypt](http://www.npmjs.com/package/bcrypt)

npm.community. (2021, junio 3). *npm: wbm*. Npm. https:[//www.npmjs.com/package/wbm](http://www.npmjs.com/package/wbm)

OpenJS Foundation. (2018). *Documentación*. Node.js. https://nodejs.org/es/docs/

OpenJS Foundation. (2019). *Express - Infraestructura de aplicaciones web Node.js*. Express. https://expressjs.com/es/

OpenStreetMap. (2021). *OpenStreetMap*. OpenStreetMap.

https:[//www.openstreetmap.org/about](http://www.openstreetmap.org/about)

Reinman, A. (2020). *Nodemailer :: Nodemailer*. Nodemailer. https://nodemailer.com/about/

Ribas, J. (2017). *Tecnologías FrontEnd y BackEnd en el Desarrollo Web*. Jose Ribas | Blog DissenyProducte. https://dissenyproducte.blogspot.com/2017/10/tecnologiasfrontend-y-backend-en-el.html